## Ten Tech Tips for Lawyers

The Tech Savvy Lawyer's Blog

ww.TheTechSavvyLaywer.Page

# A little classroom background …

- What was your first electronic video game between the  $\bullet$ ages 5 - 11?
	- Pong
	- Atari
	- ColecoVision
	- Nintendo
	- Playstation

# A little classroom background …

- What was your first electronic video game between the  $\bullet$ ages 5 - 11?
	- Pong 1975
	- Atari 1977
	- ColecoVision 1982
	- Nintendo 1985
	- Playstation 1994

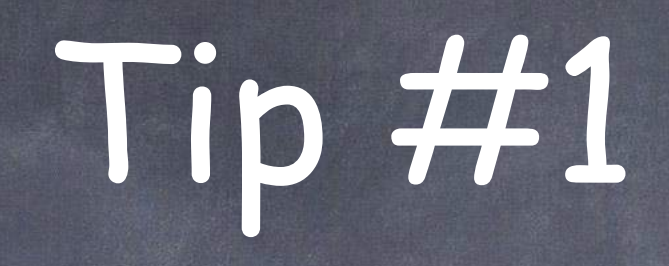

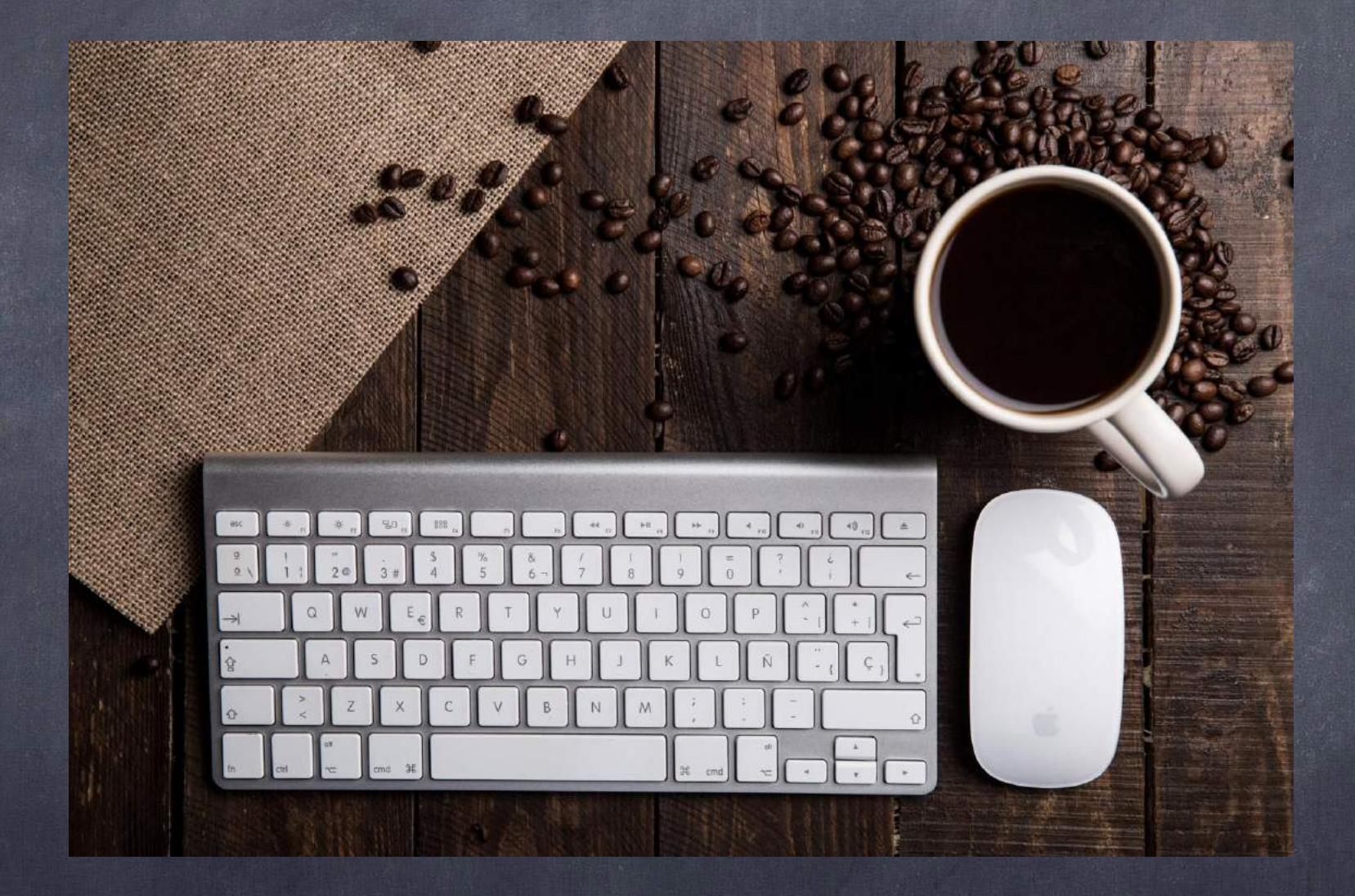

- Learn Muscle Memory
- So you don't have to lift your hands from the keyboard to the mouse
- This investment of a little time now will save you more time in the end.
- Not only will your thoughts not be interrupted.
- But saving a little time each time you do these shortcuts will add up.
- Important when you are trying to meet that midnight filing, meeting with a client or getting ready for a hearing

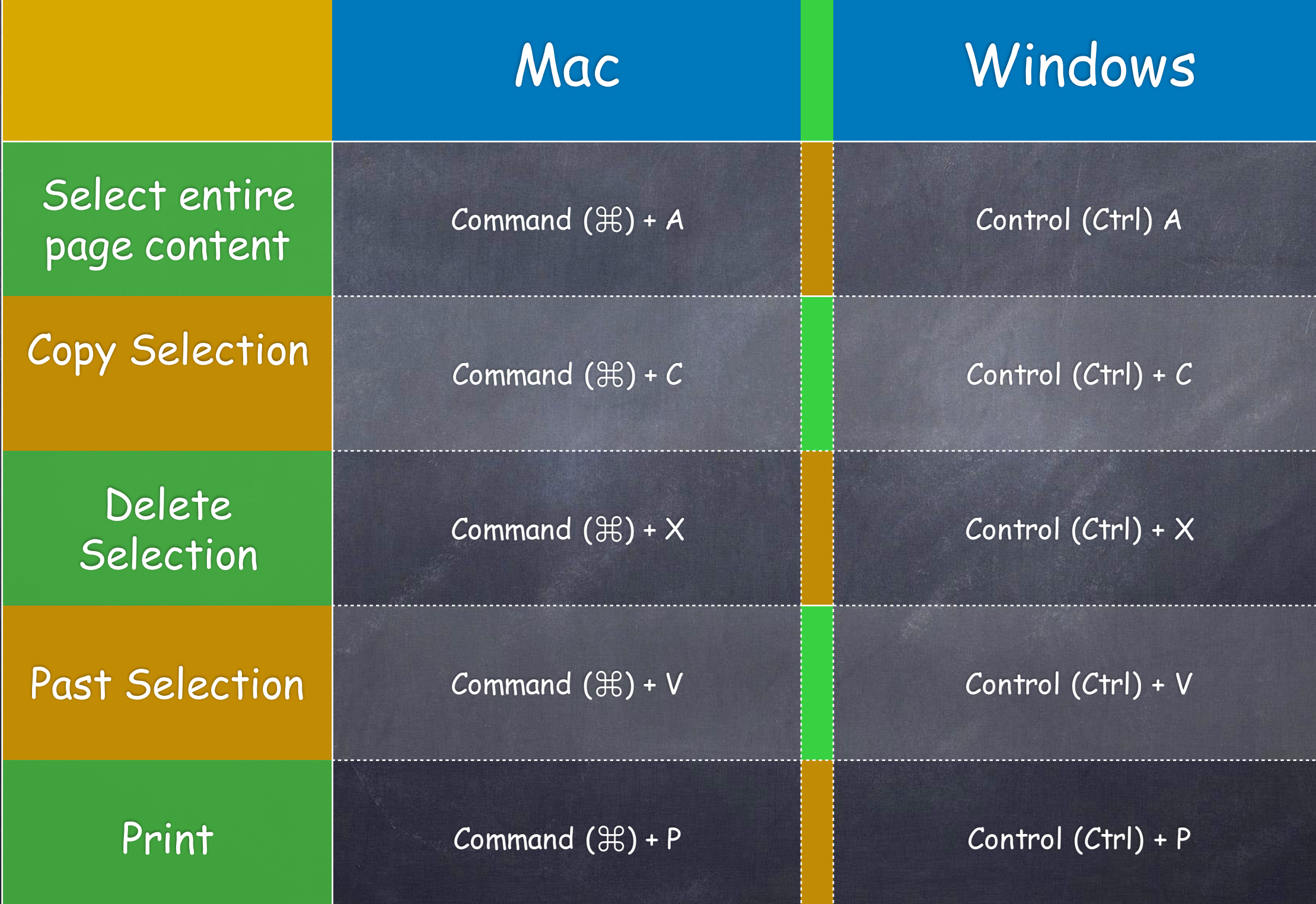

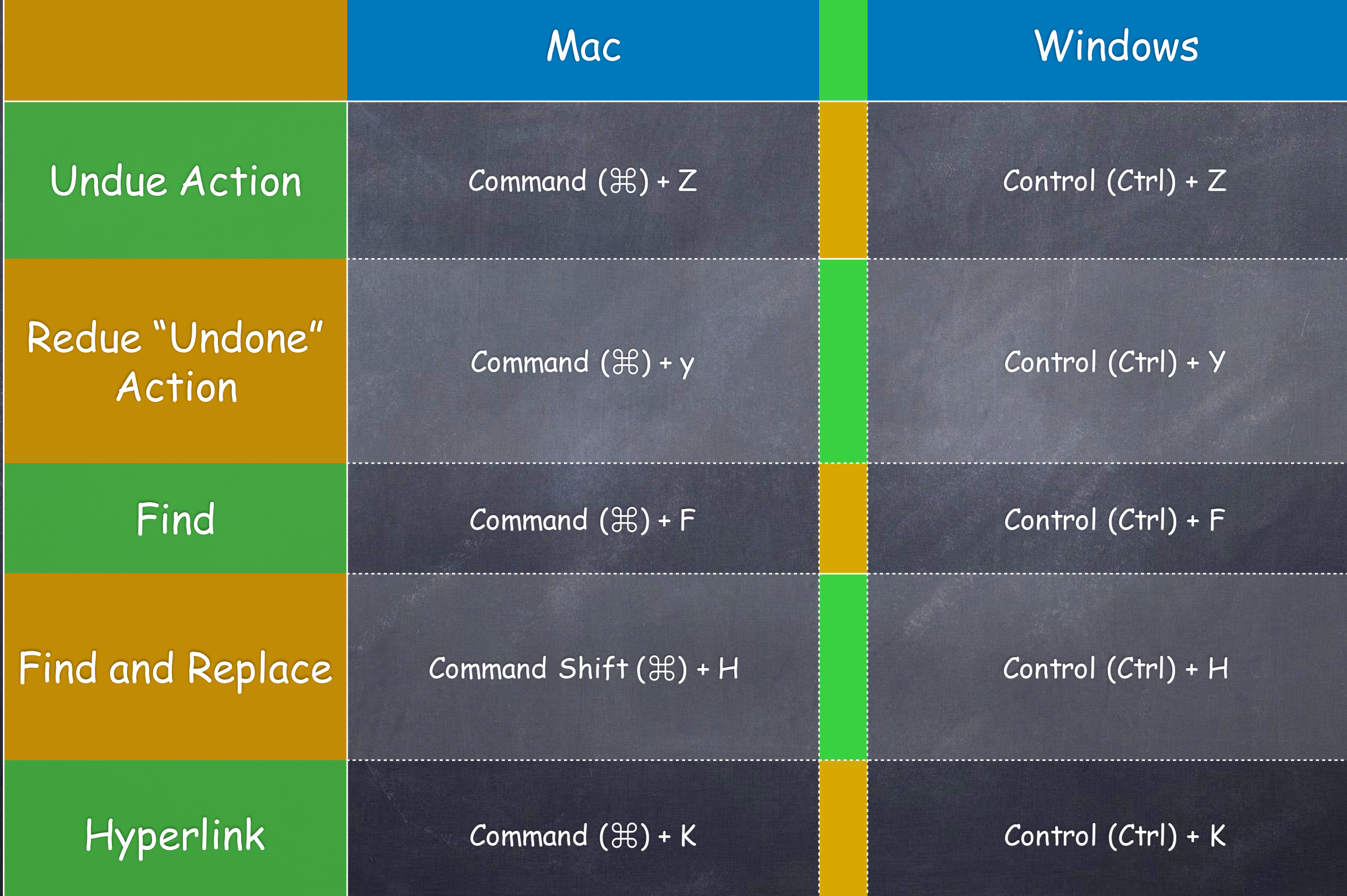

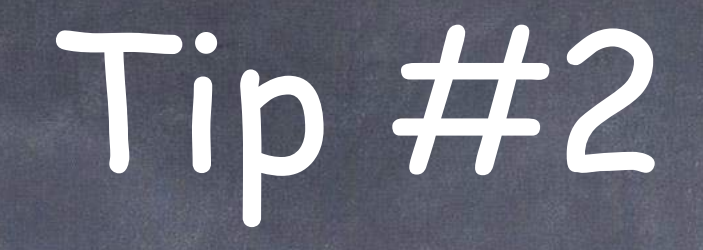

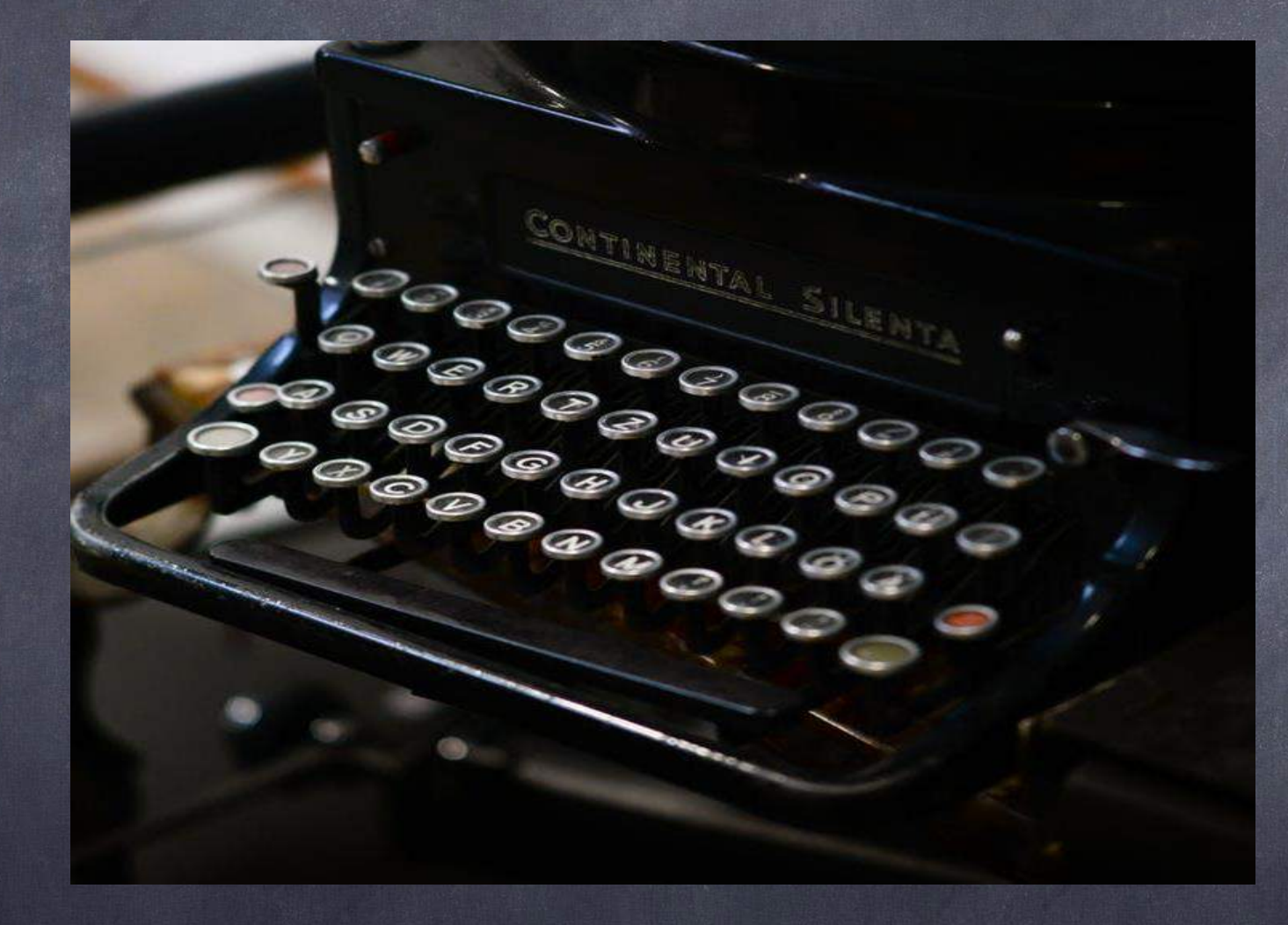

Typing Shortcuts

## Typing Shortcuts

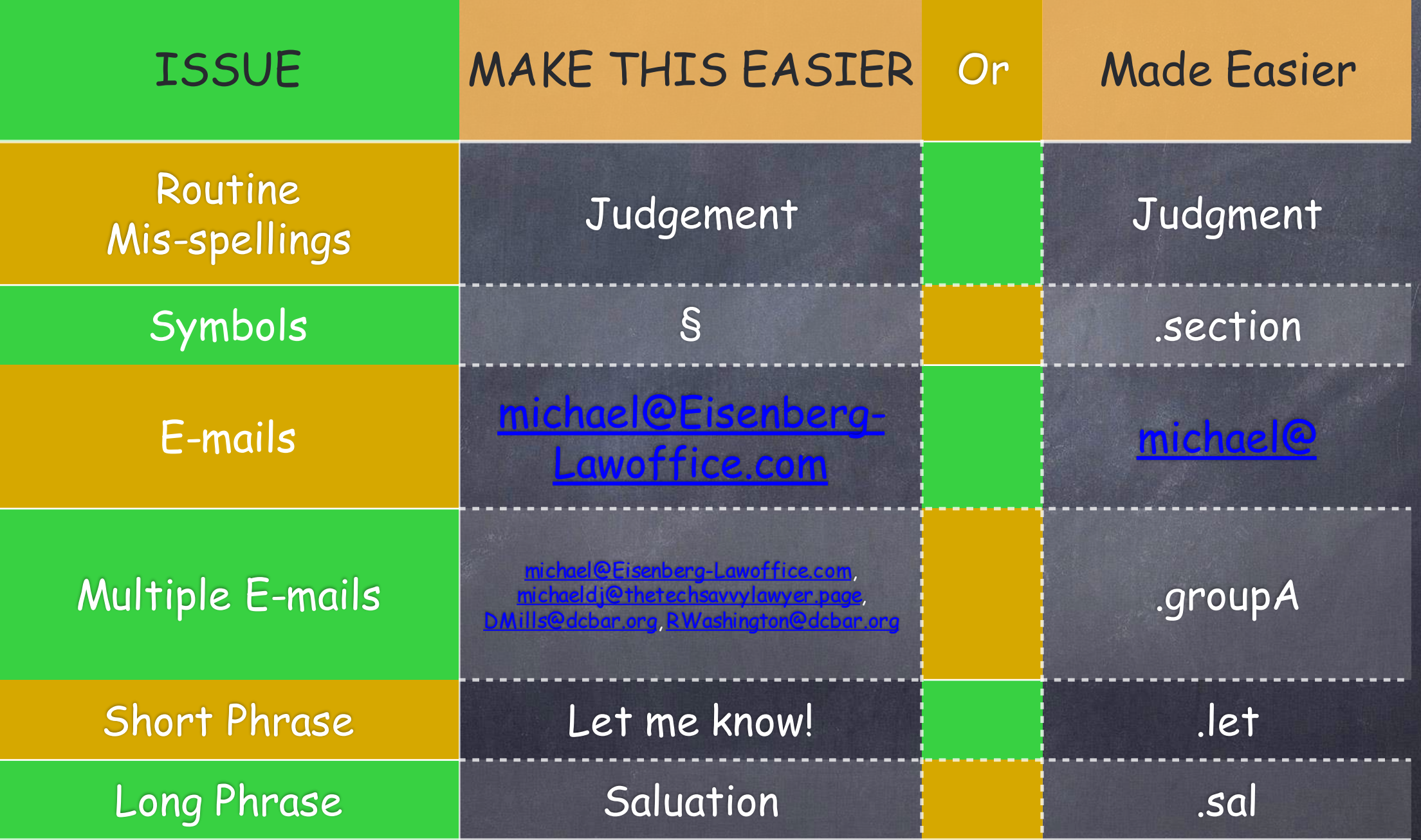

## Salutation Short Cut

Sincerely,

Michael Eisenberg

Law Office of Michael D.J. Eisenberg Attorney and Counselor at Law 700 12th Street, NW Suite 700 Washington, DC 20005 michael@eisenberg-lawoffice.com www.eisenberg-lawoffice.com O: (202) 558-6371 F: (202) 403-3430

CHECK OUT OUR BLOG! http://eisenberg-lawoffice.com/blog/

CONFIDENTIALITY NOTICE: This message is intended only for the person or entity to which it is addressed and may contain confidential and/or privileged material. Any unauthorized review, use, disclosure or distribution is prohibited. If you are not the intended recipient, please contact the sender by reply and destroy all copies of the original message. If you are the intended recipient but do not wish to receive communications through this medium, please advise the sender immediately.

LEGAL NOTICE: The information presented in this e-mail should not be construed to be formal legal advice nor the formation of a lawyer/client relationship.

### MAC - Universally WINOWS - MS Word

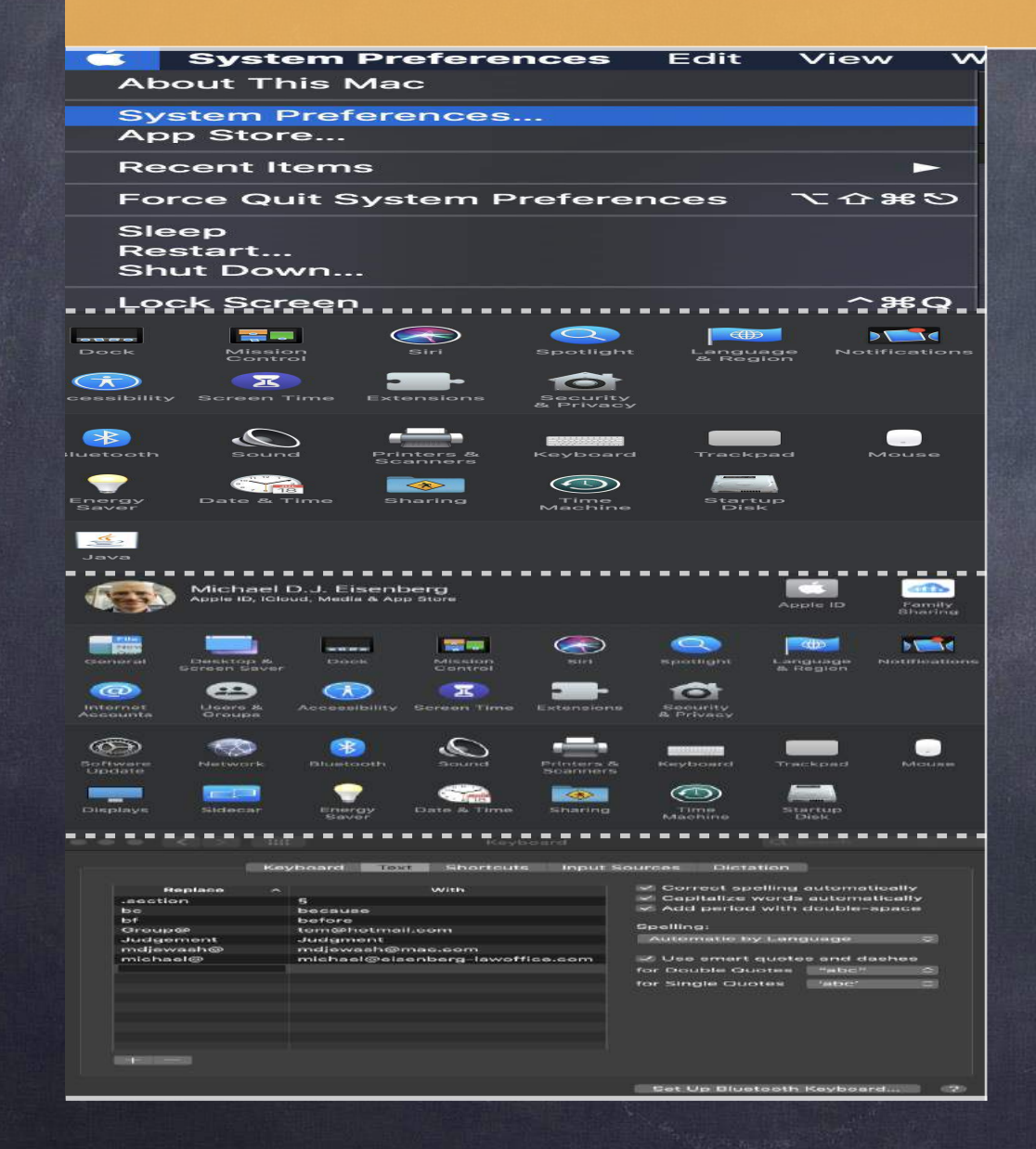

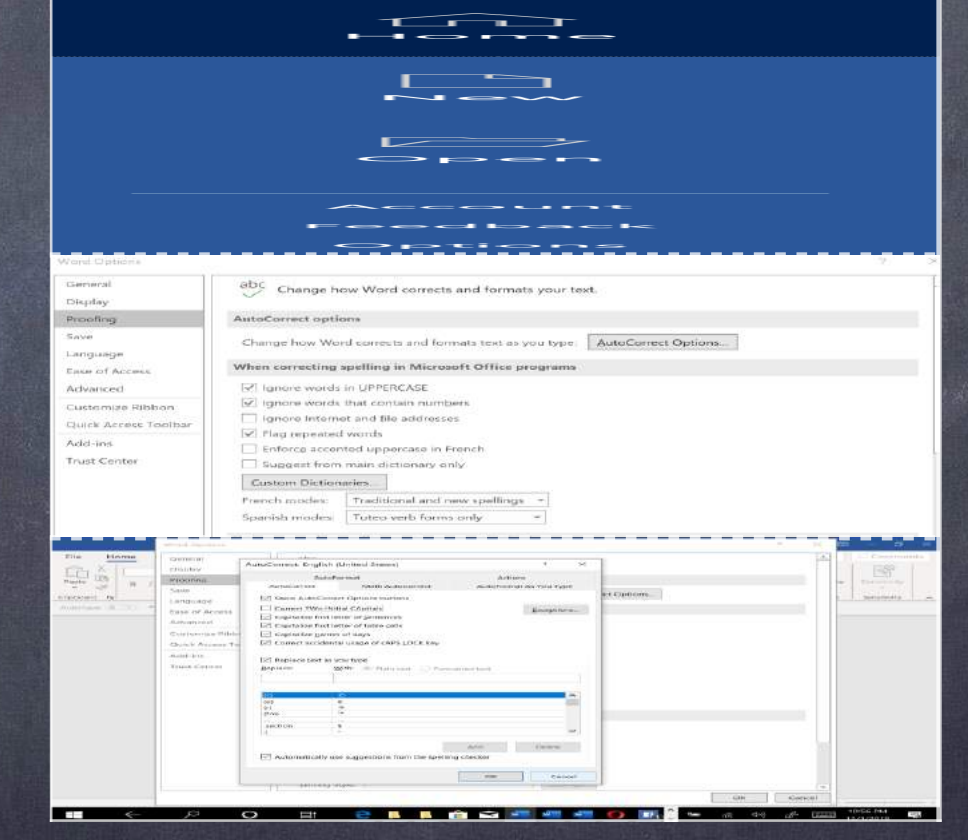

**System Preferences** Edit View W

**About This Mac** 

**System Preferences...** 

App Store...

**Recent Items** 

**Force Quit System Preferences** 

Sleep Restart... Shut Down...

**Lock Screen** 

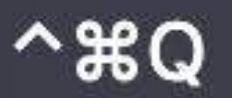

てひまの

Mac - Universally - 1/4

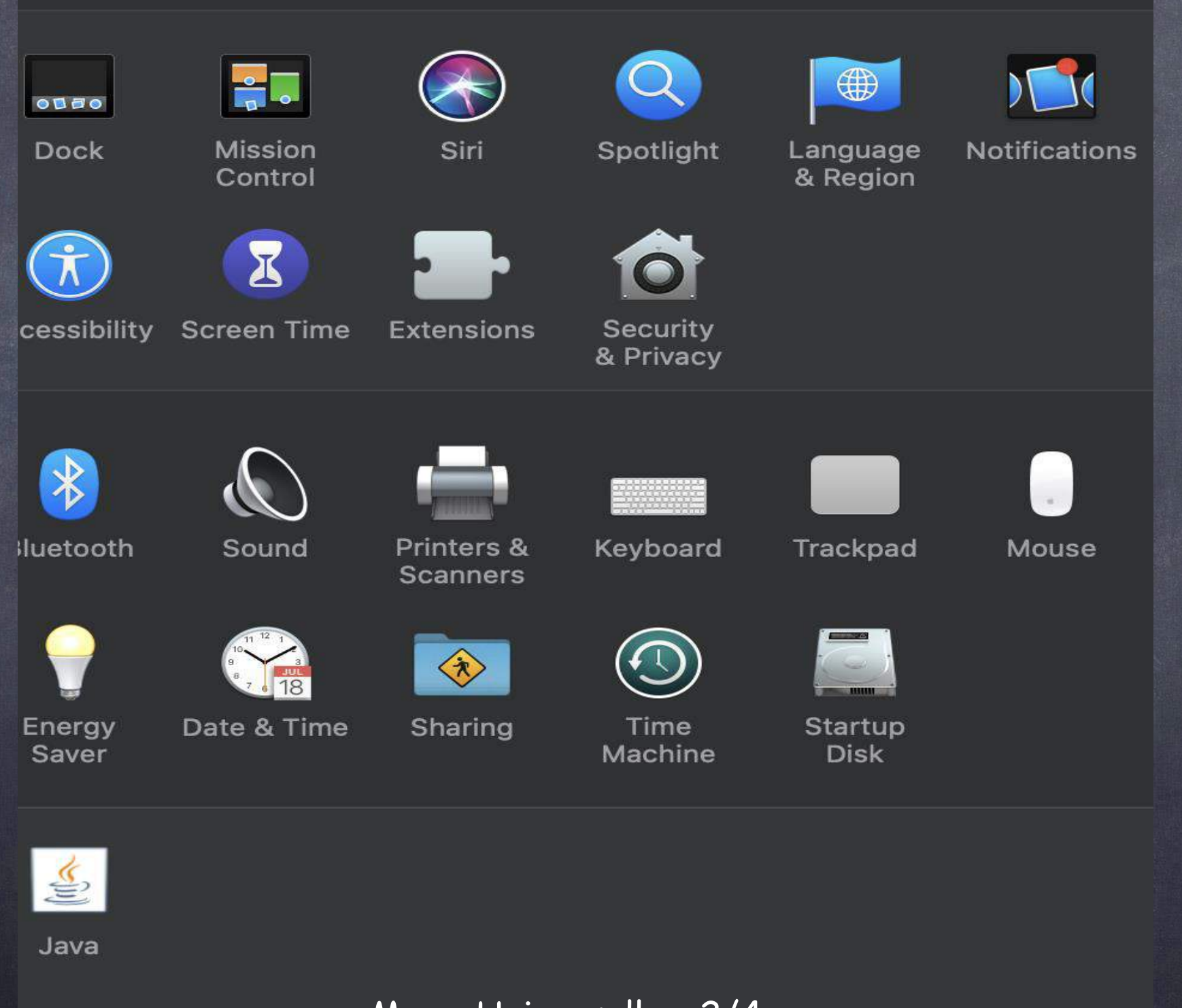

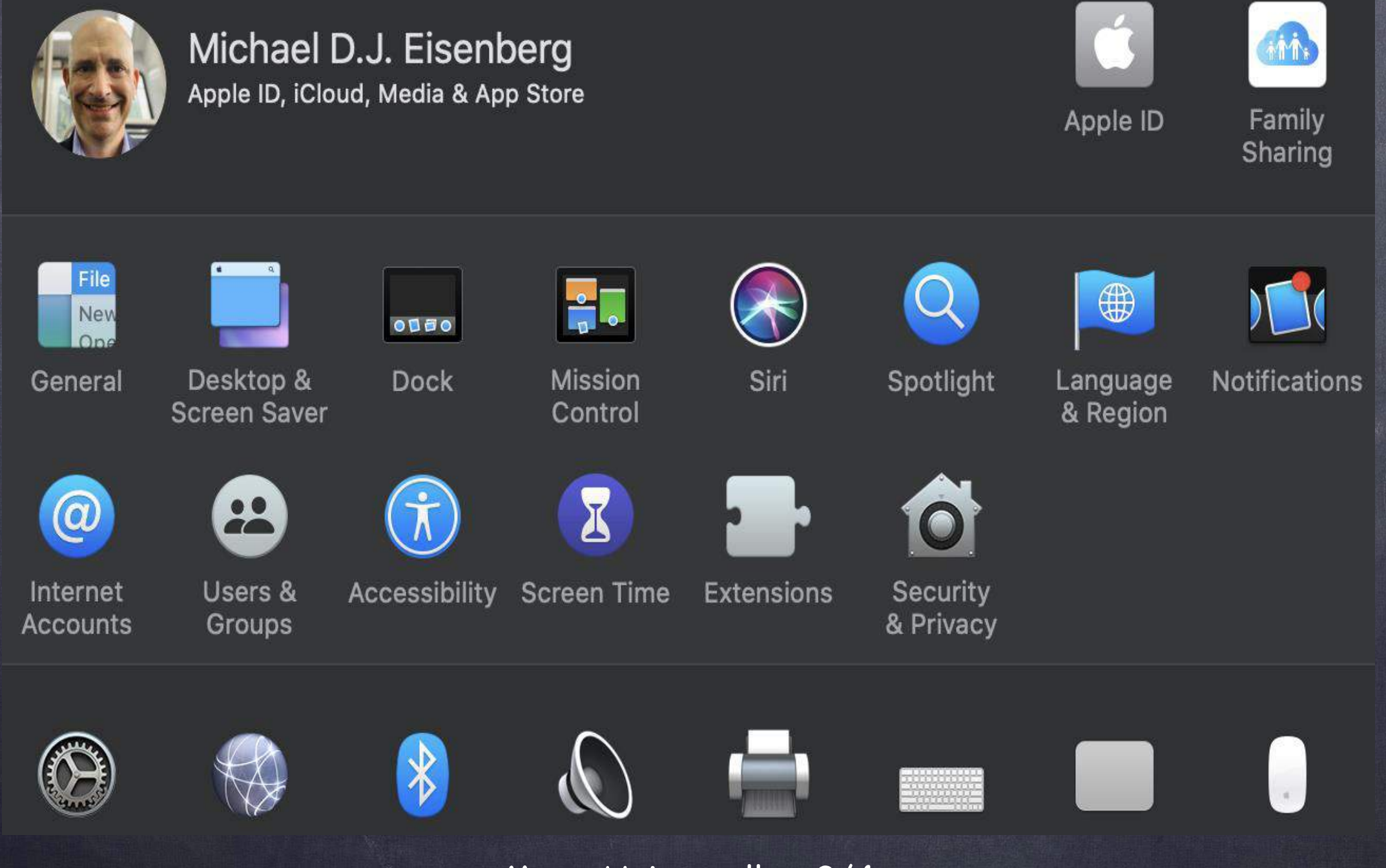

Mac - Universally - 3/4

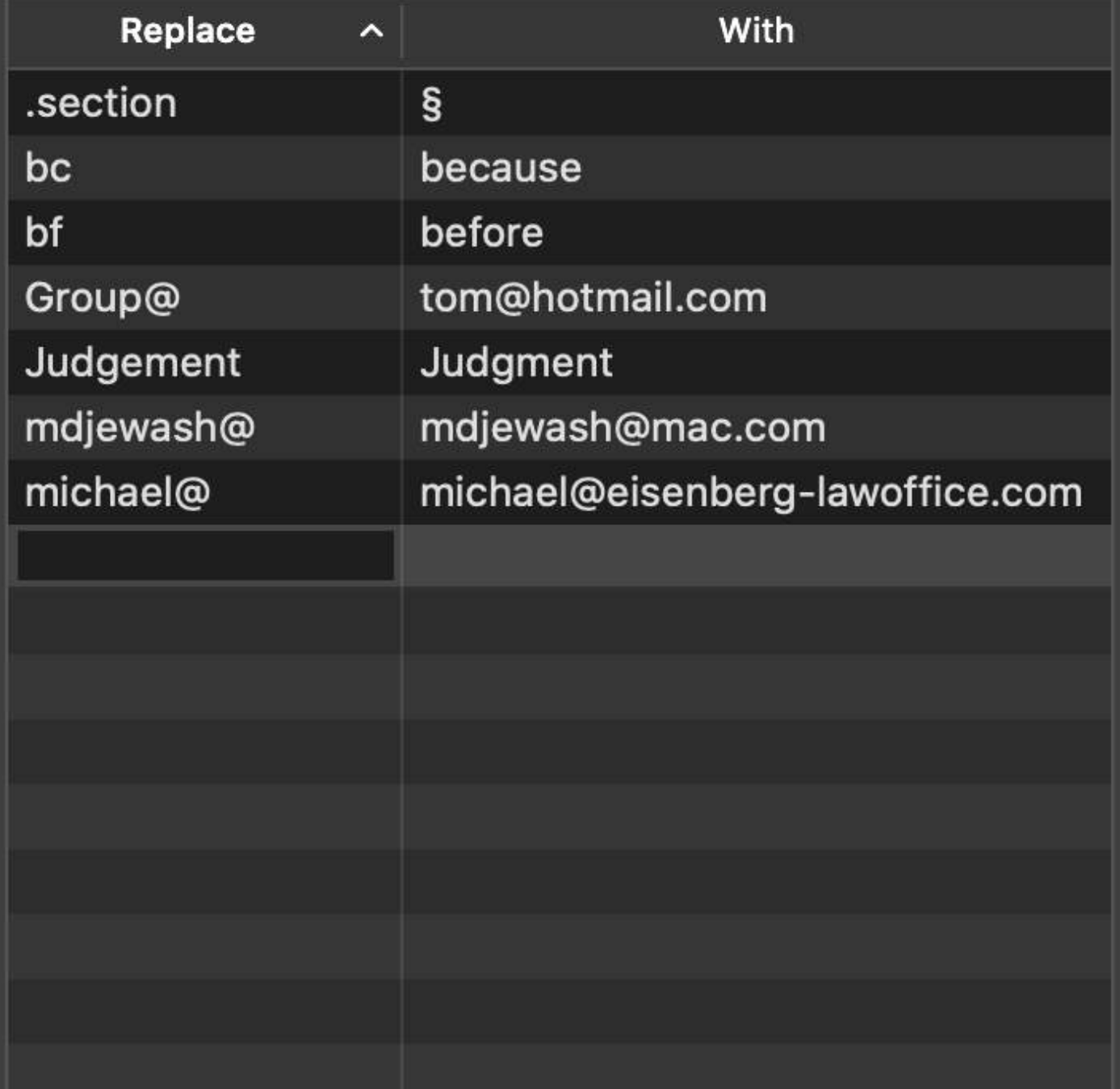

 $\vee$  Correct spelling automatically  $\vee$  Capitalize words automatically  $\vee$  Add period with double-space

#### Spelling:

for

for

 $\hat{\cdot}$ Automatic by Language

 $\vee$  Use smart quotes and dashes

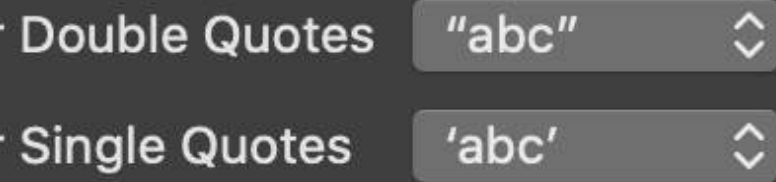

Mac - Universally - 4/4

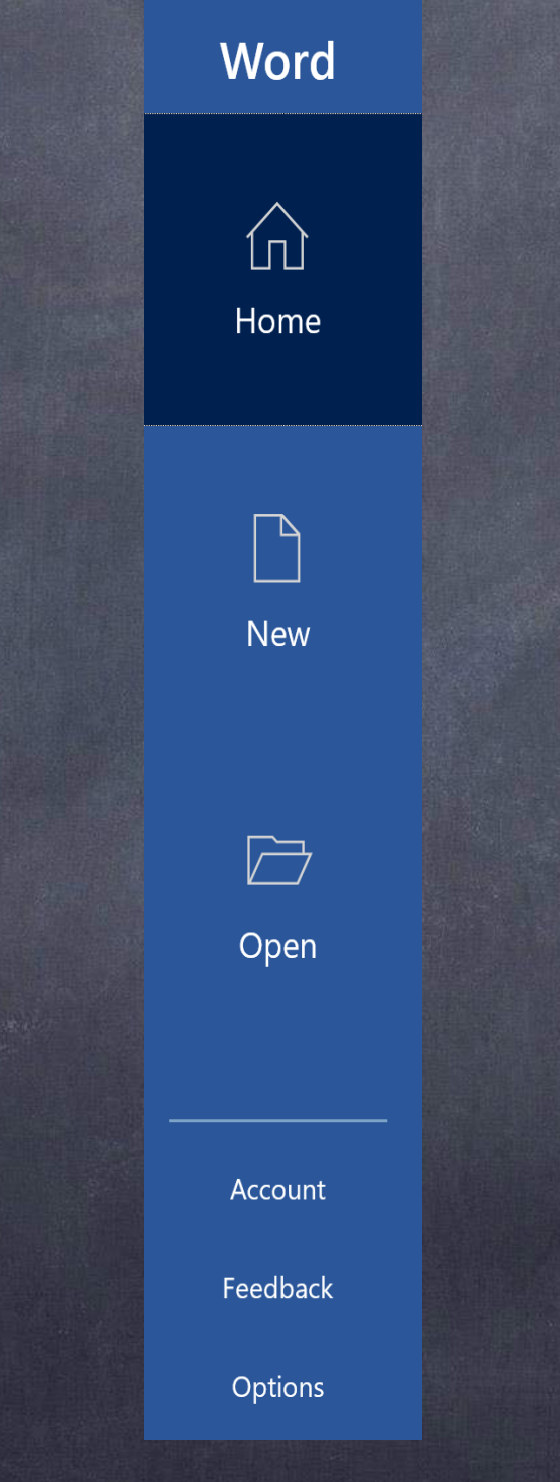

Windows - MS Word - 1/3

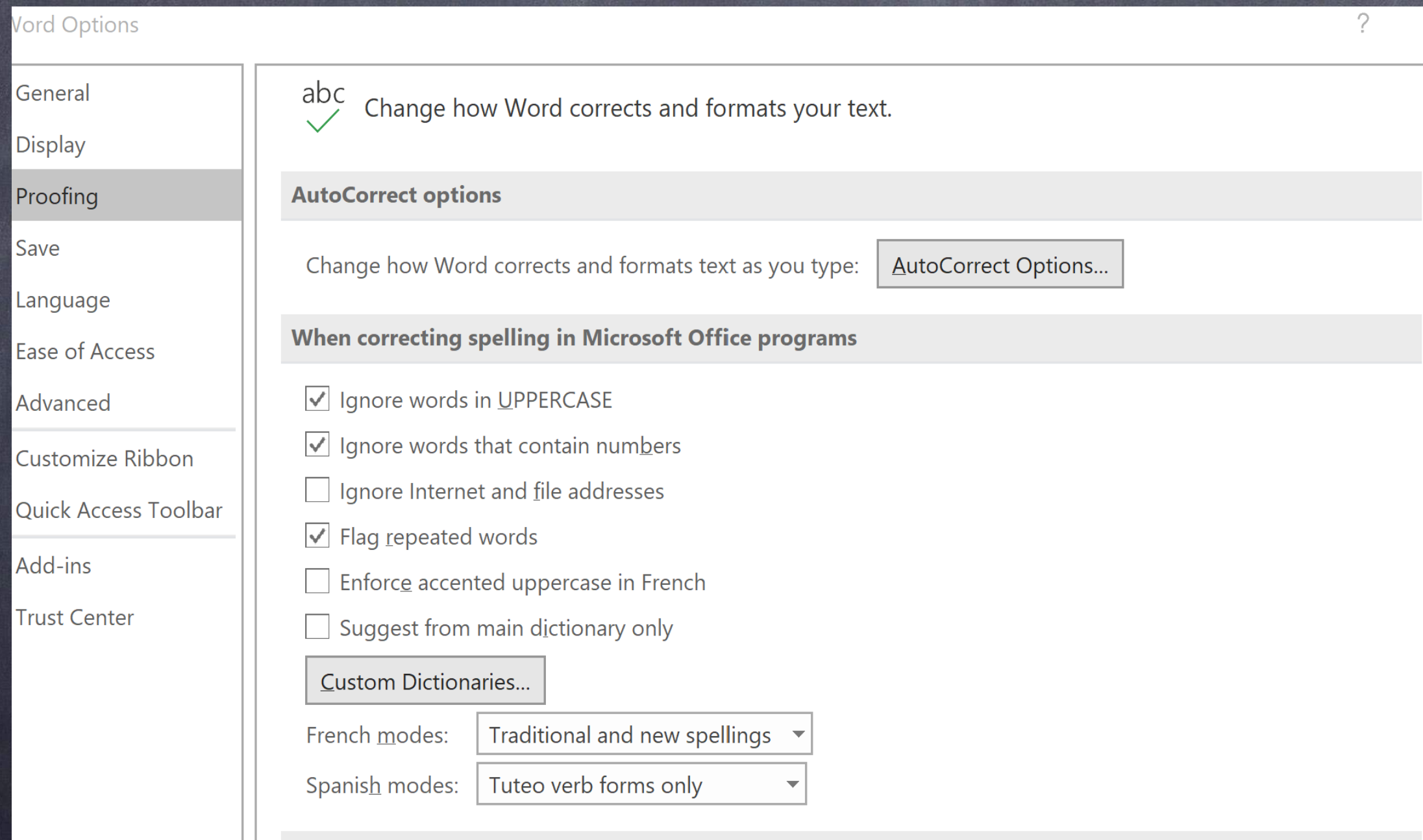

Windows - MS Word - 2/3

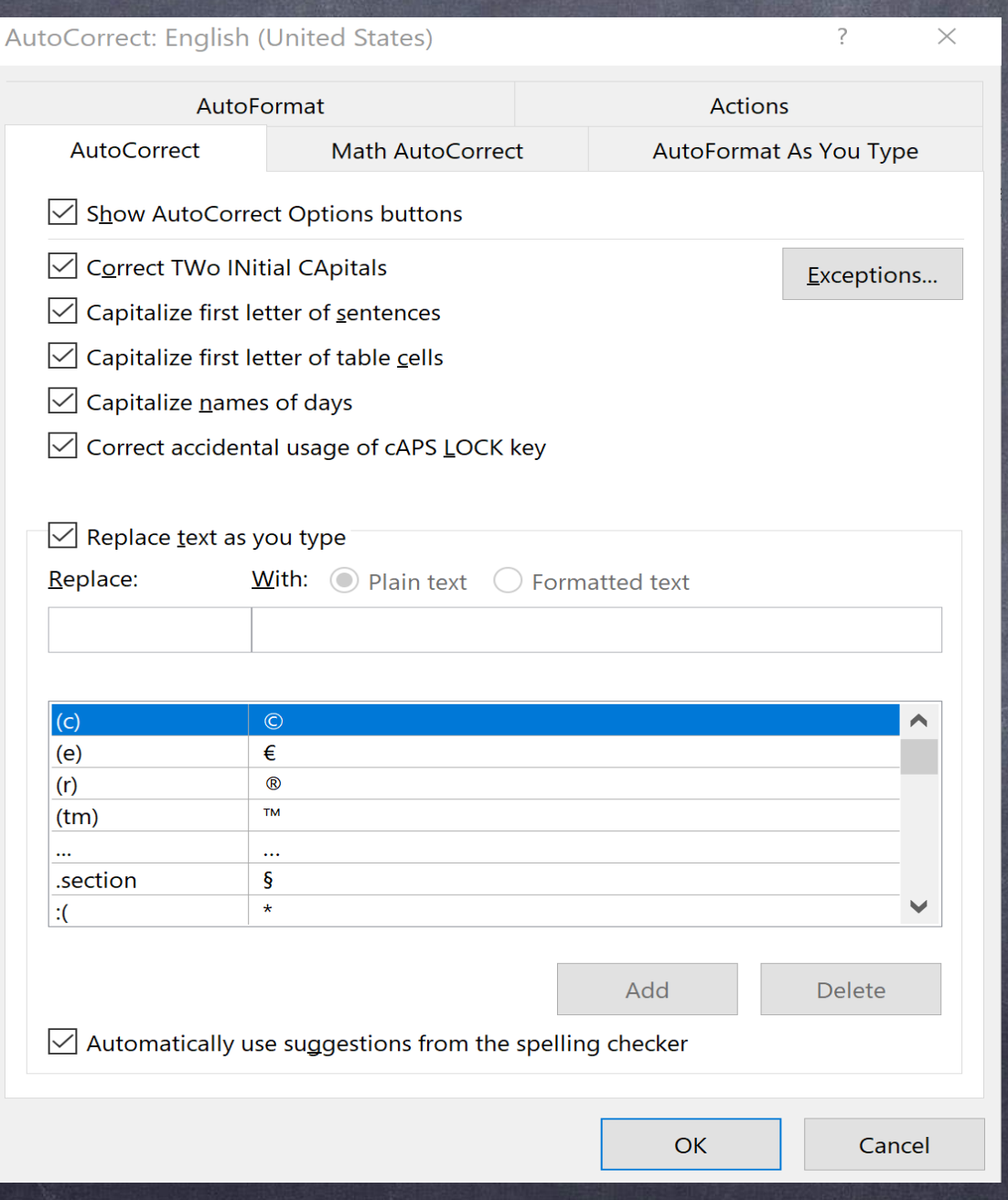

#### Windows - MS Word - 3/3

# Tip #3

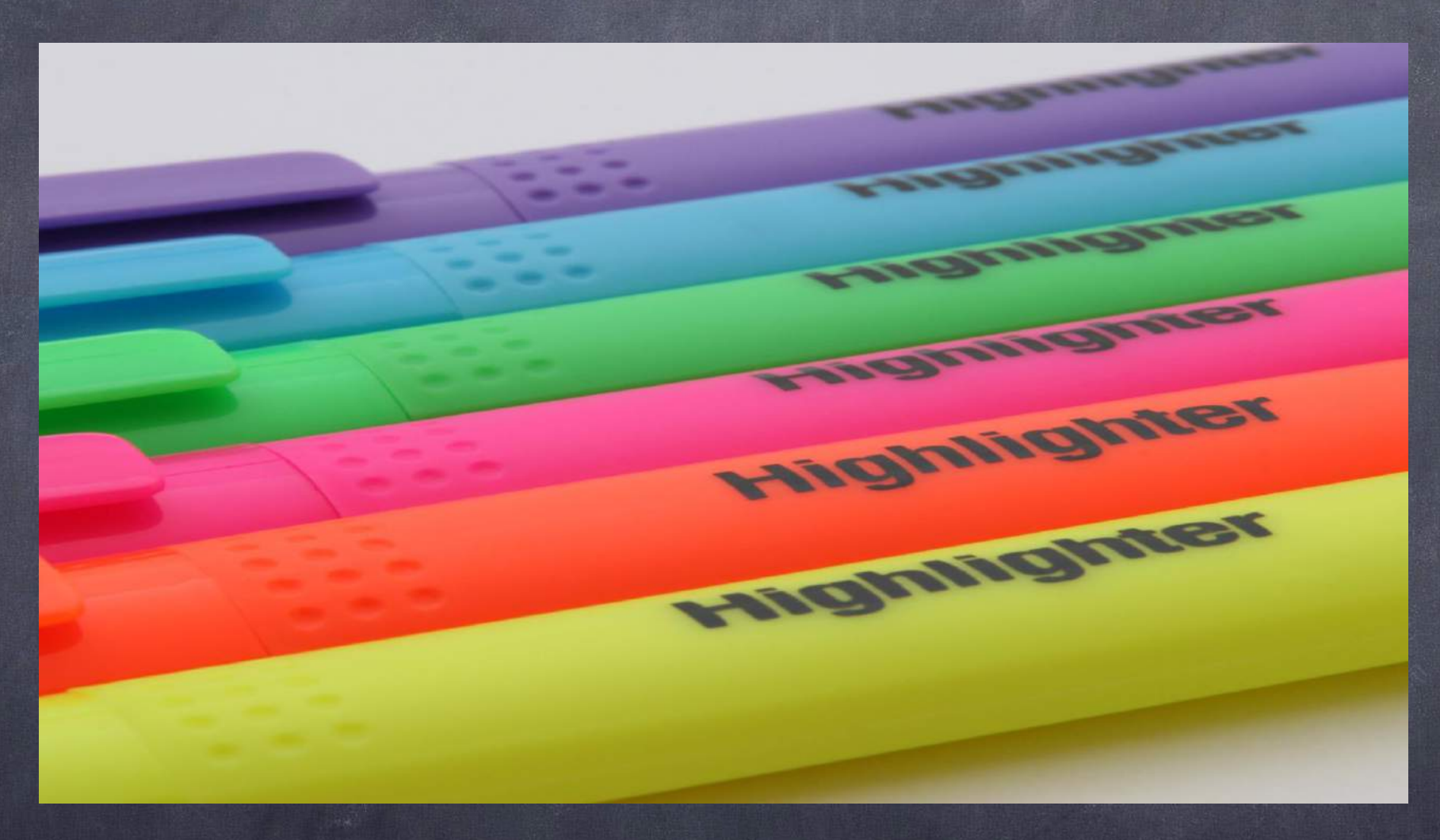

### Automatically Flagging E-mails

## Color code your e-mails to quickly triage your work

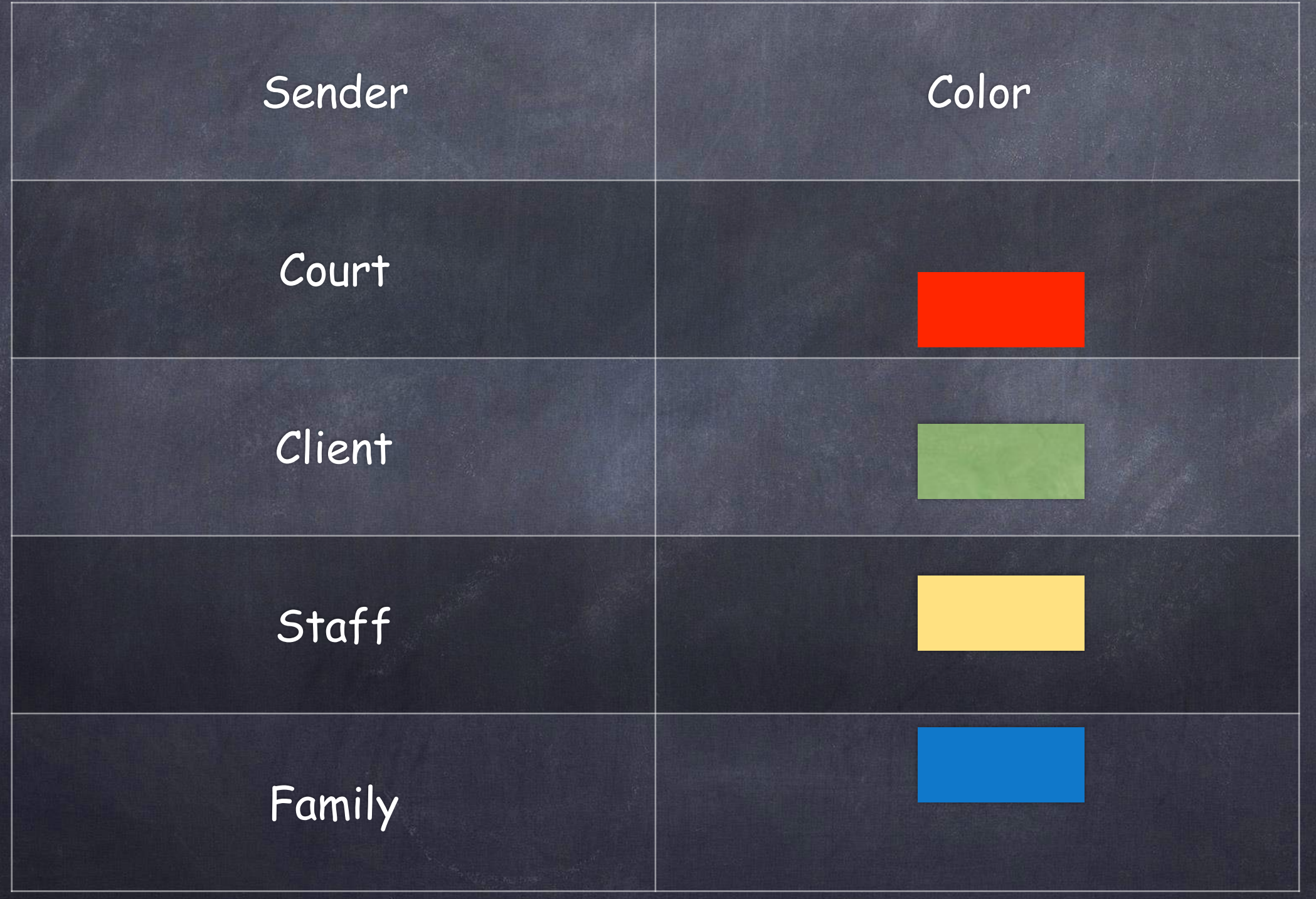

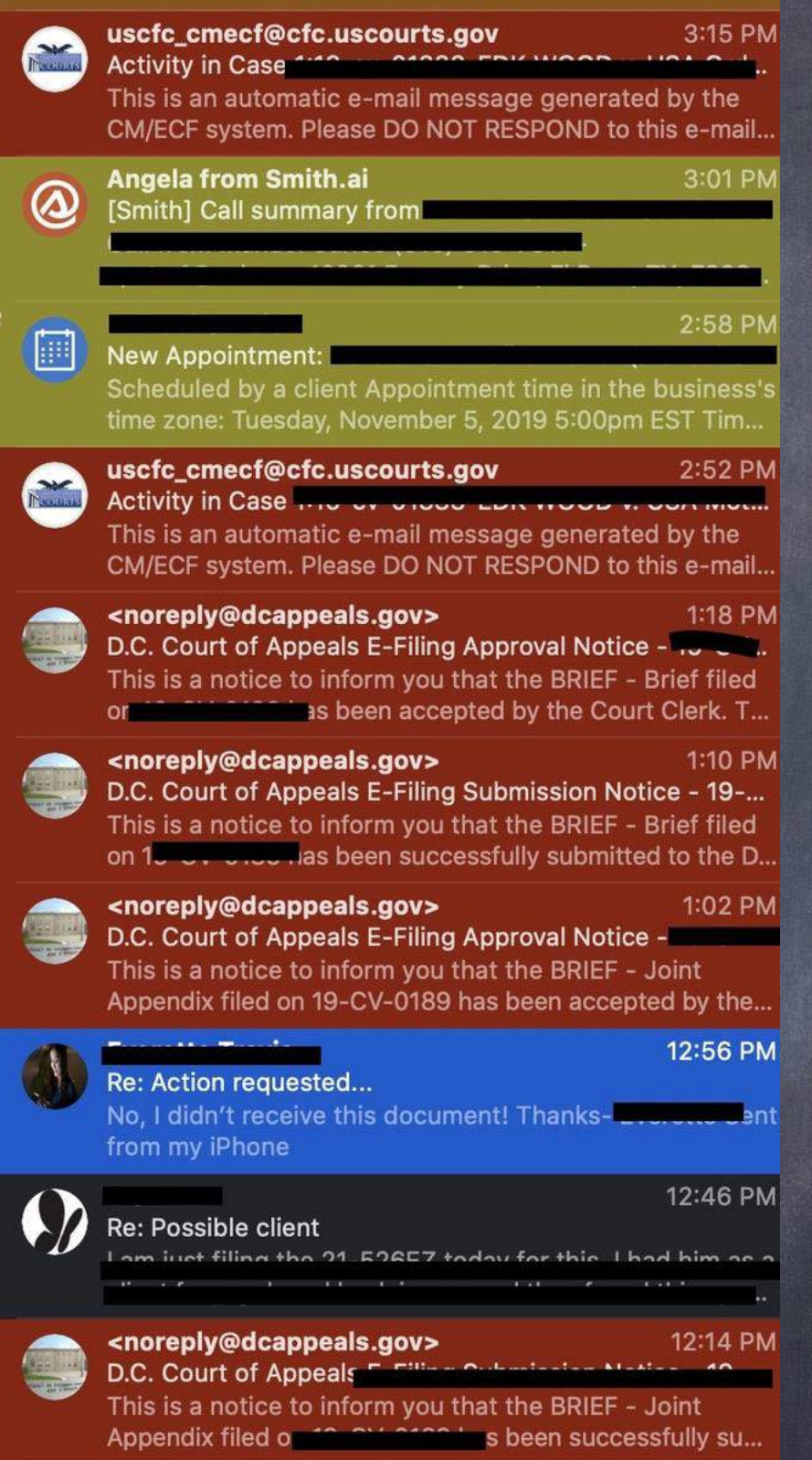

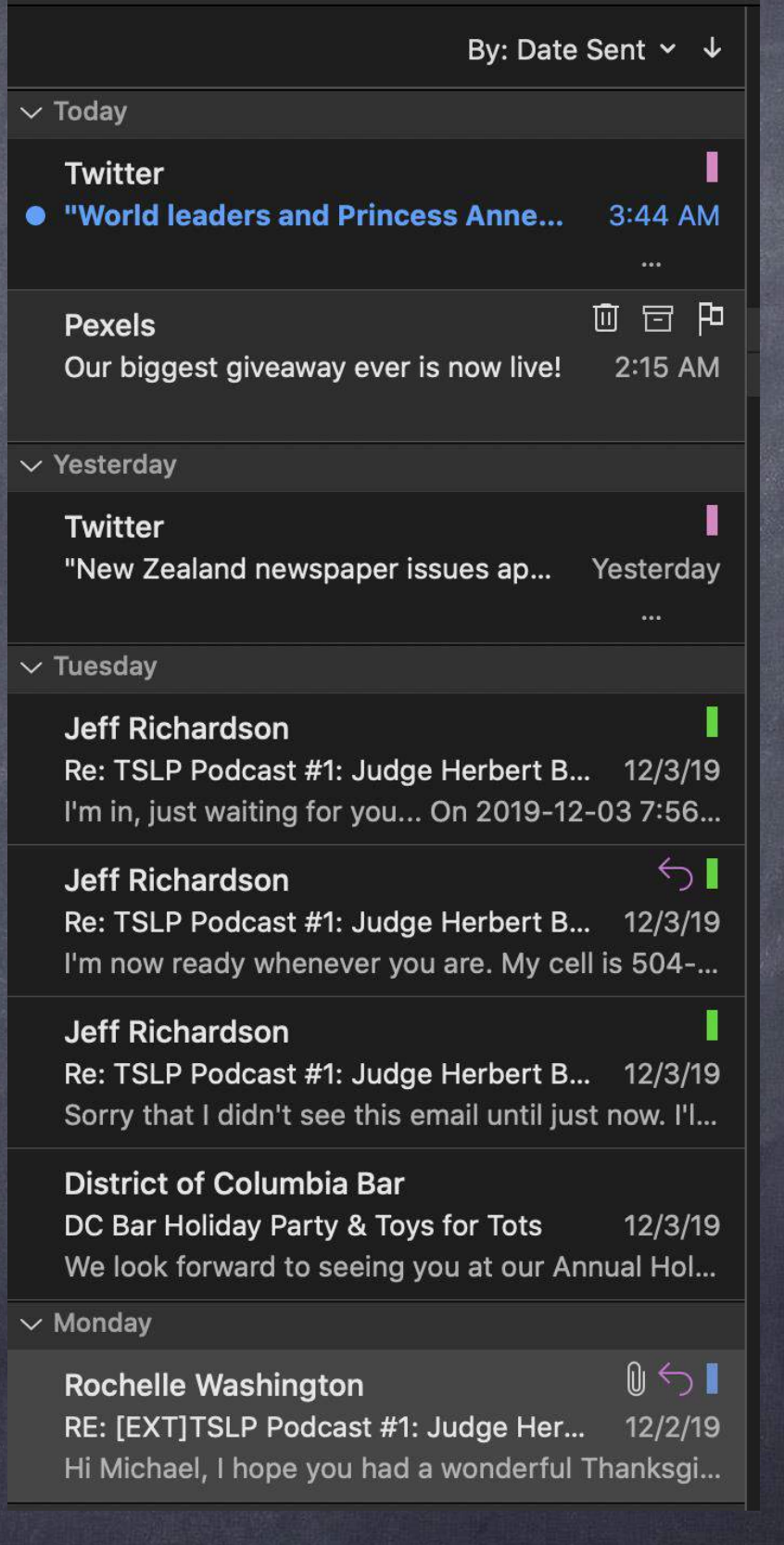

#### Mac Mail Mac Outlook

#### MAC - Mail MAC - Outlook WINDOWS - **Outlook**

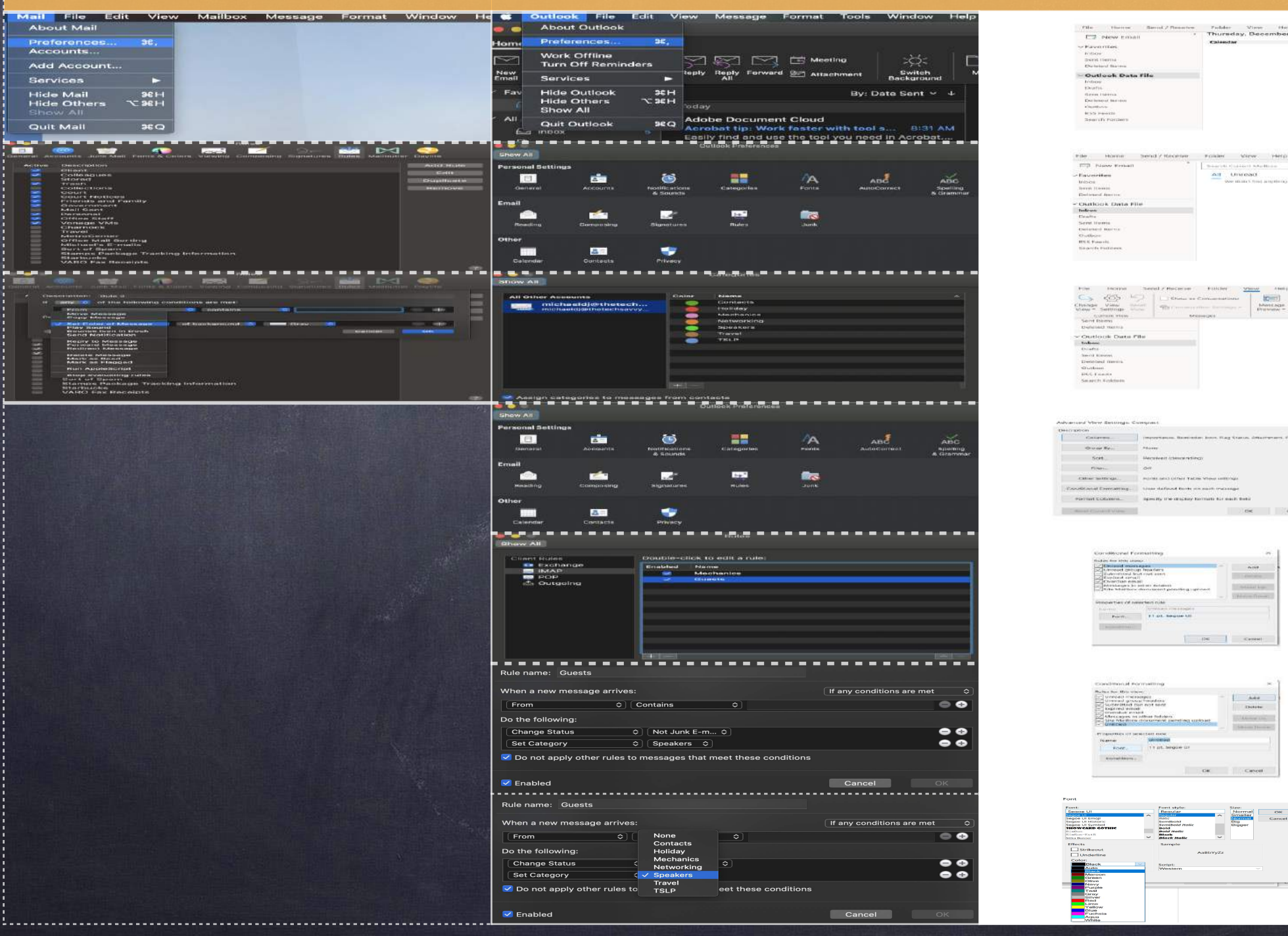

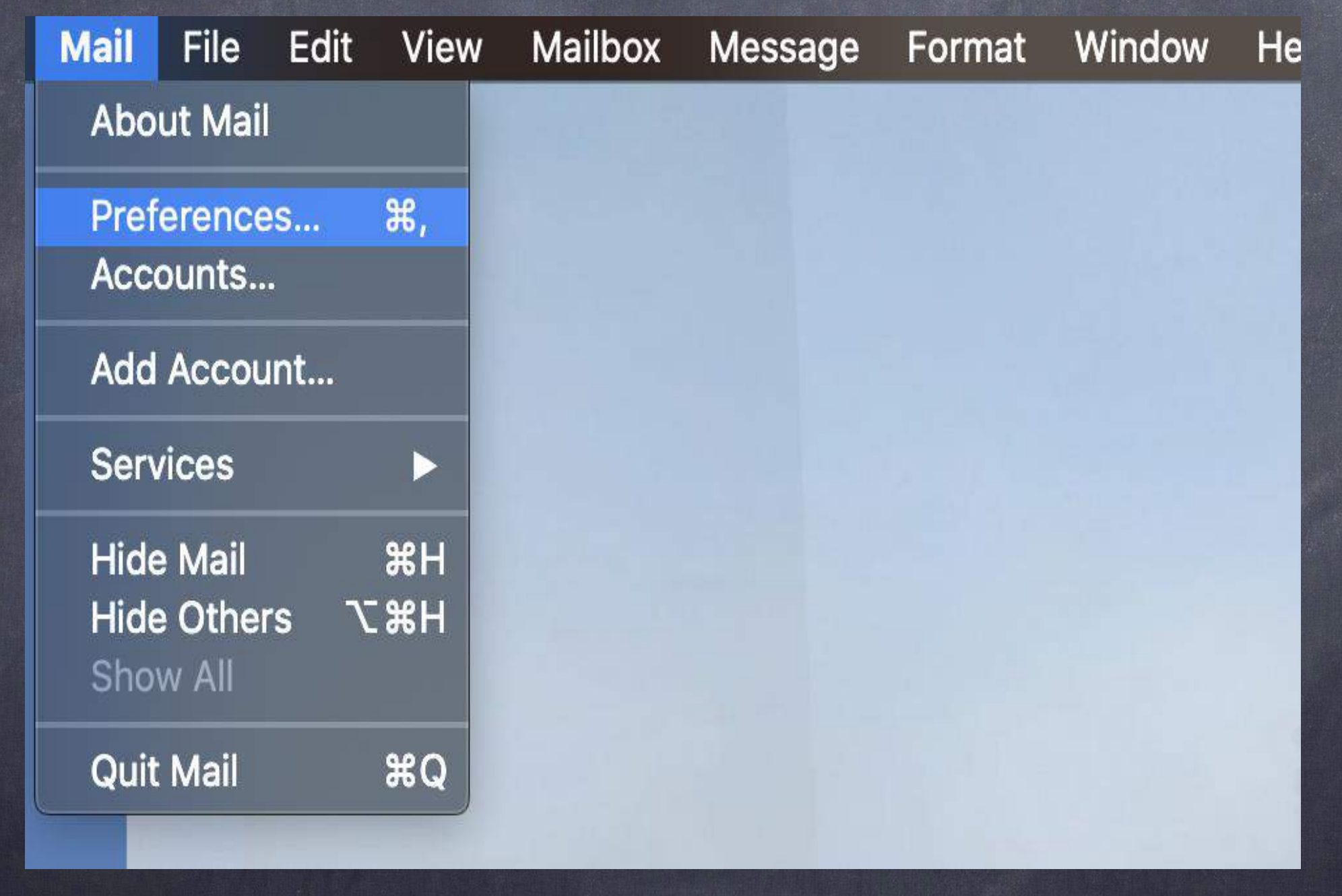

Mac Mail - 1/3

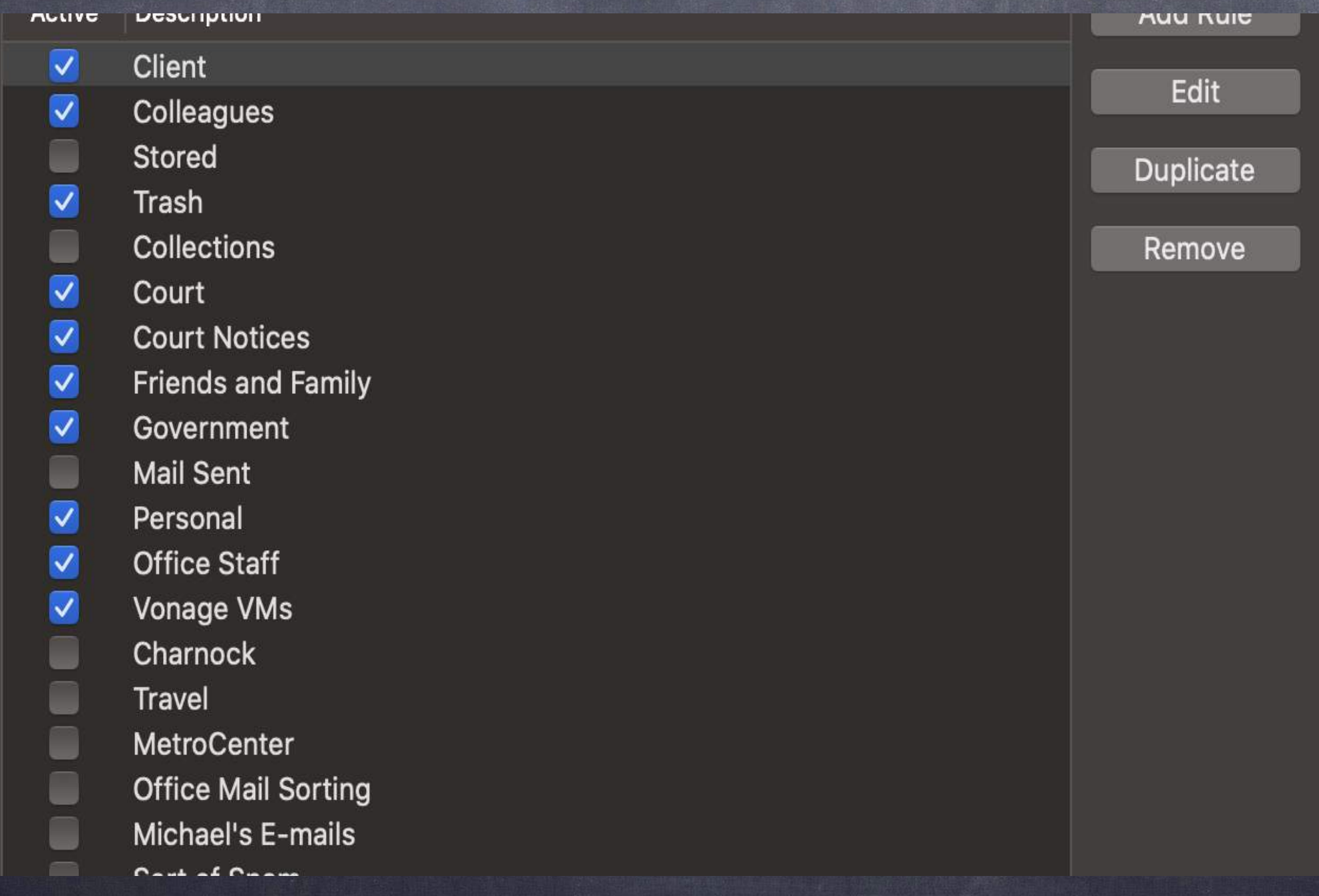

Mac Mail - 2/3

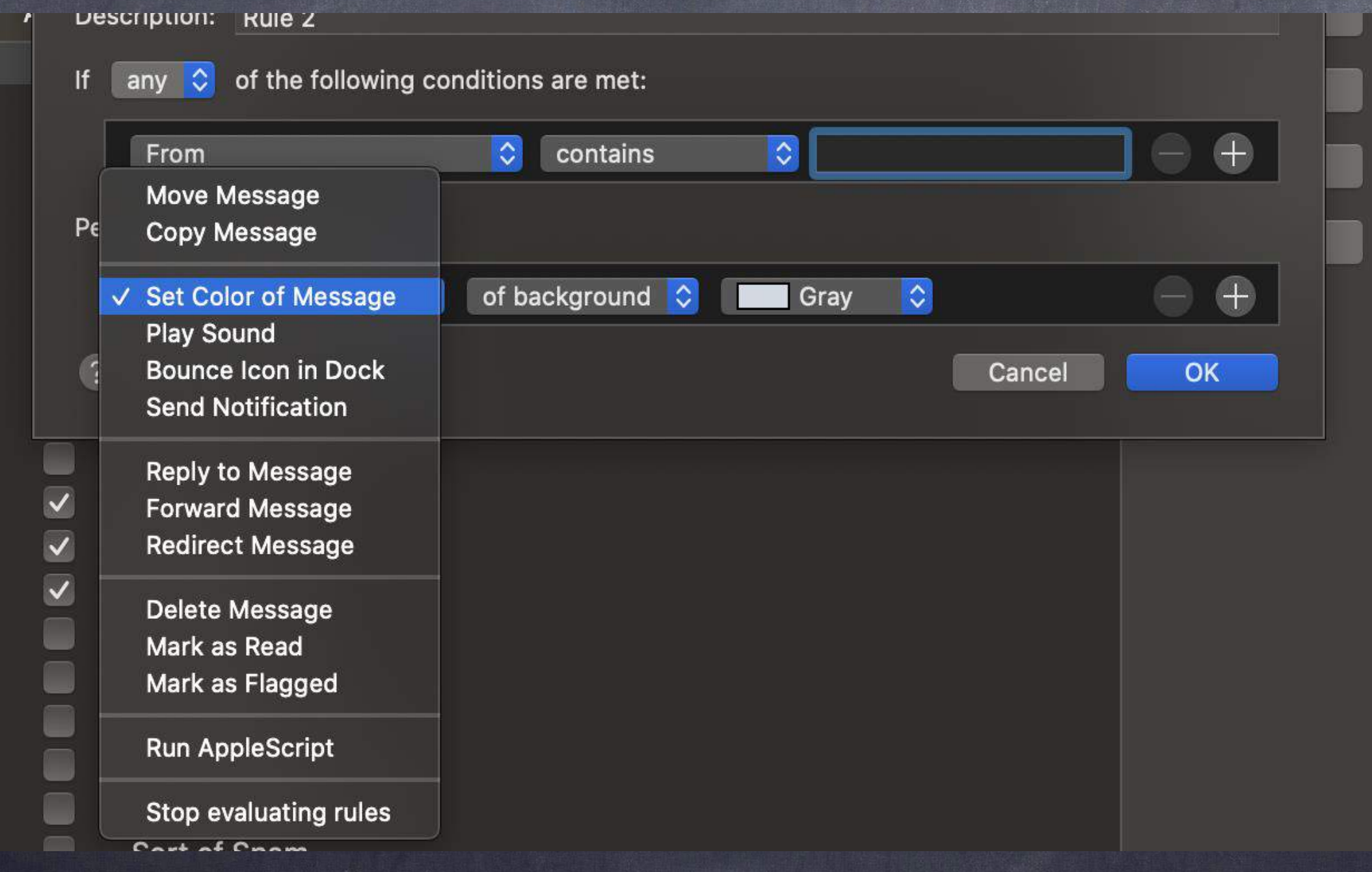

Mac Mail - 3/3

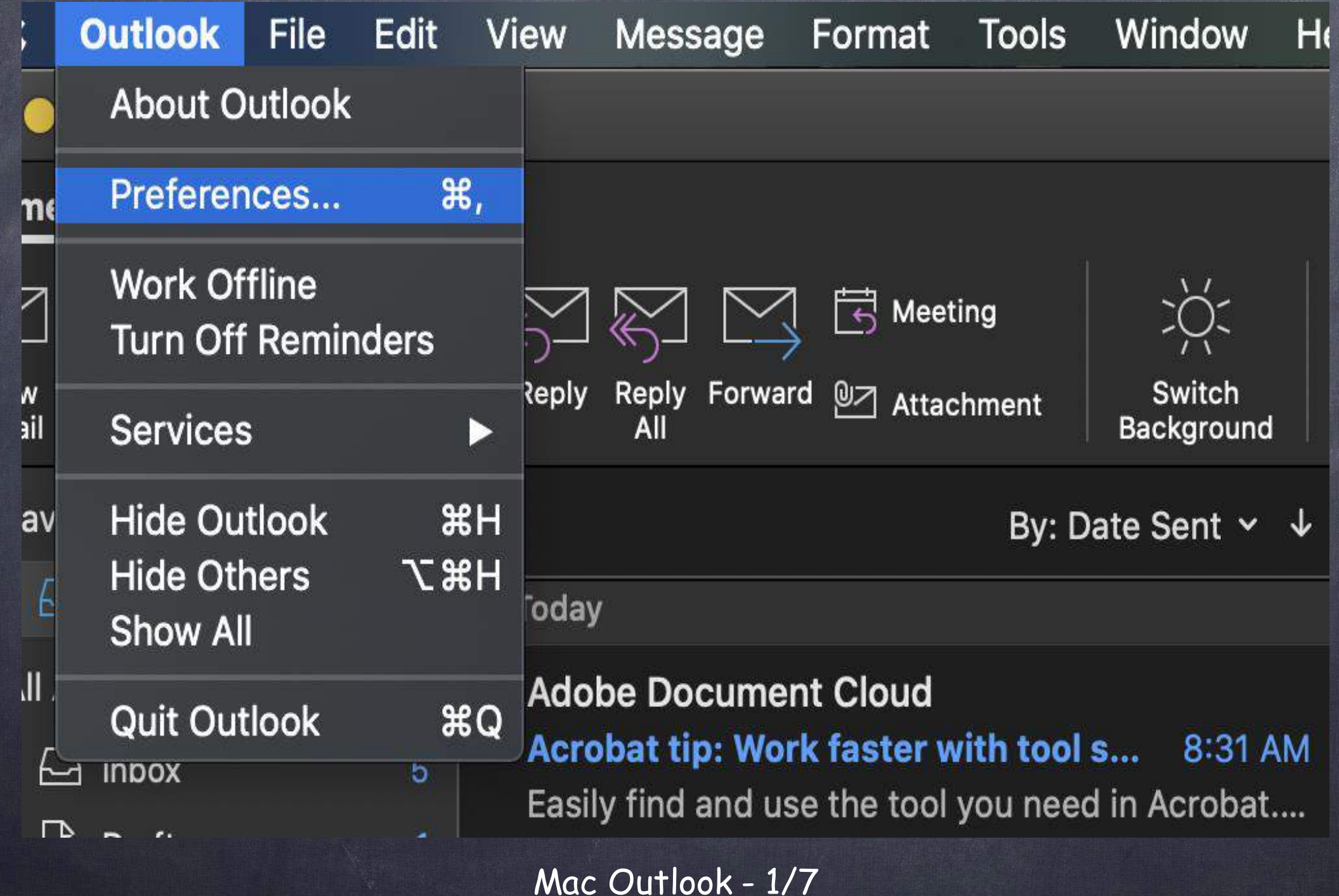

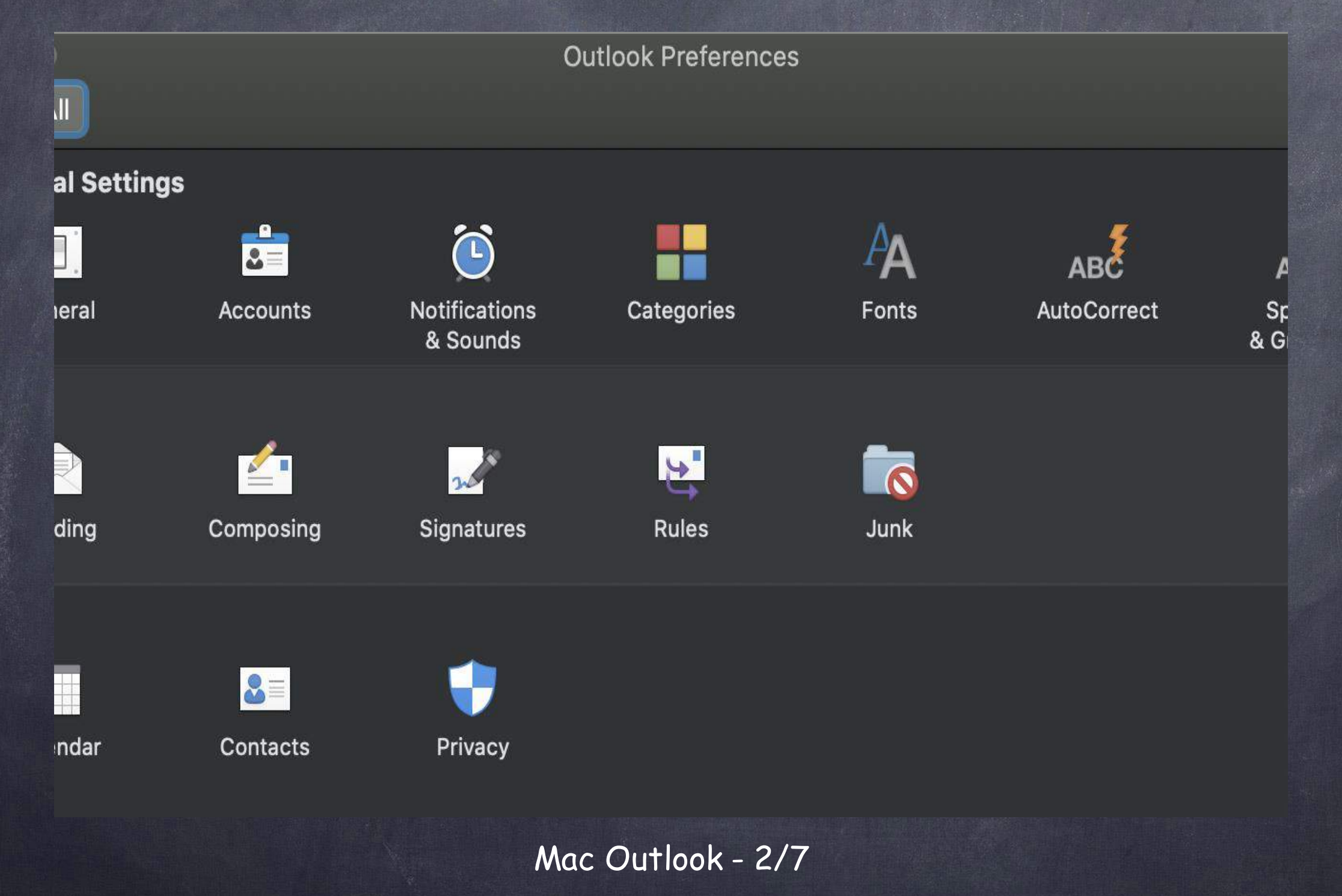

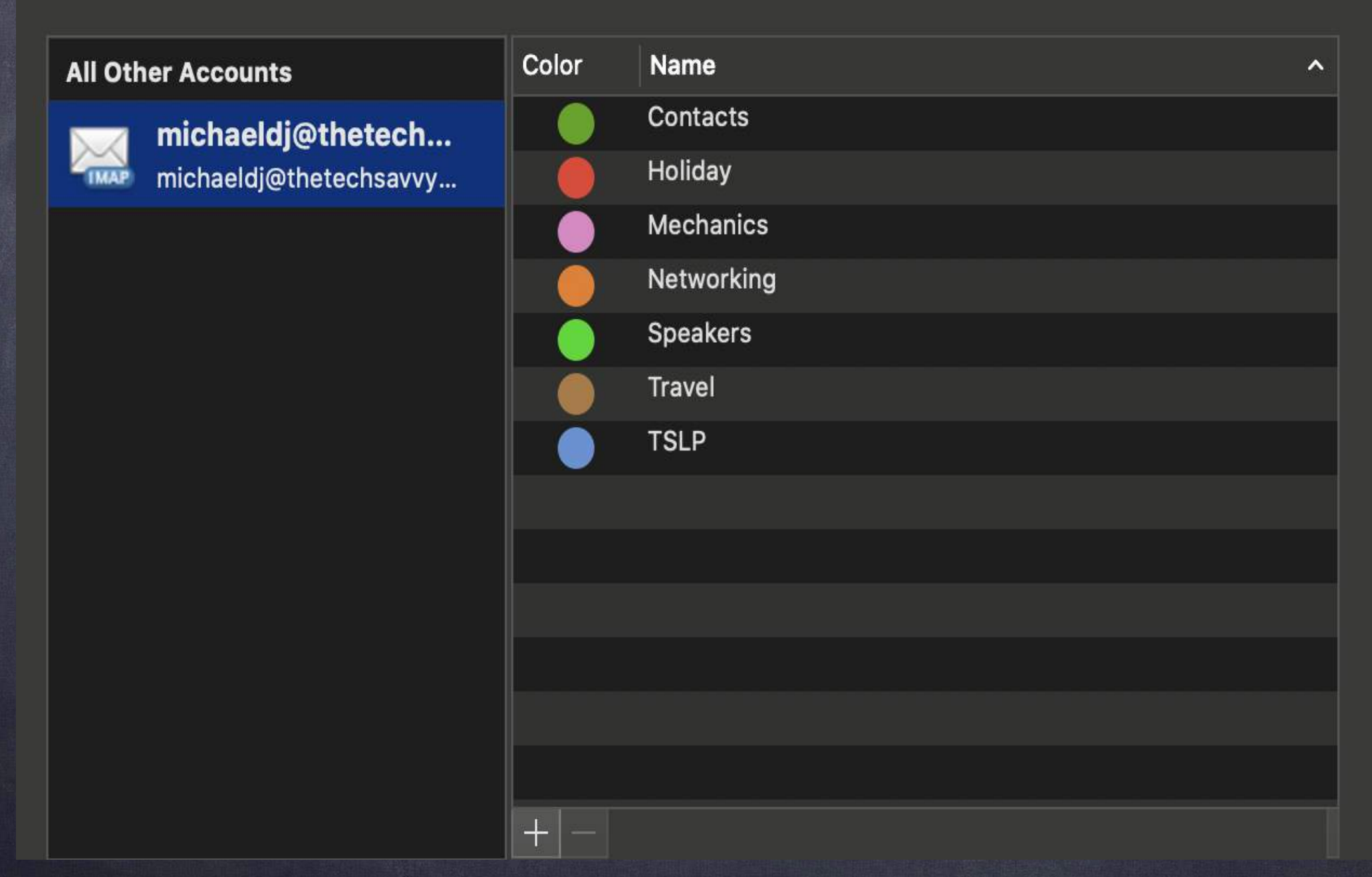

Mac Outlook - 3/7

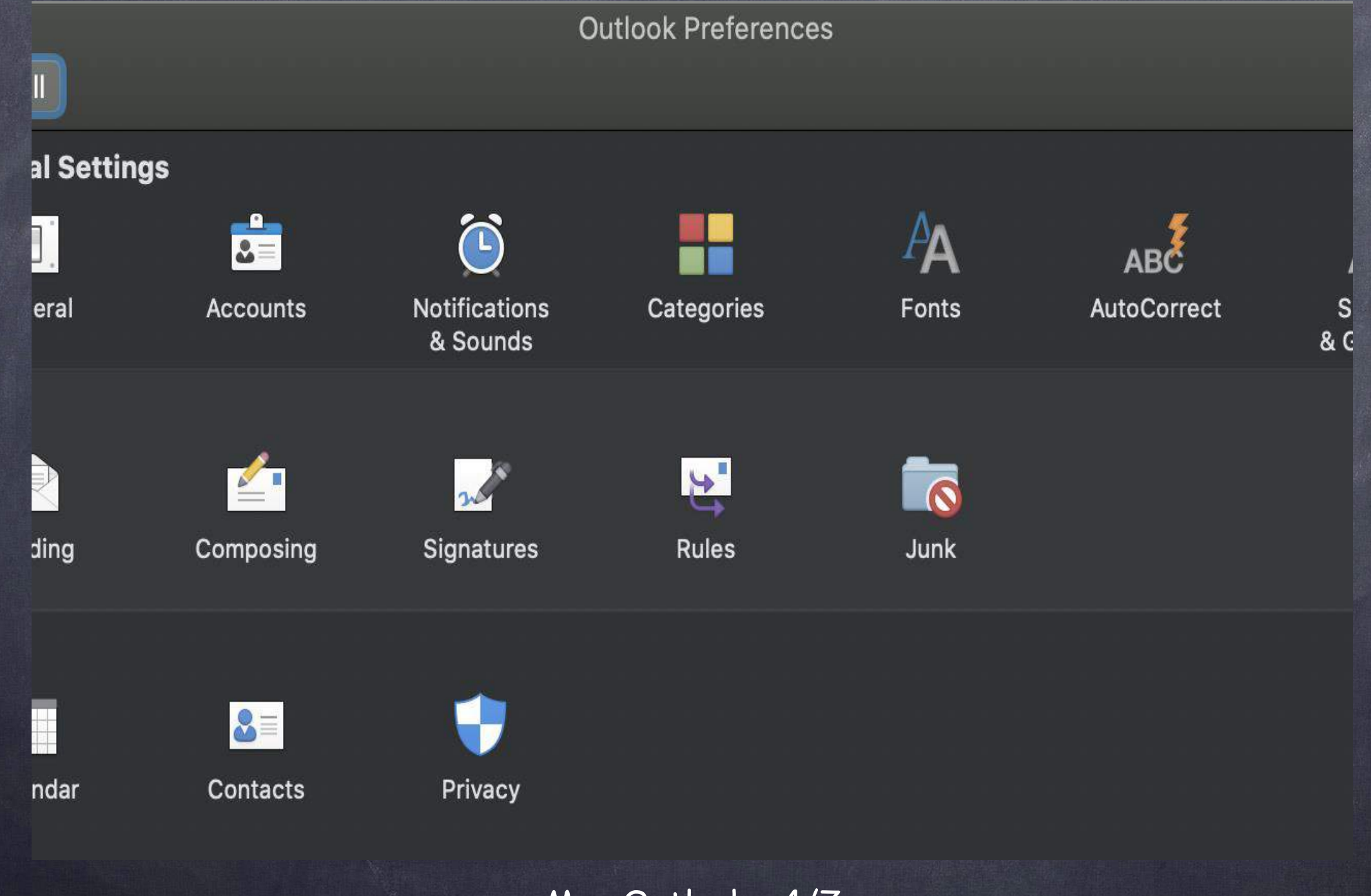

Mac Outlook - 4/7

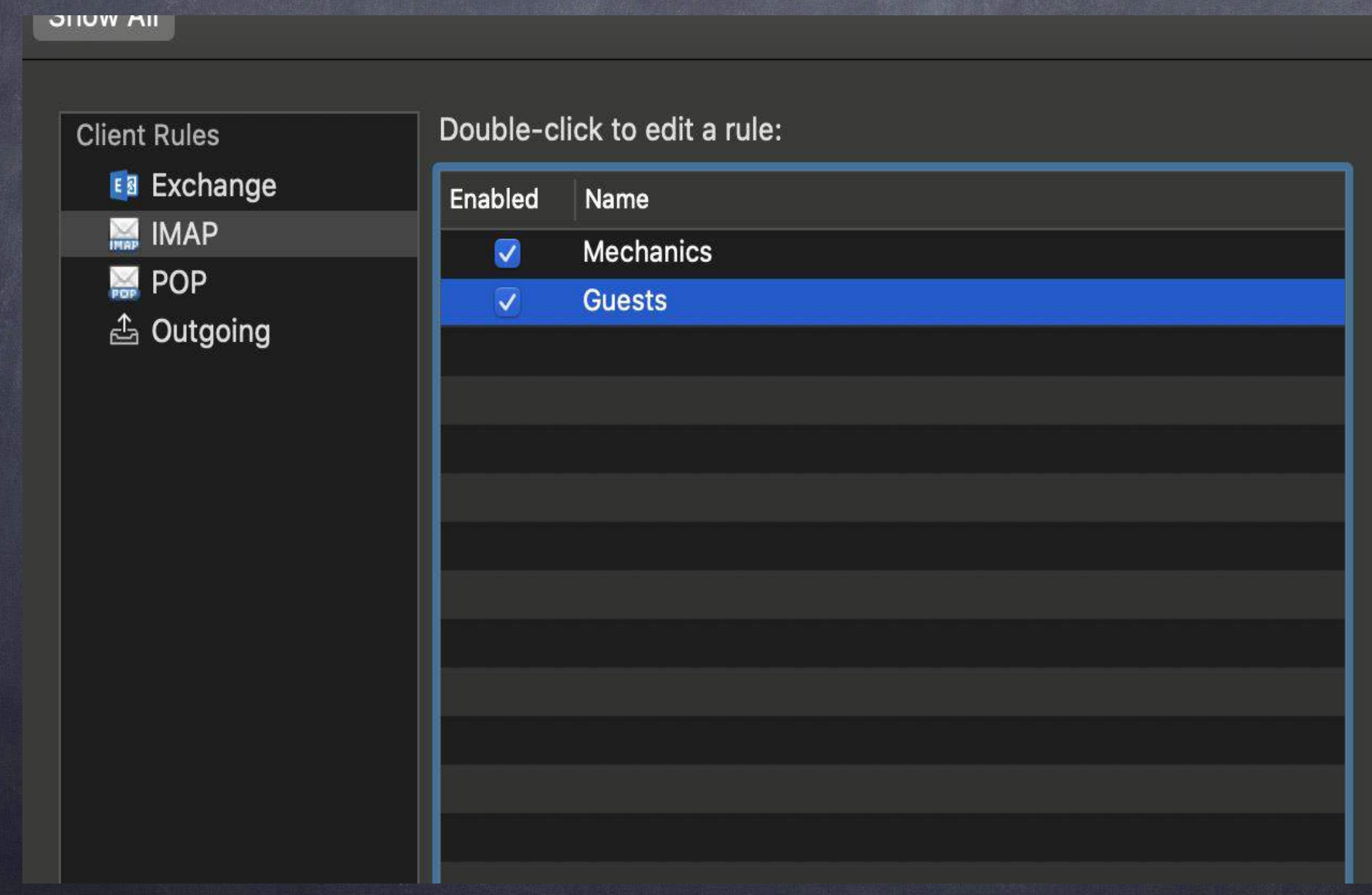

Mac Outlook - 5/7

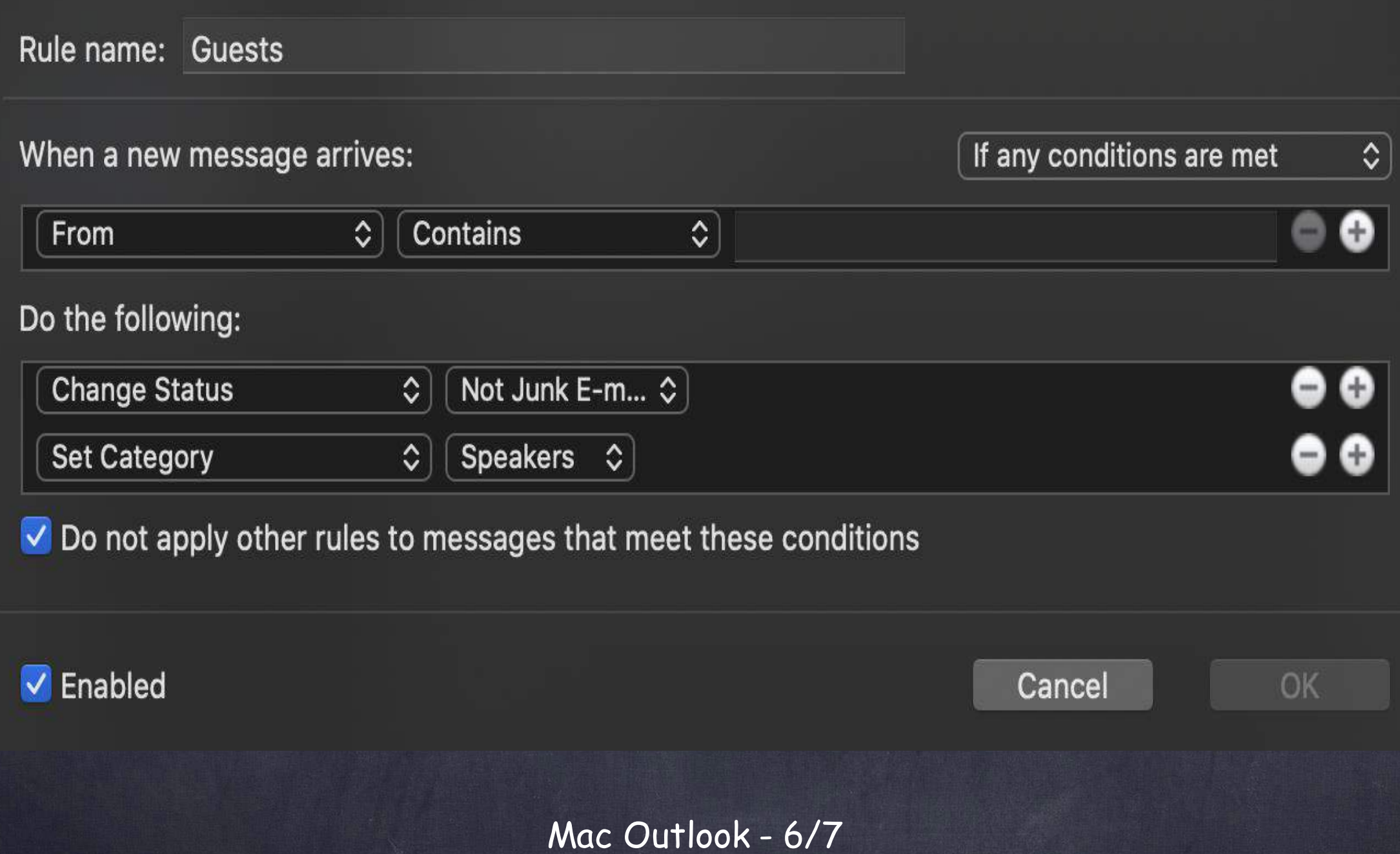

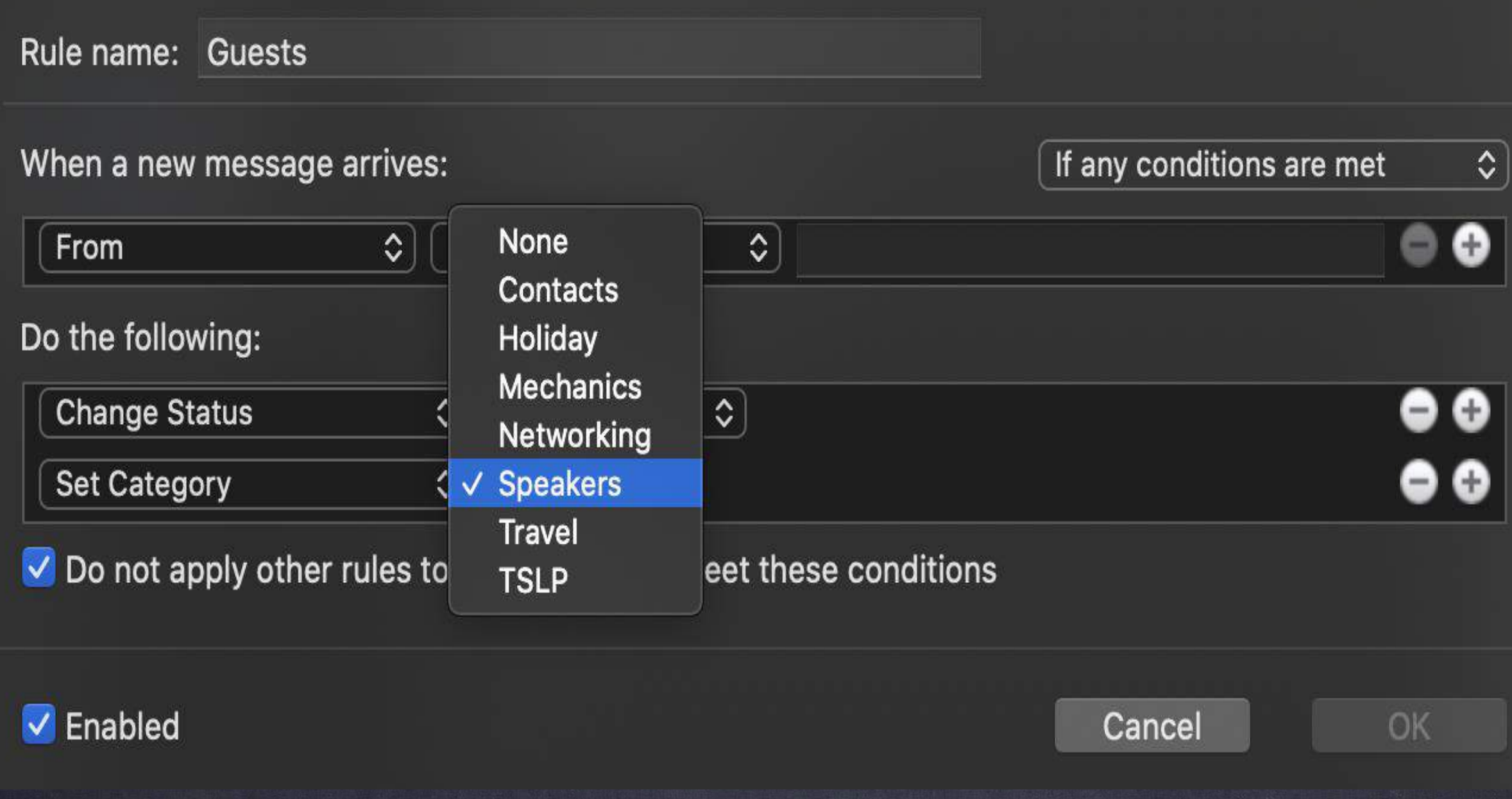

Mac Outlook - 7/7

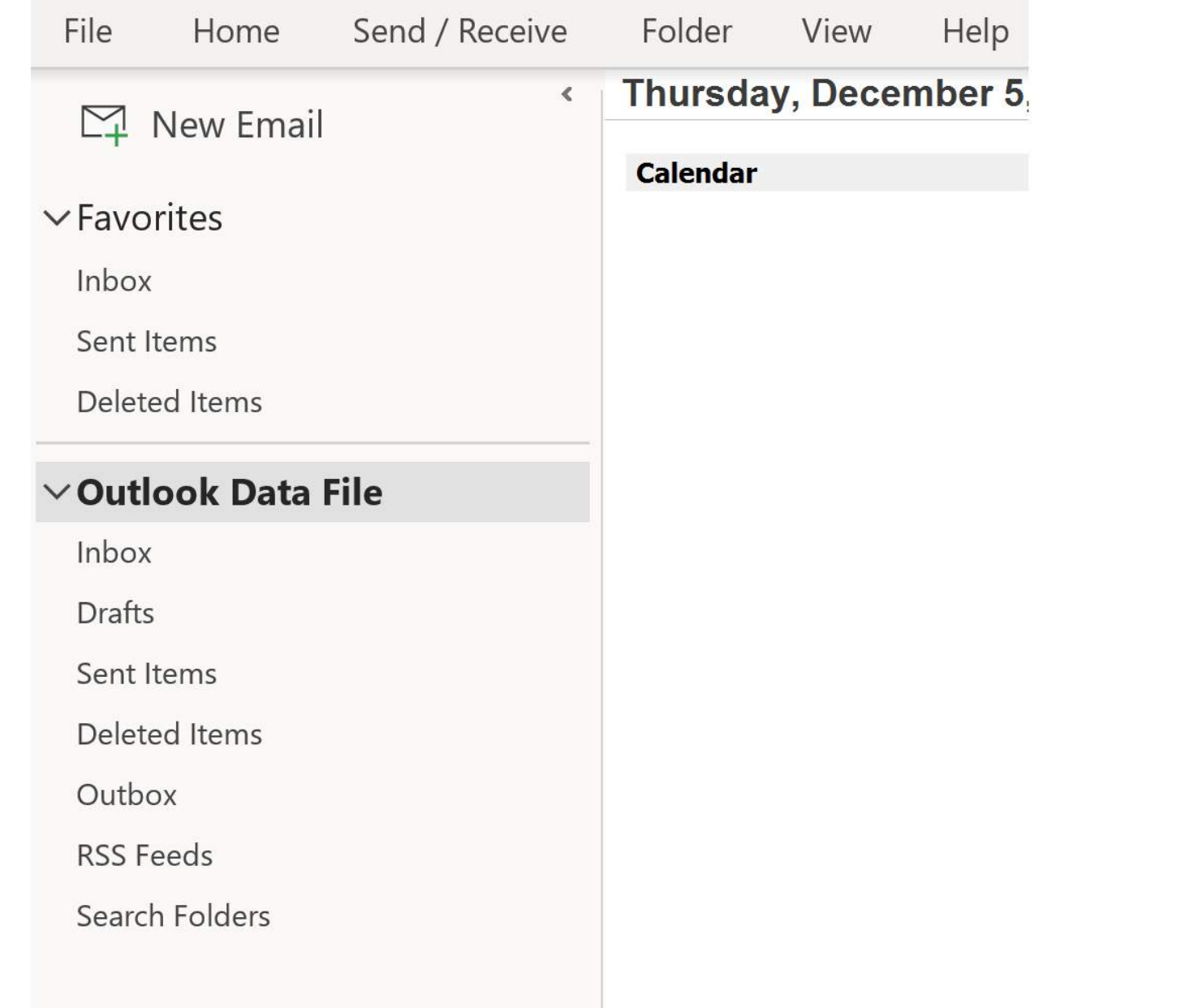

MS Outlook for Windows - 1/7

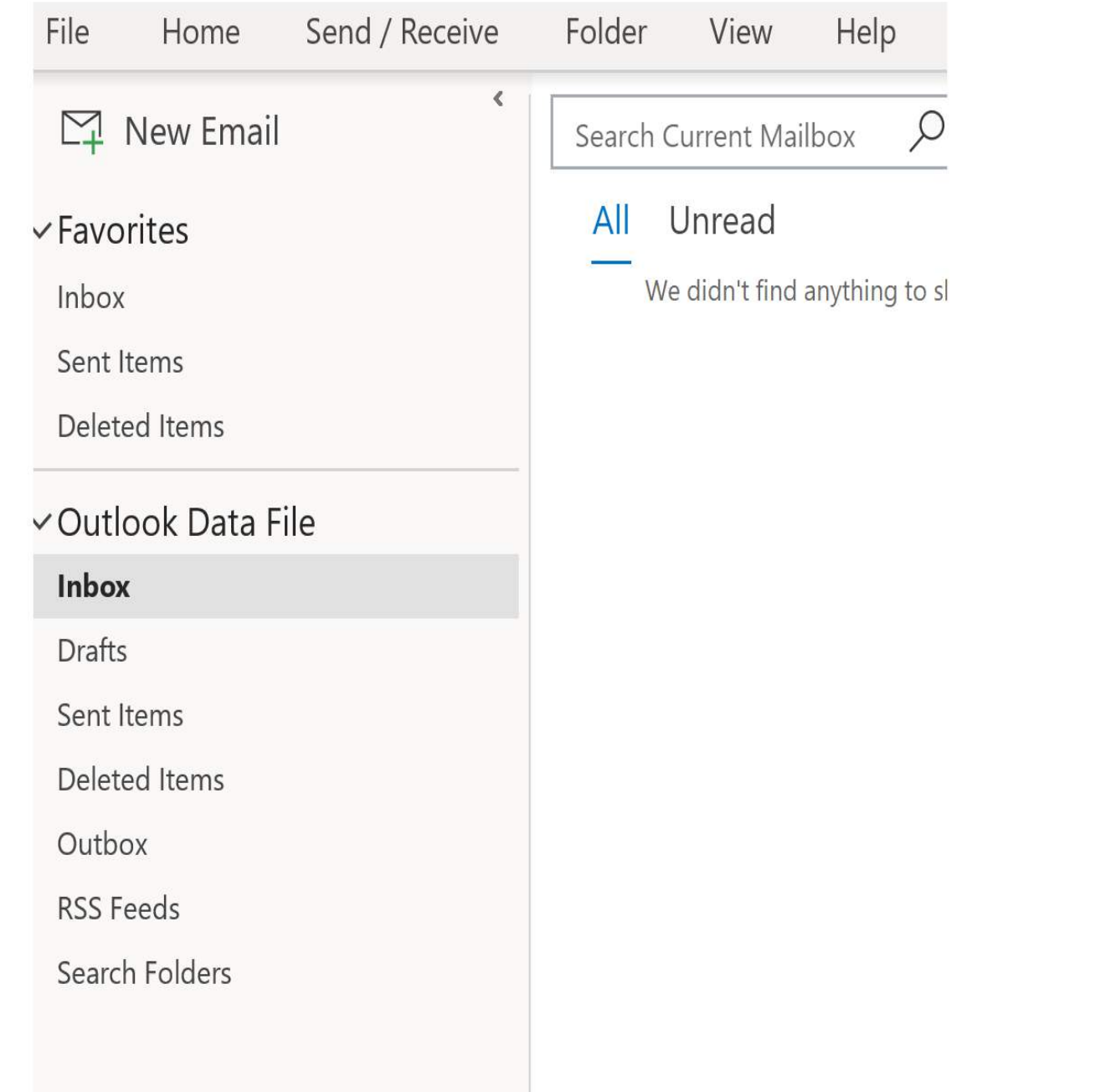

MS Outlook for Windows - 2/7

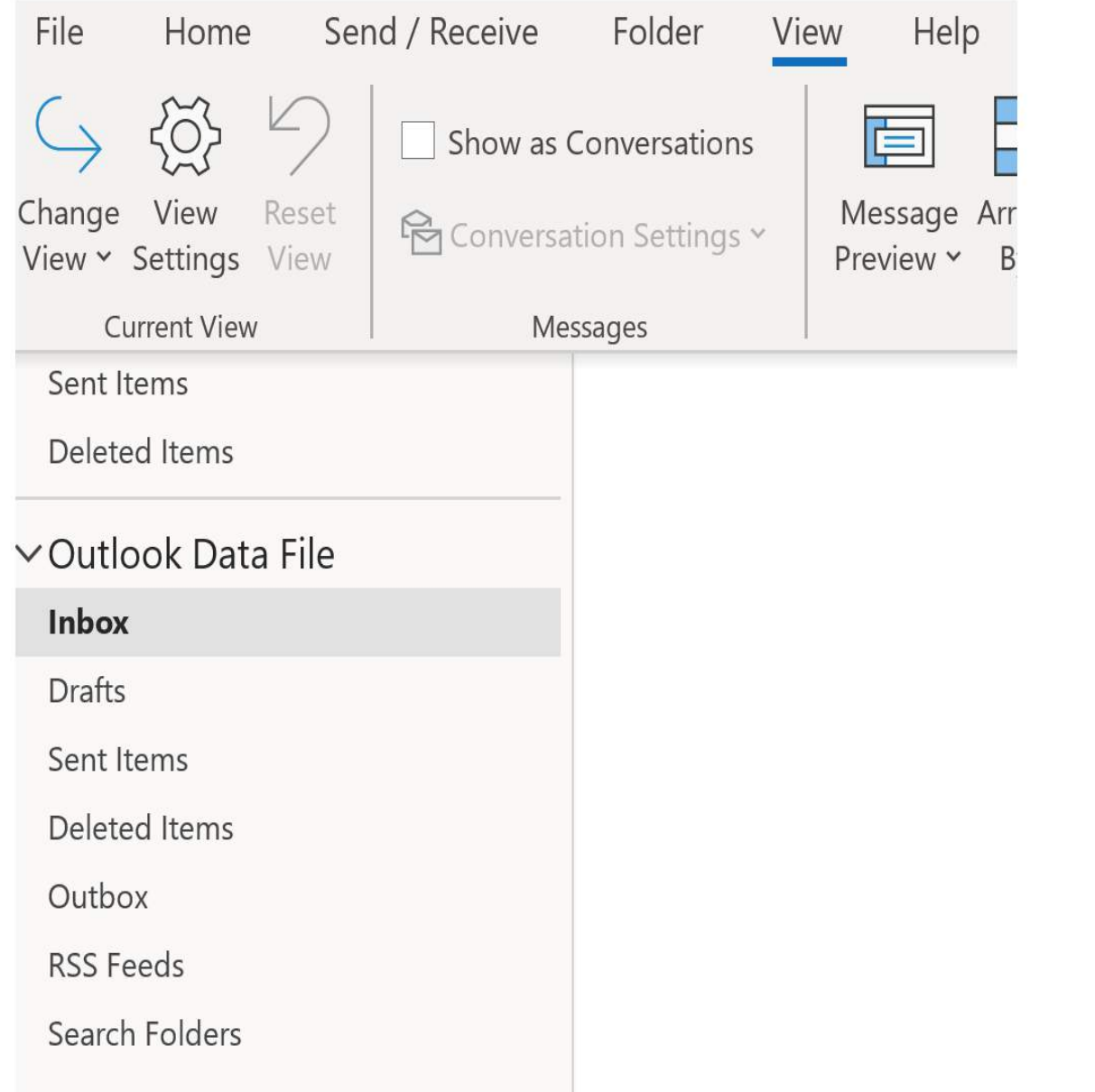

MS Outlook for Windows - 3/7

#### $\times$ Advanced View Settings: Compact Description Importance, Reminder, Icon, Flag Status, Attachment, From, S... Columns... Group By... **None** Received (descending) Sort... Off Filter... Other Settings... Fonts and other Table View settings **Conditional Formatting...** User defined fonts on each message Format Columns... Specify the display formats for each field OK **Reset Current View** Cancel

MS Outlook for Windows - 4/7
### Triaging E-mails Works on Macs and Windows

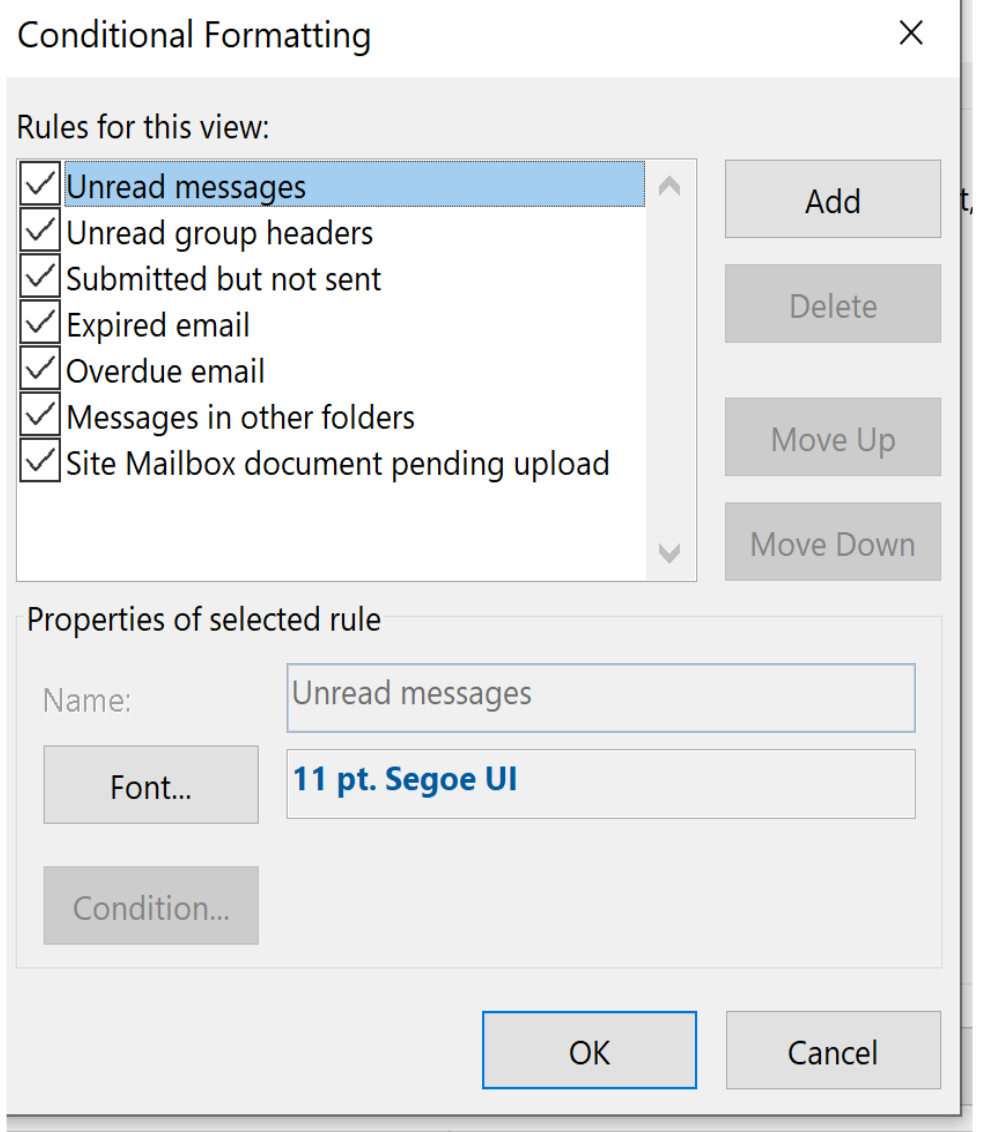

MS Outlook for Windows - 5/7

### Triaging E-mails Works on Macs and Windows

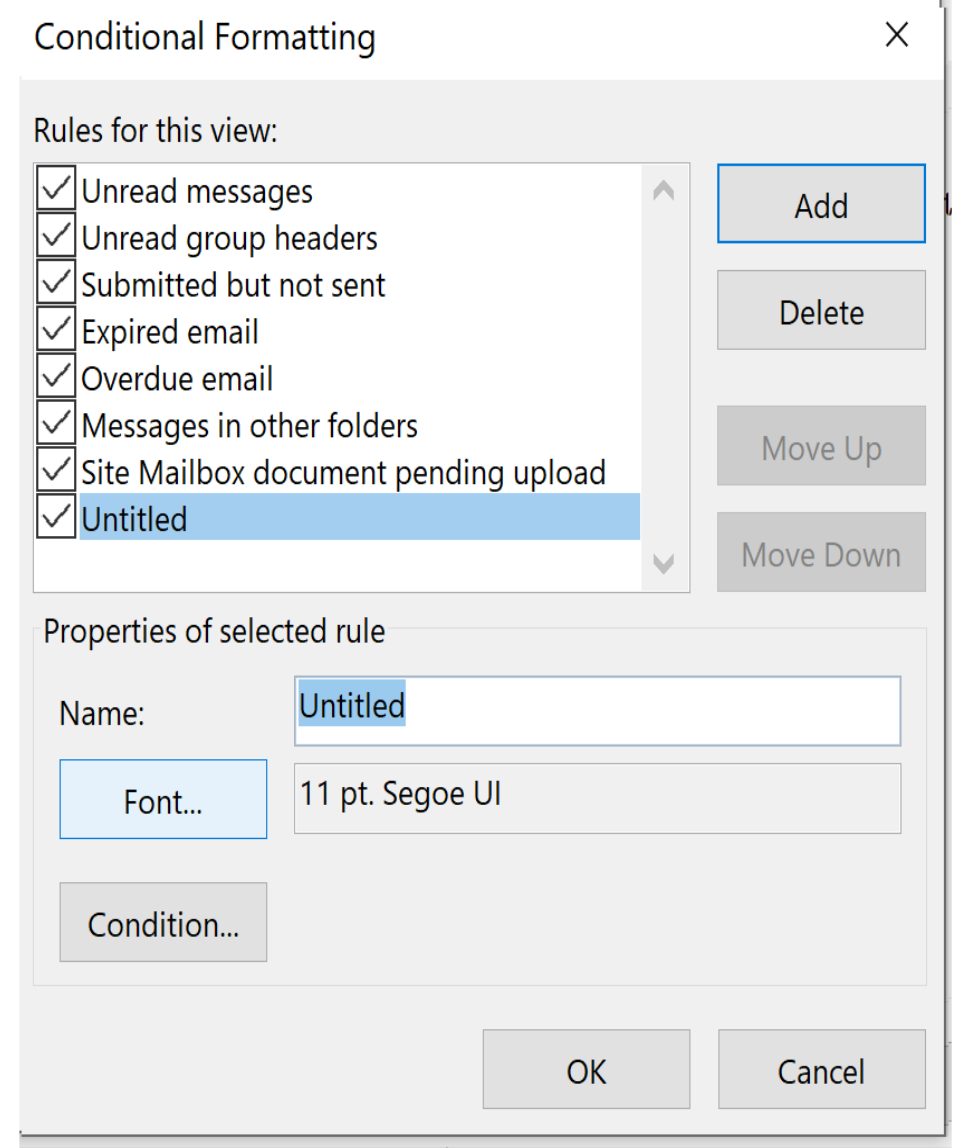

MS Outlook for Windows - 6/7

### Triaging E-mails Works on Macs and Windows

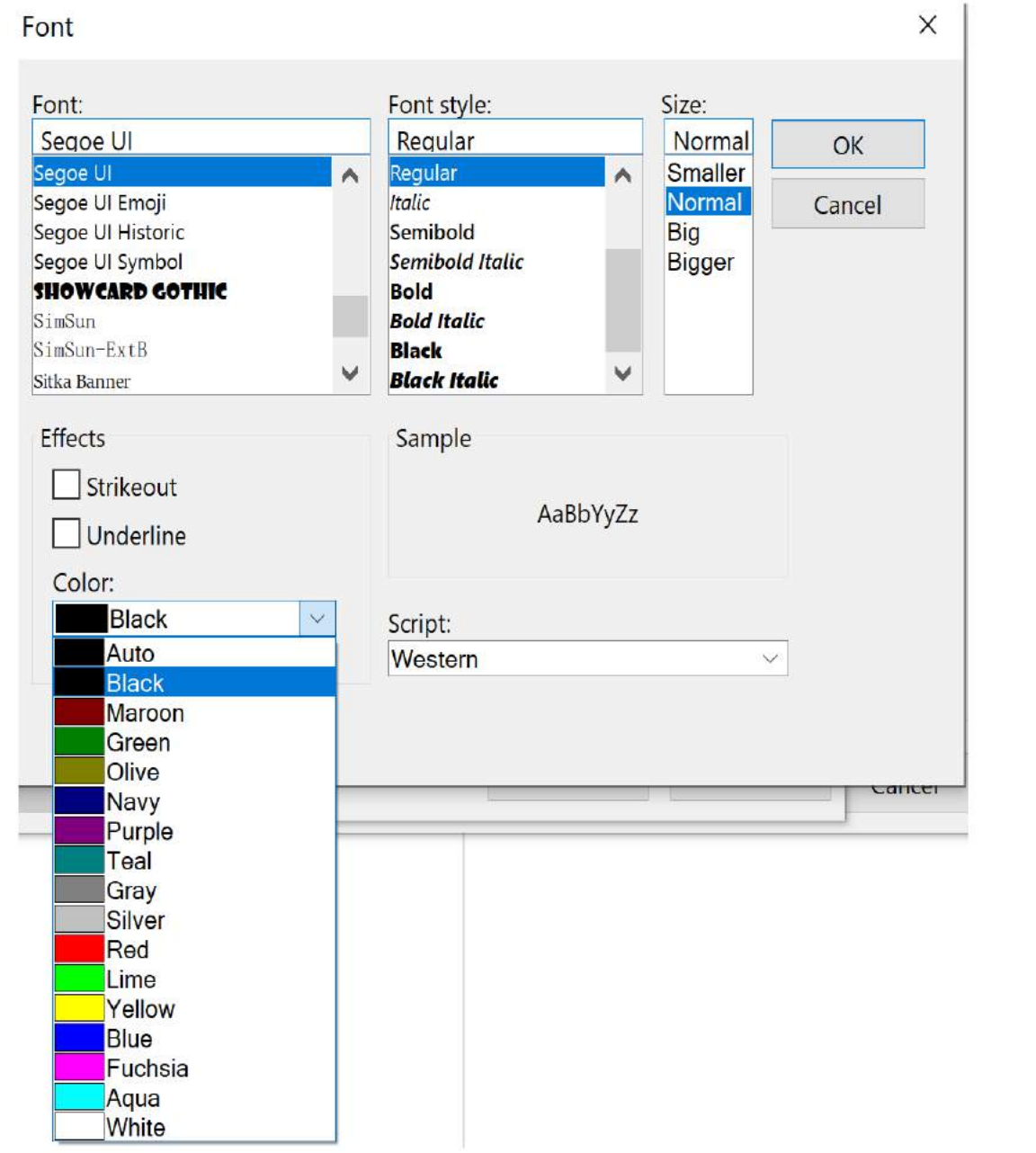

MS Outlook for Windows - 7/7

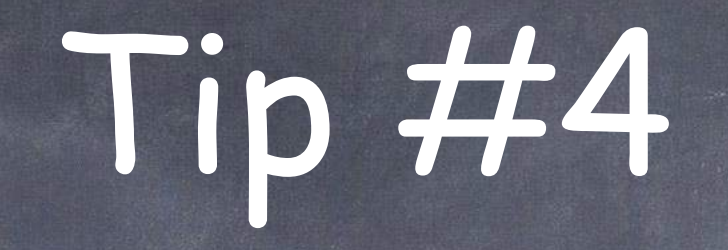

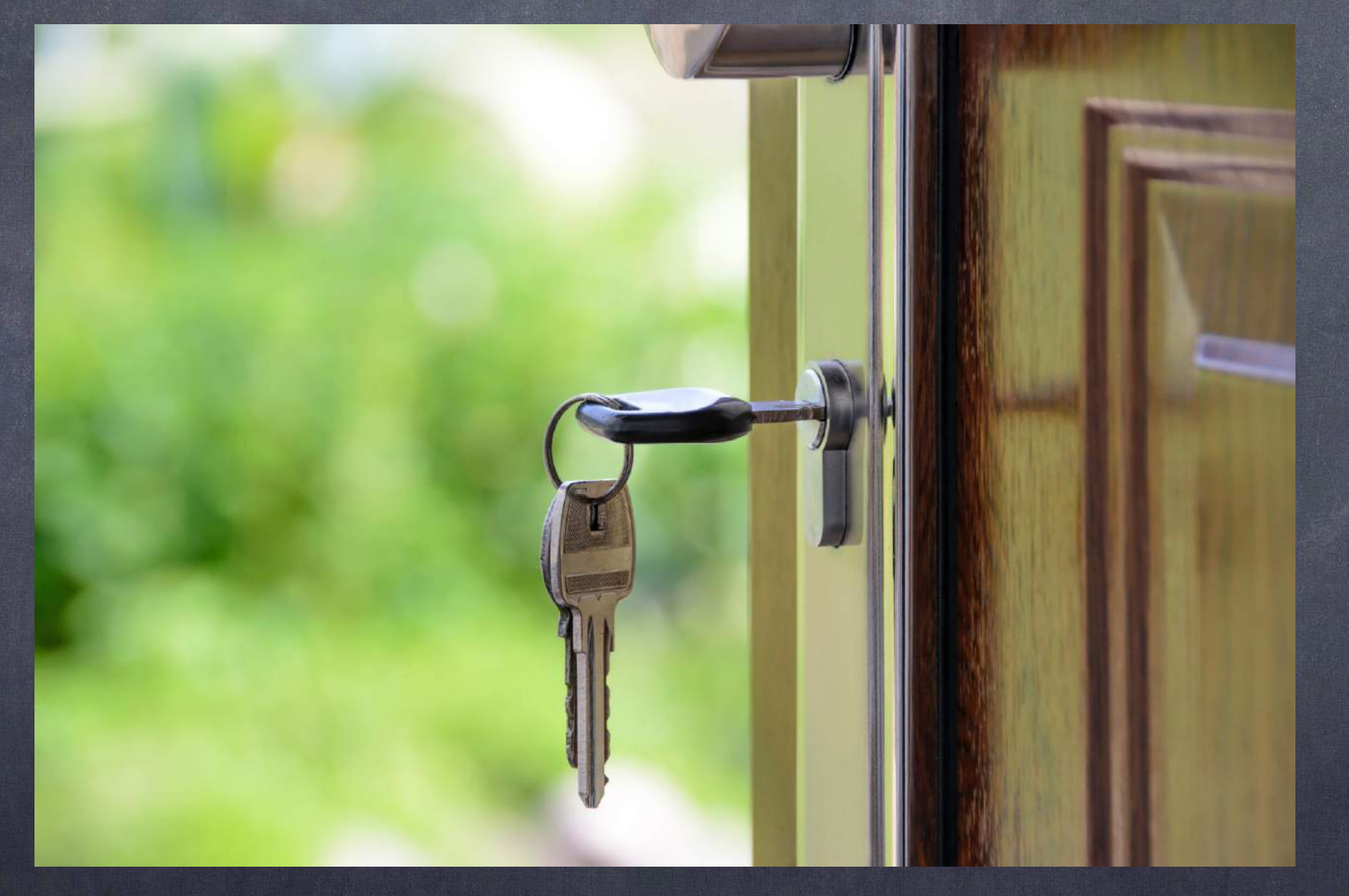

### Passwords!

## ABA Rules Require

### [Rule 1.1 Competence](https://www.americanbar.org/groups/professional_responsibility/publications/model_rules_of_professional_conduct/rule_1_1_competence/comment_on_rule_1_1/)

- [8] To maintain the requisite knowledge and skill, a lawyer should keep abreast of changes in the law and its practice, including the benefits and risks associated with relevant technology, engage in continuing study and education and comply with all continuing legal education requirements to which the lawyer is subject.

### [Rule 1.6: Confidentiality of Information](https://www.americanbar.org/groups/professional_responsibility/publications/model_rules_of_professional_conduct/rule_1_6_confidentiality_of_information/)  $\bullet$

- (c) A lawyer shall make reasonable efforts to prevent the inadvertent or unauthorized disclosure of, or unauthorized access to, information relating to the representation of a client.

### What is the Most Commonly Used Password?

- Class Survey  $\bullet$ 
	- Password
	- Temp101
	- 123456
	- Sports
	- Money!

### History of Commonly Used Password

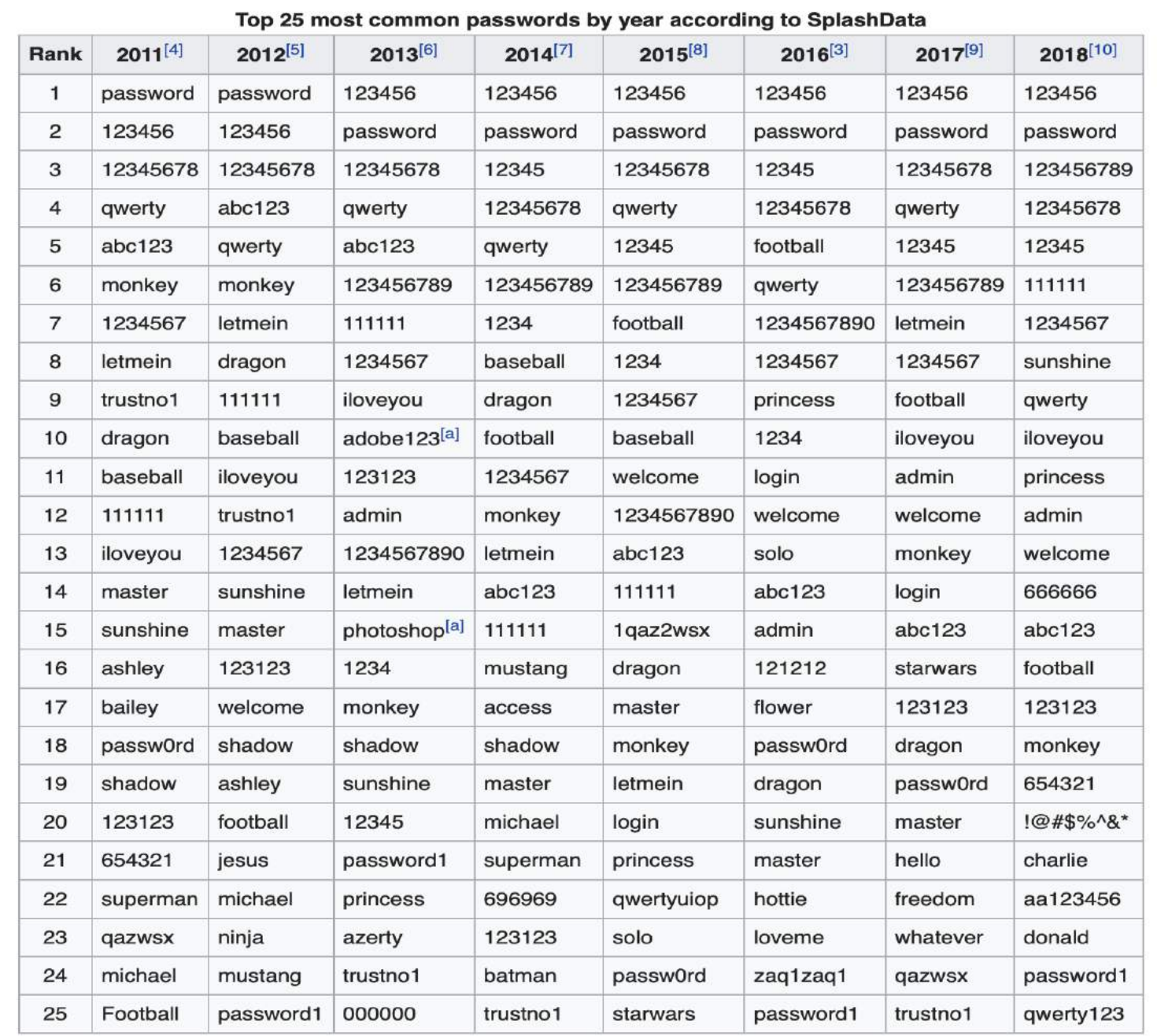

Wikipedia, "List of the most common passwords", Last Viewed October 28, 2019.

### History of Commonly Used Password

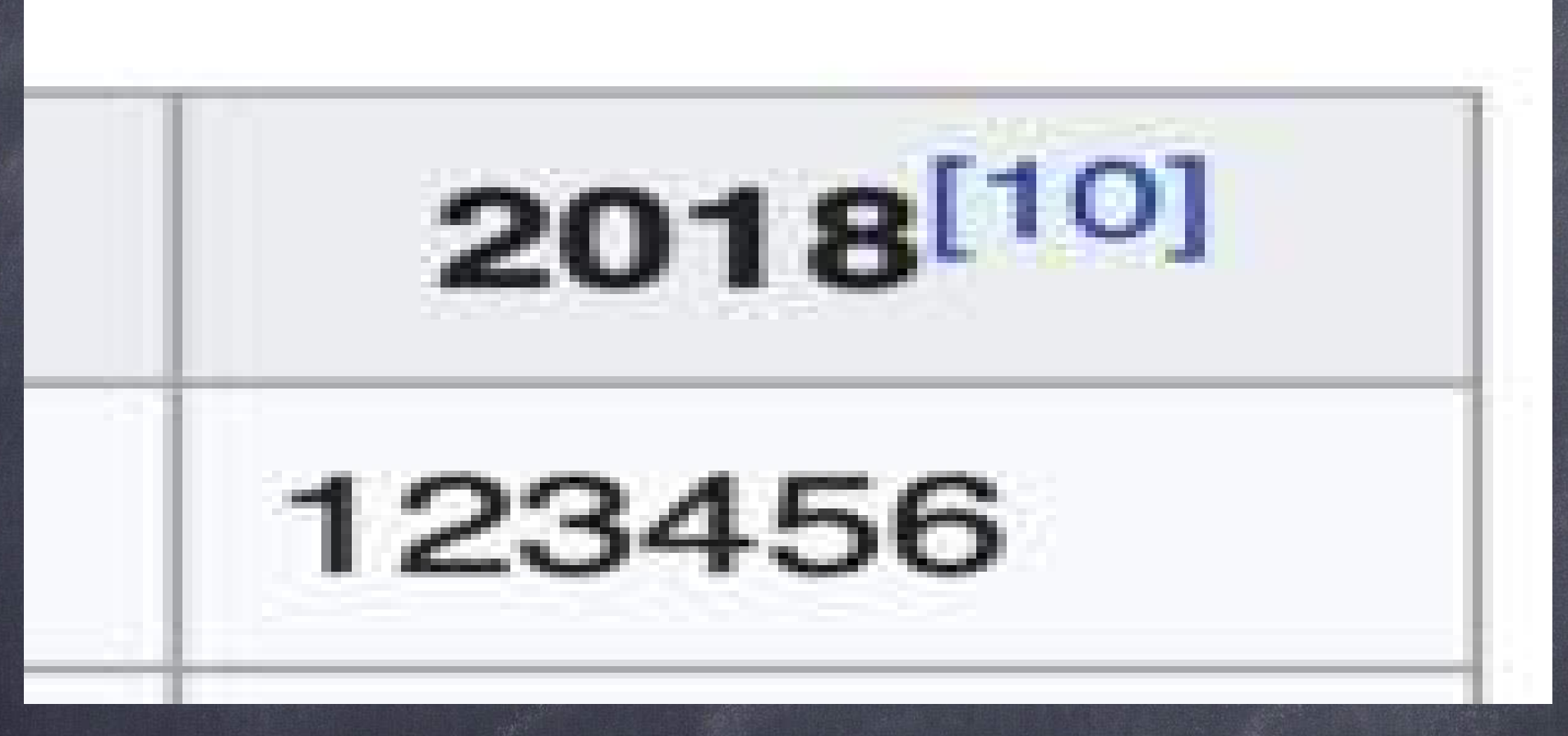

The "Winner"!

### Common Mistakes

- Multiple Passwords Are Needed  $\bullet$
- Written down (on a sticky note) at your desk  $\bullet$ doesn't help you:
	- Secure from prying eyes
	- When you are on the road, at a hearing, at depositions or on vacation!

## Solution - Password Generator

- Password Generator
	- Random Numbers, letters, symbols . . .
- Syncs securely across devices
- Password protected in your devices
	- Helpful when you have different platforms e.g., Windows v. Mac
	- Helpful when you are on the road

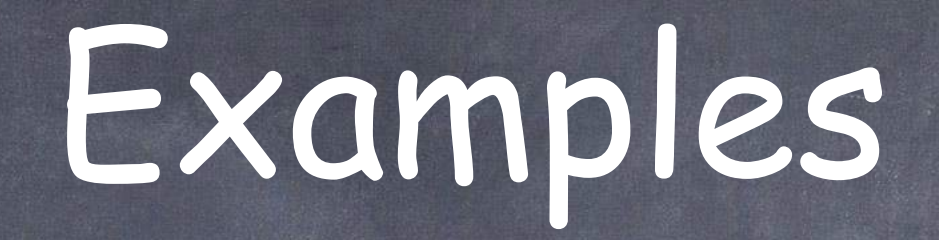

- 1Password\* https://1password.com  $\bullet$
- LastPass https://www.lastpass.com  $\bullet$
- Dashline [www.dashlane.com](http://www.dashlane.com) $\bullet$

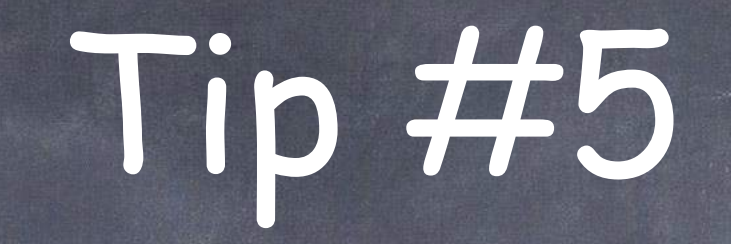

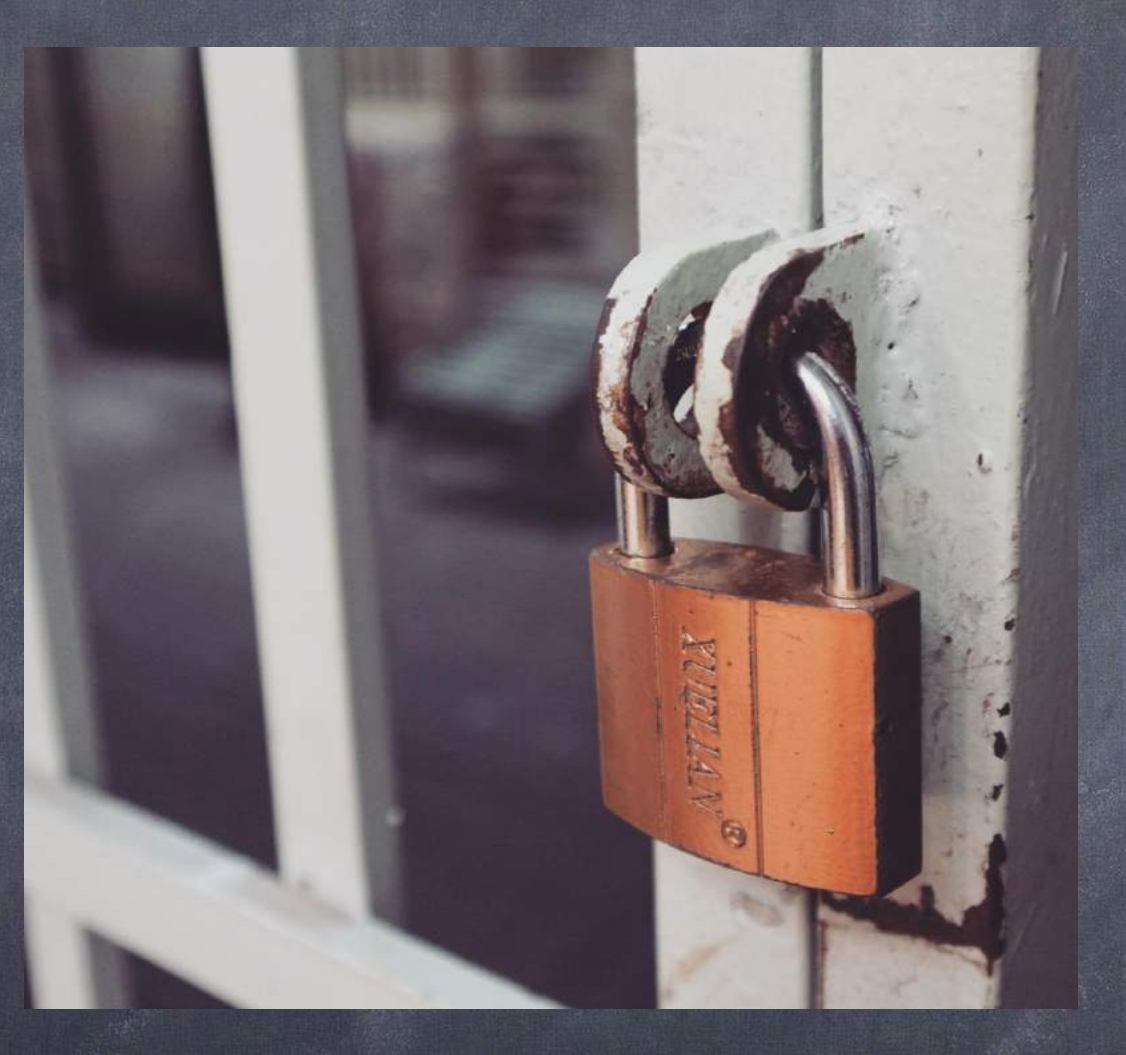

## Save Guarding Your On-Line Ac

## Prying Eyes are Everywhere!

- We don't work in isolation  $\bullet$
- People live or work above you, below you and around you.  $\bullet$
- Always sniffing for free wi-fi (password protect your wifi)  $\bullet$
- But even the best password won't keep everyone out  $\bullet$
- And what about public wifi Starbucks, Court Houses, Airports,  $\bullet$ etc.

### VPNs are "Virtual Private Networks"

- A virtual private impenetrable tunnel
- Keeps Prying Eyes Out.  $\bullet$
- Keeps confidential and privileged information  $\bullet$ secure.
- PS: Do this at home too.

## VPN thoughts…

- Look for unlimited data plan  $\bullet$
- Ease to set up and activate on its own.  $\bullet$
- Multi-Device Use  $\bullet$ 
	- Computers
	- Laptops
	- **Tablets**
	- Smart phones.

### VPNs out there

- [encrypt.me\\*](http://encrypt.me) <https://www.encrypt.me>
- NordVPN <https://nordvpn.com/>
- Tunnel Bear <https://www.tunnelbear.com>  $\bullet$
- $\bullet$ software up-to-date in the future.

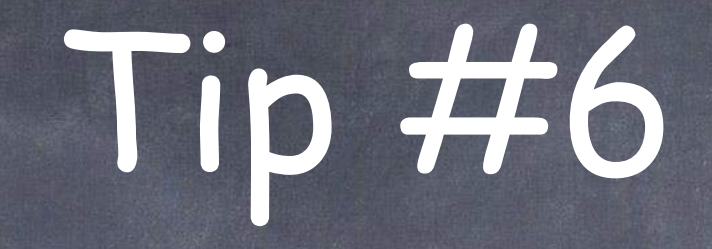

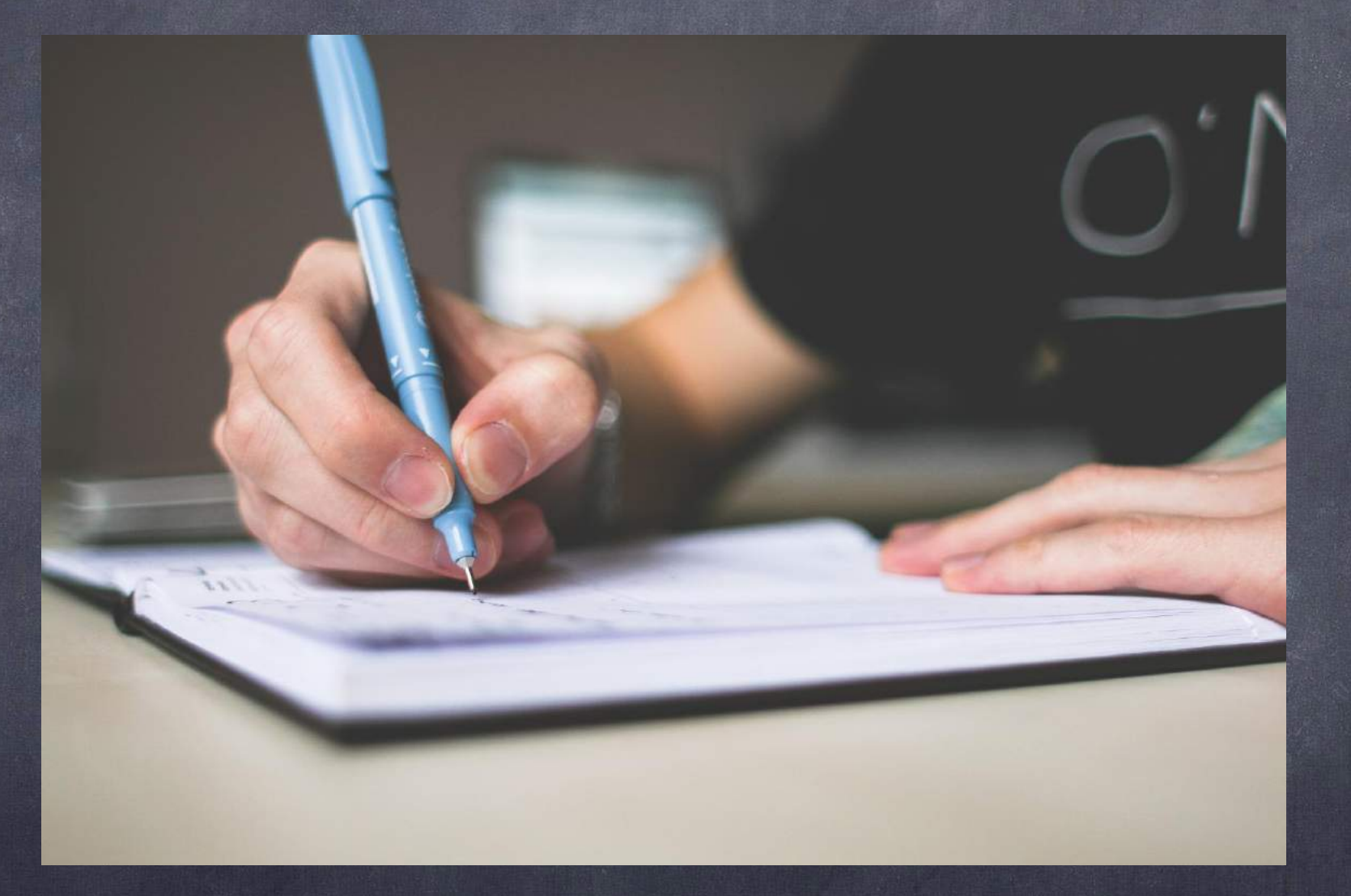

### Whether working with one or more people…

- Microsoft Word or Apple Pages  $\bullet$
- Has the ability to track changes one person  $\bullet$ makes to a document.
- . Instead of reading the entire document, you can easily search for the edits
- Saves a lot of time especially when there is a deadline.

### The Declaration of Independence **IN-CONGRESS, JULY 4, 1776J**

The unanimous Declaration of the thirteen united States of America. When in the Course of human extraterrestrial events it becomes necessary for one people to dissolve the political bands which have connected them with another and to assume among the powers of the earth, the separate and equal station to which the Laws of Human. Nature and of Nature's God entitle them, a decent respect to the opinions of mankind requires demands that they should declare the causes which impel them to the separation.

### MAC - Pages MS Word

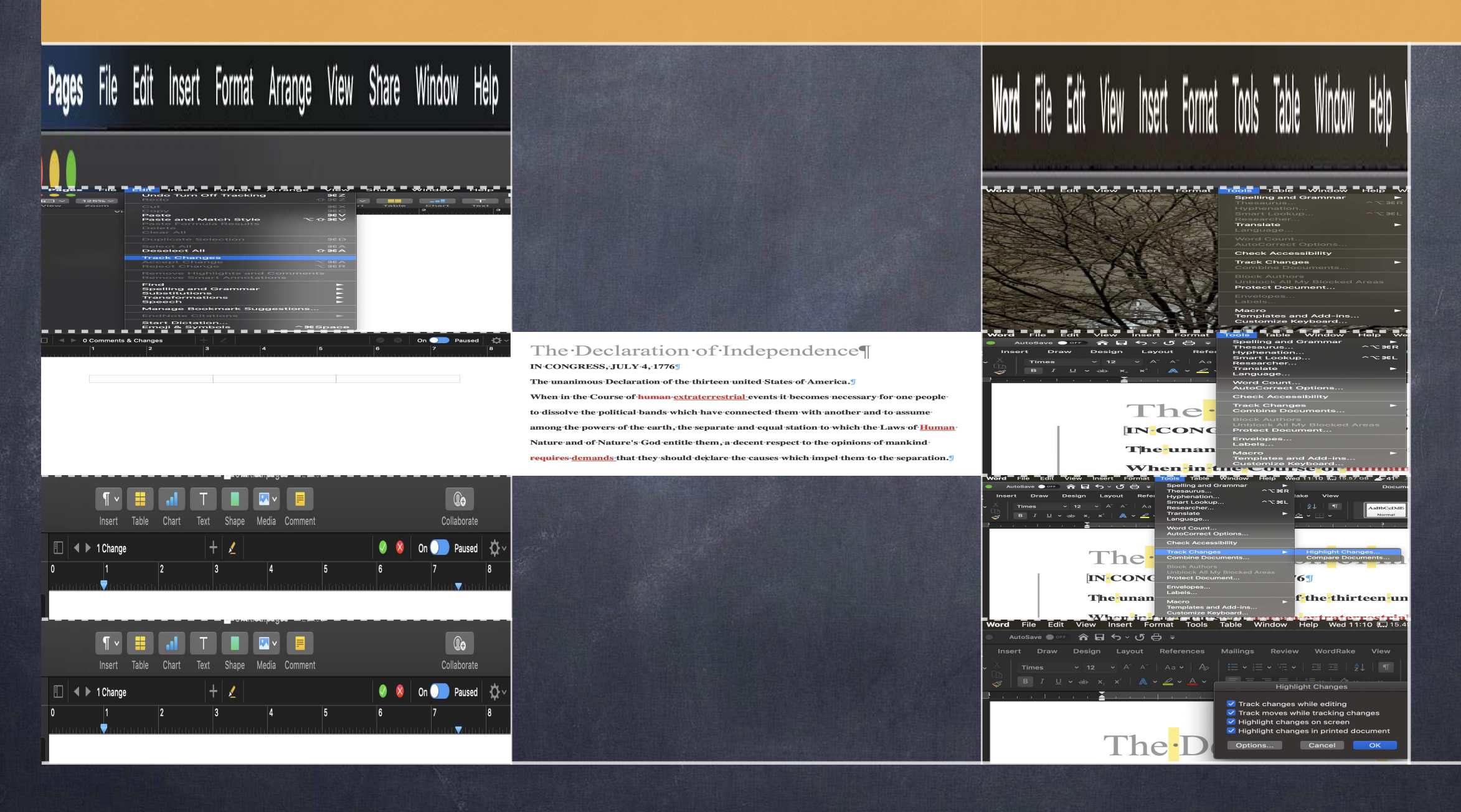

Insert Format Arrange View Share Window **Pages** Help File Edit  $\bullet$ 

Mac Pages - 1/4

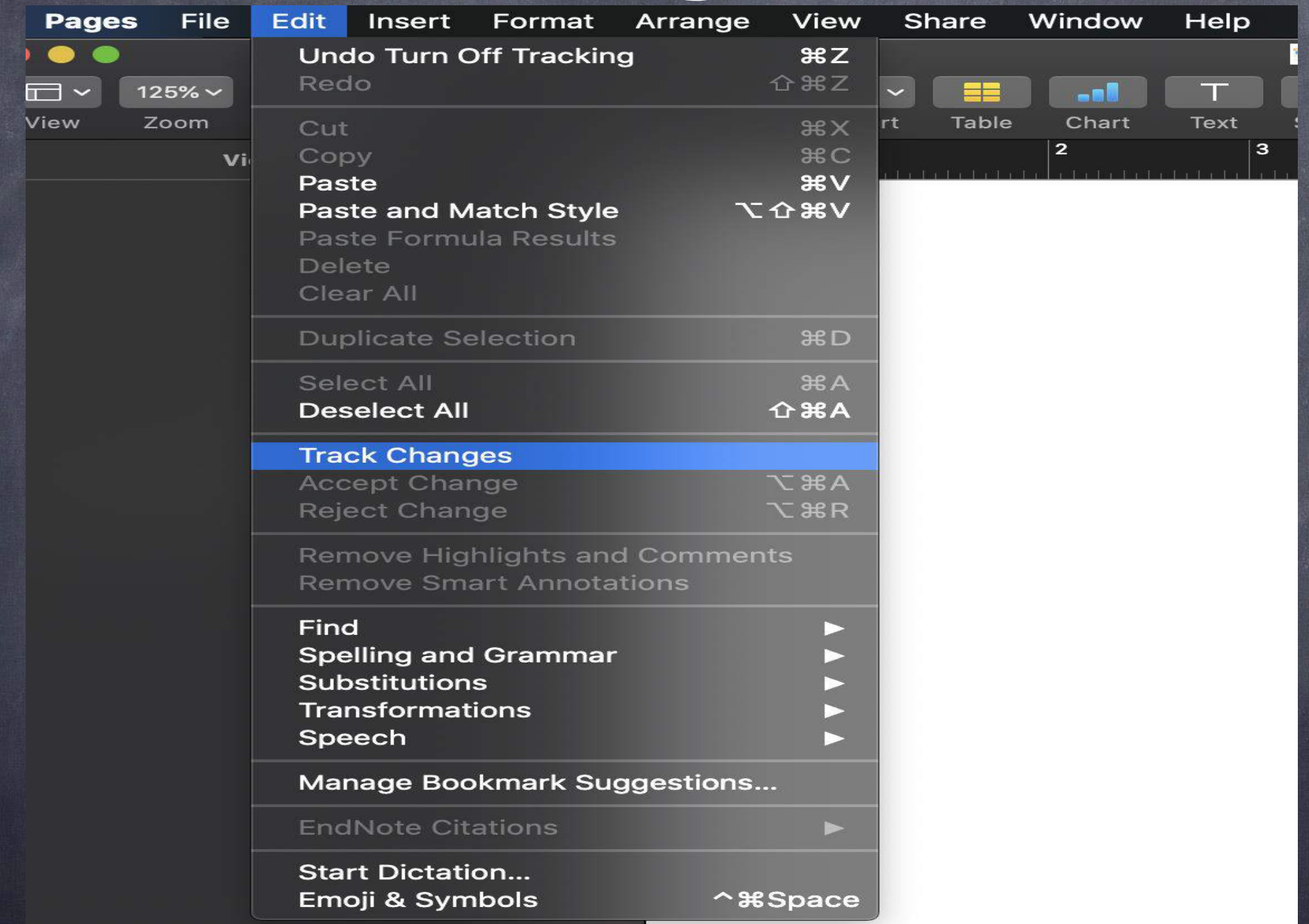

Mac Pages - 2/4

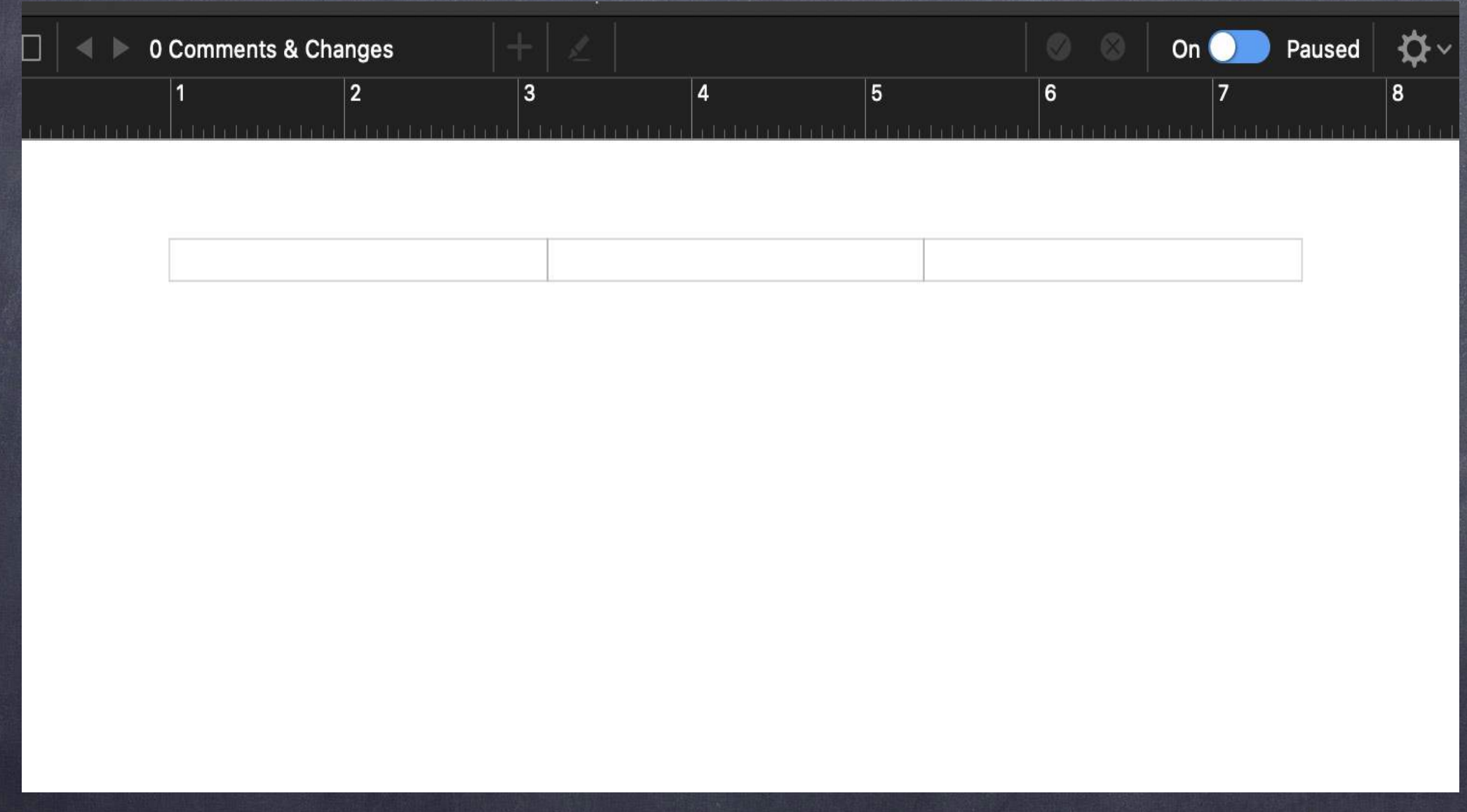

Mac Pages - 3/4

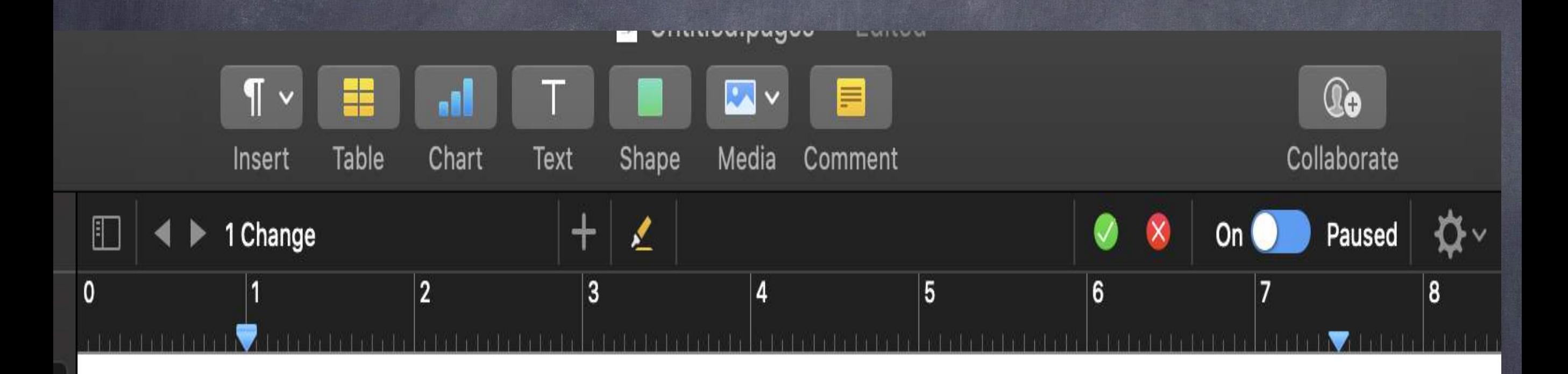

Mac Pages - 4/4

**Word File** Edit **Table** Window Help **View** Insert Format **Tools** V

MS Word - Universal - 1/5

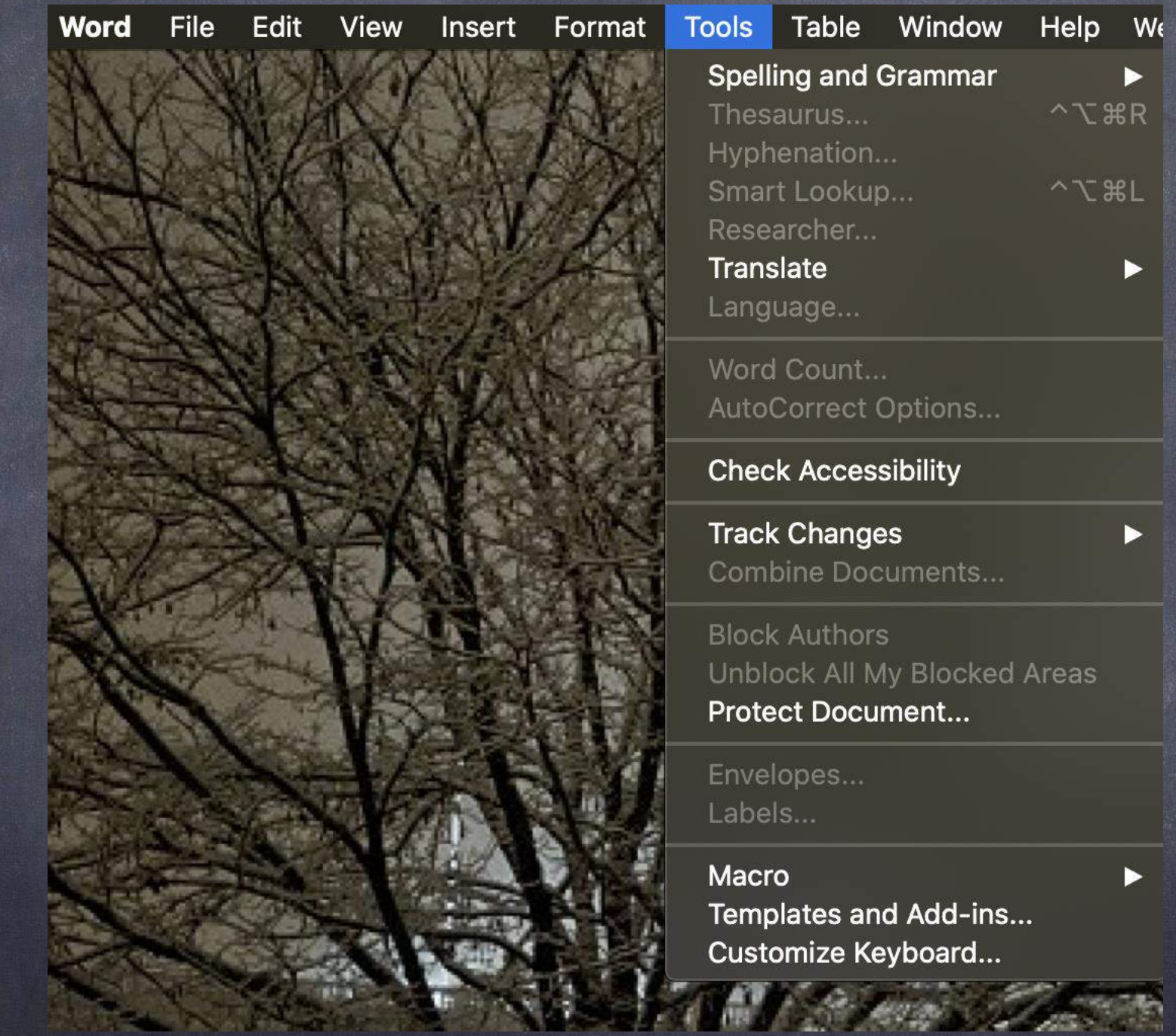

MS Word - Universal - 2/5

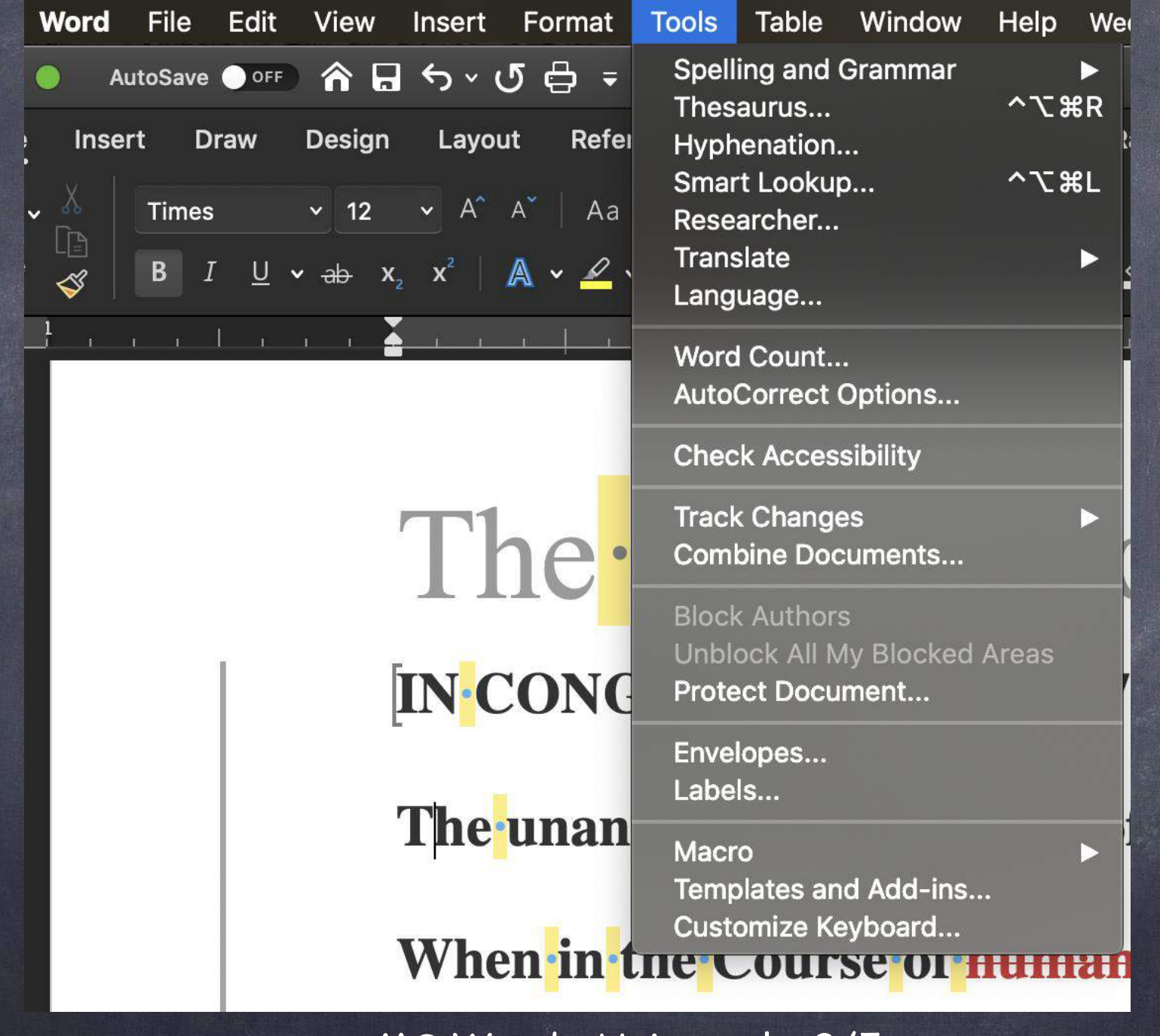

MS Word - Universal - 3/5

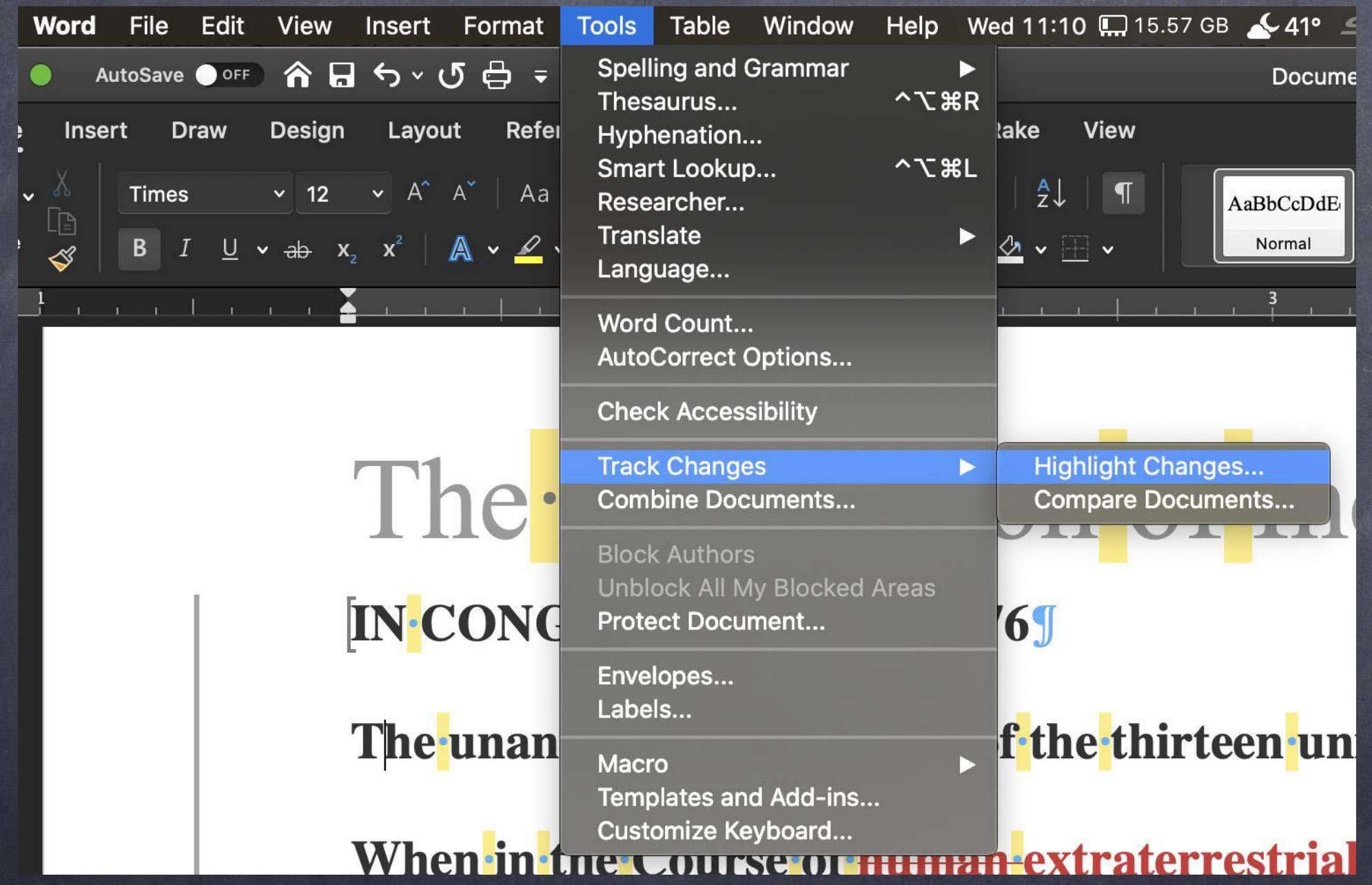

MS Word - Universal - 4/5

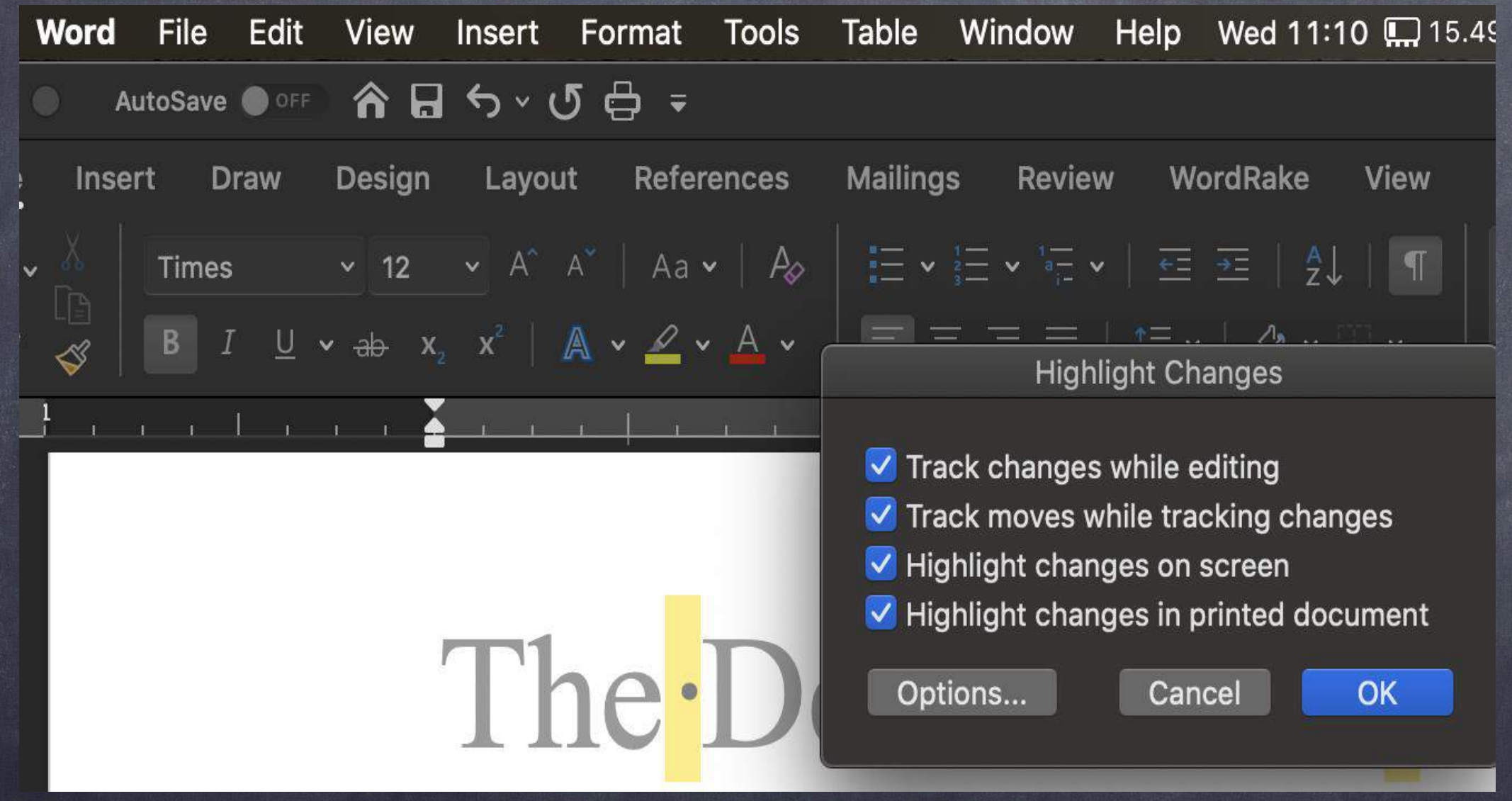

MS Word - Universal - 5/5

### Oh, No! The other person forgot to use track changes!!!

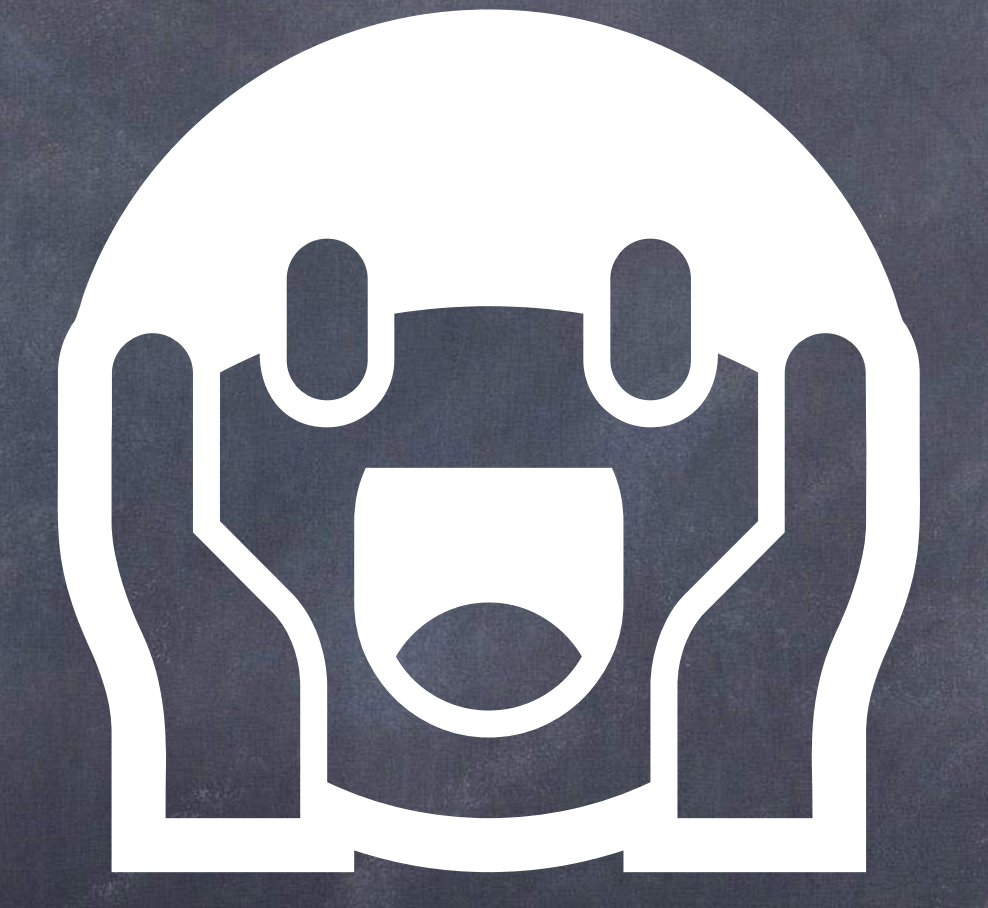

### There is an easy solution!

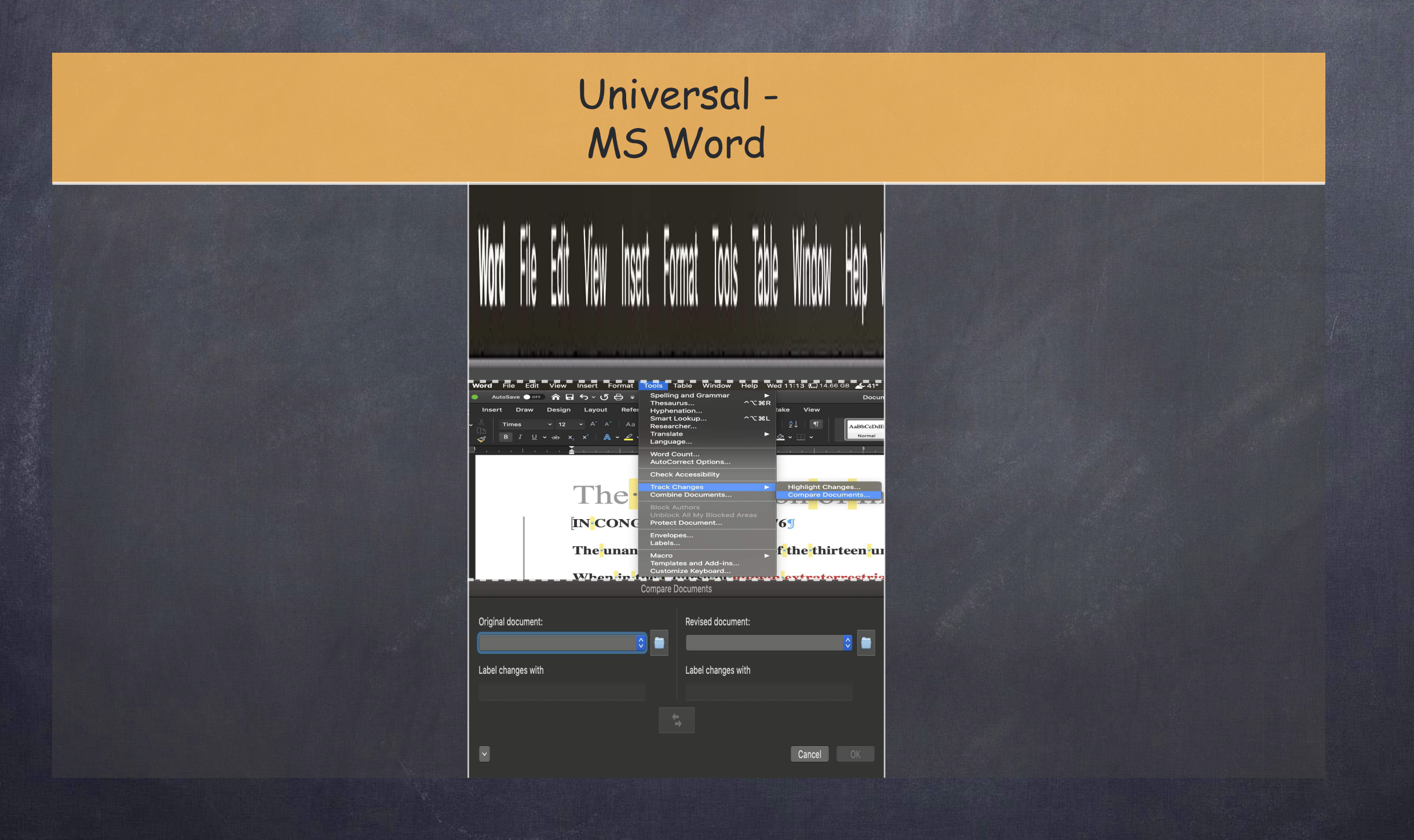

**Word** File Edit **Tools Table** Window **View** Insert Format Help  $\mathsf{V}$ 

MS Word - Universal - 1/3

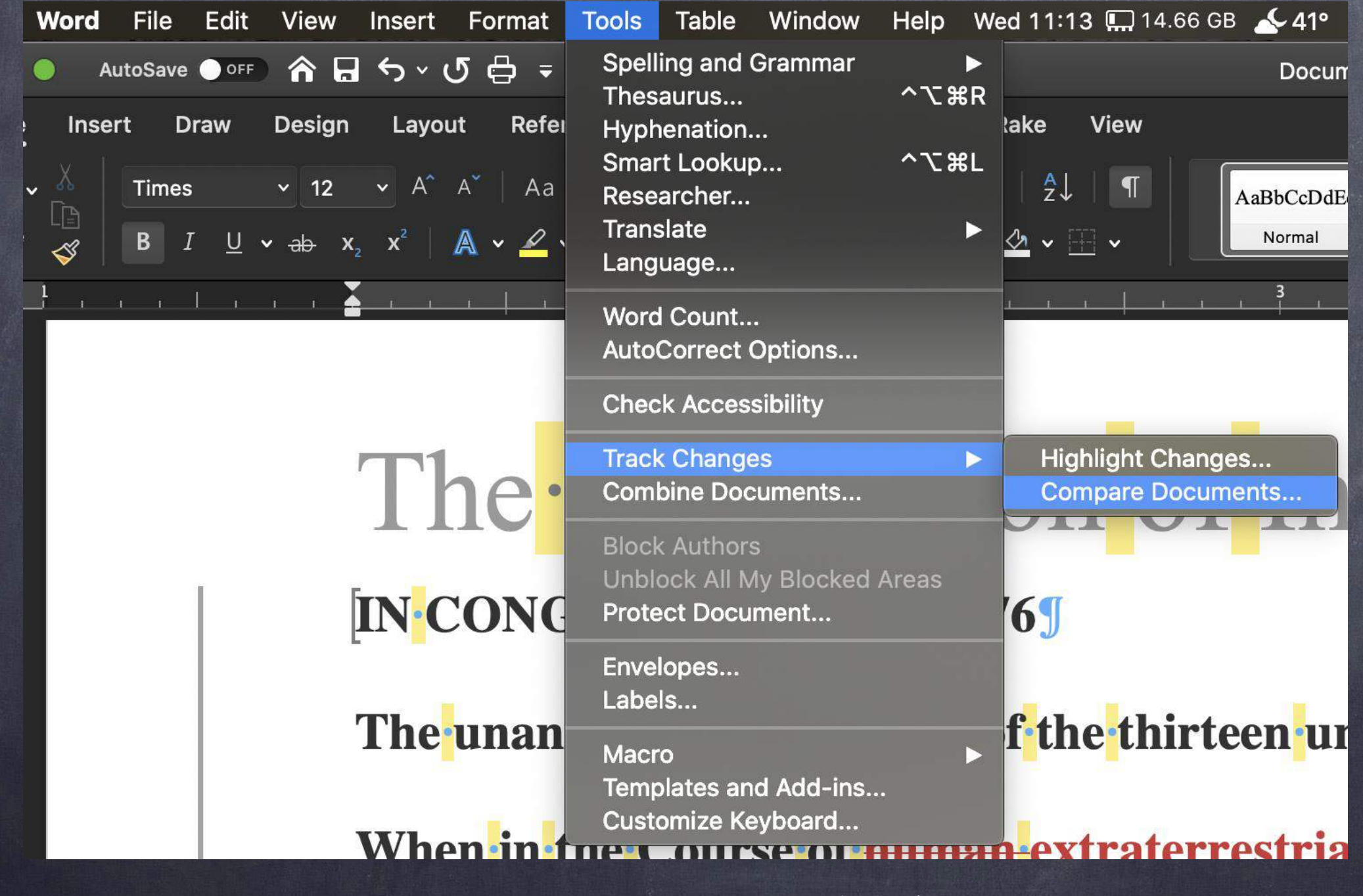

MS Word - Universal - 2/3

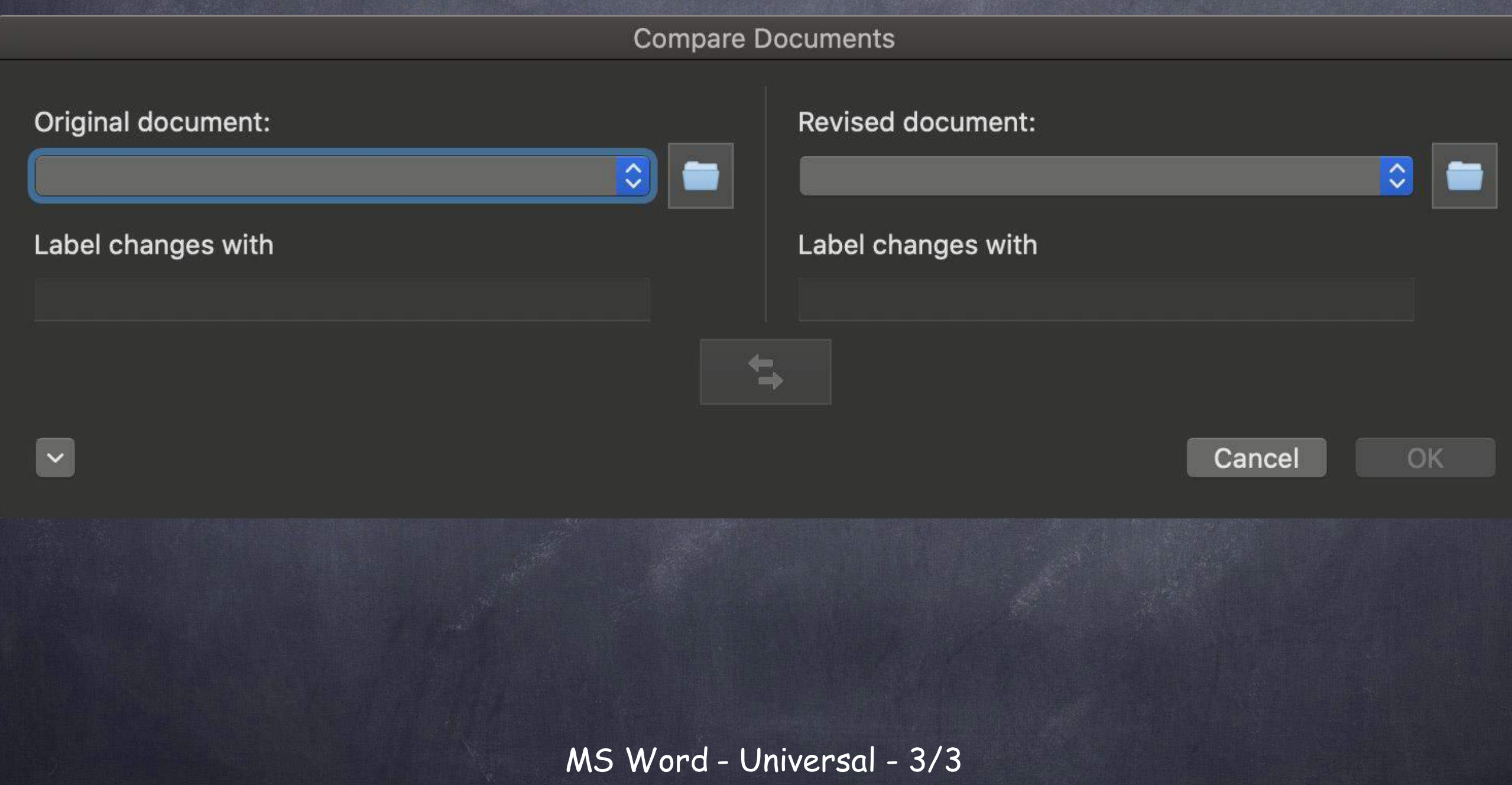

# Tip #7

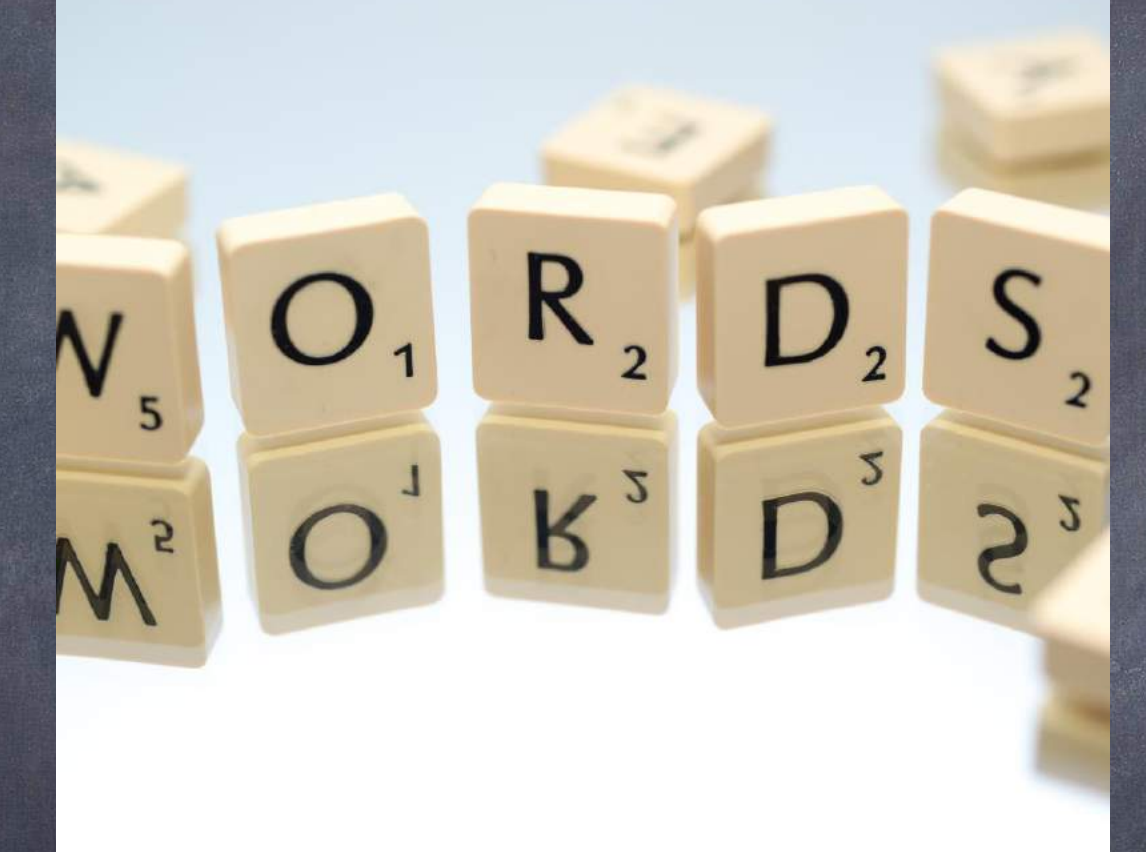

## PDF Manipulation Part I: OCR

**Photo by [Skitterphoto](https://www.pexels.com/@skitterphoto?utm_content=attributionCopyText&utm_medium=referral&utm_source=pexels)** from **Pexel** 

### As lawyers, we are all dealing with electronic Files

PDF is "Portable Document Format"

What exactly is that?

- Can't escape it! The Courts are all requiring lawyers to file electronically, usually in PDF formate.

If you don't have a scanner, GET ONE!
# What does "OCR mean?  $\left(\begin{matrix} 1 \\ 2 \end{matrix}\right)$

- "OCR" stands for "Optical Character Recognition"
- An OCRed document allows you to word search the  $\bullet$ document.
- Imagine having to search a 1000+ document for a word or a  $\bullet$ phrase that may only appear a handful times in the document.
- . Imagine the time you save by NOT HAVING TO WASTE HOURS doing just that…

### Simple Steps to OCR a document.

- 1st either scan a document into a pdf or take the pdf file you received….
- 2nd open the file in your PDF program  $\bullet$
- Run the OCR action; and  $\bullet$
- Voila, you have a document that is word  $\bullet$ searchable (command/control "f")

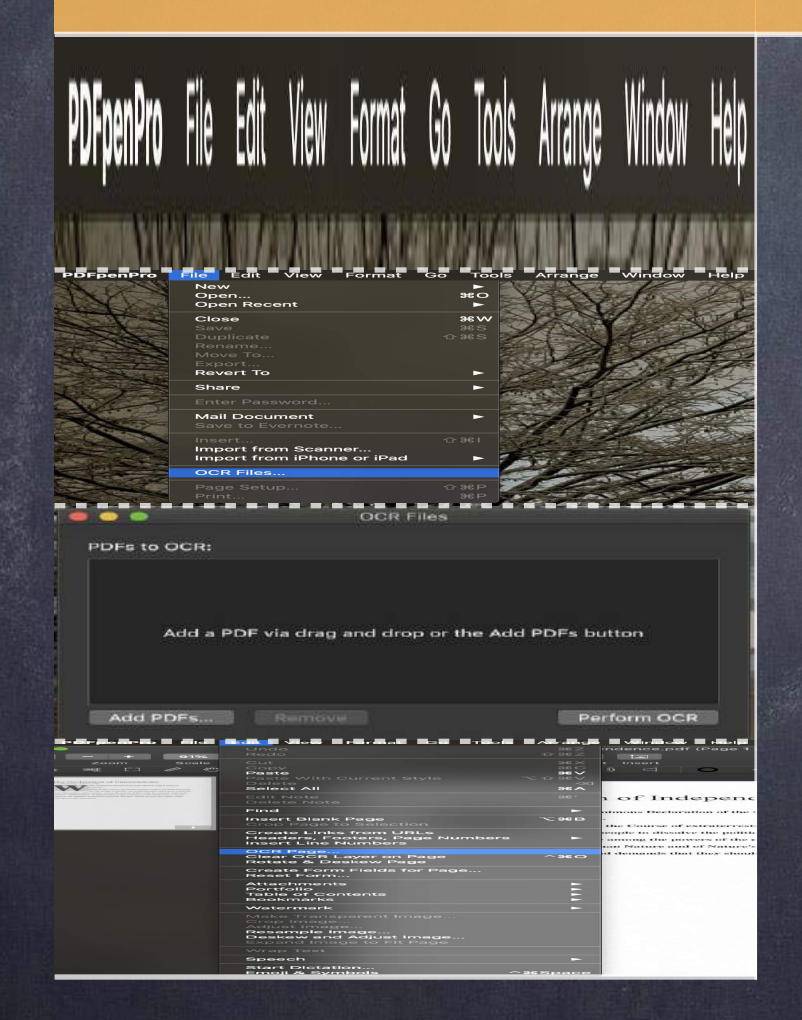

#### MAC - PDFpen Acrobat -Universal

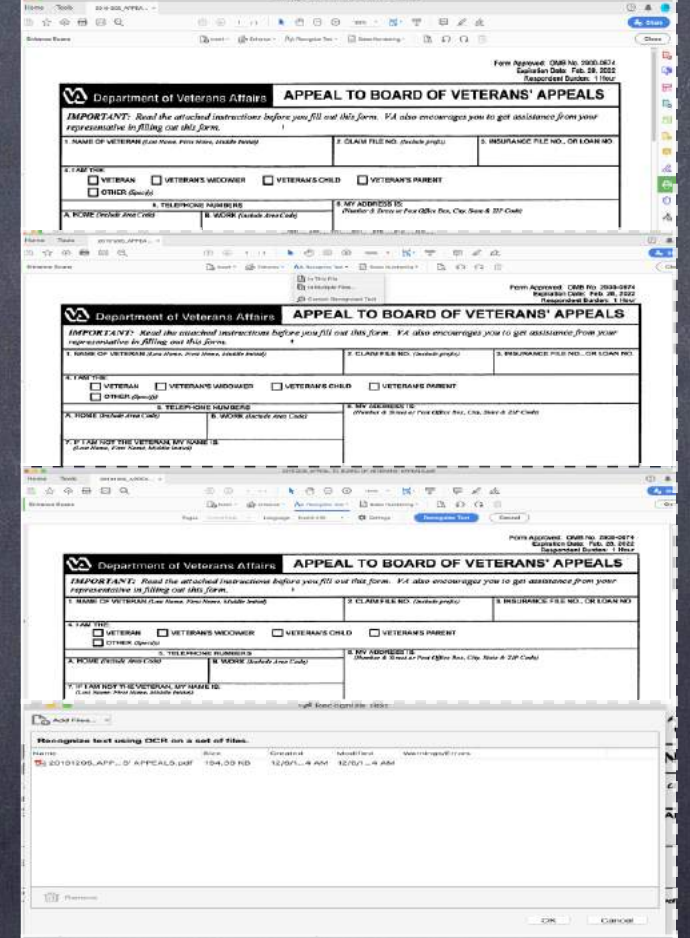

#### PDFpenPro File Edit View Format Go Tools Arrange Window Help **A MERCHAN YA GAMI YA KATA DA MATSA YA MATSA GU ALAMA MATSA NA MATSA MATSA DA AREA MATSA DA AREA DA AREA DA ARE**

OCR with PDFPen Pro on a Mac 1/4

PD

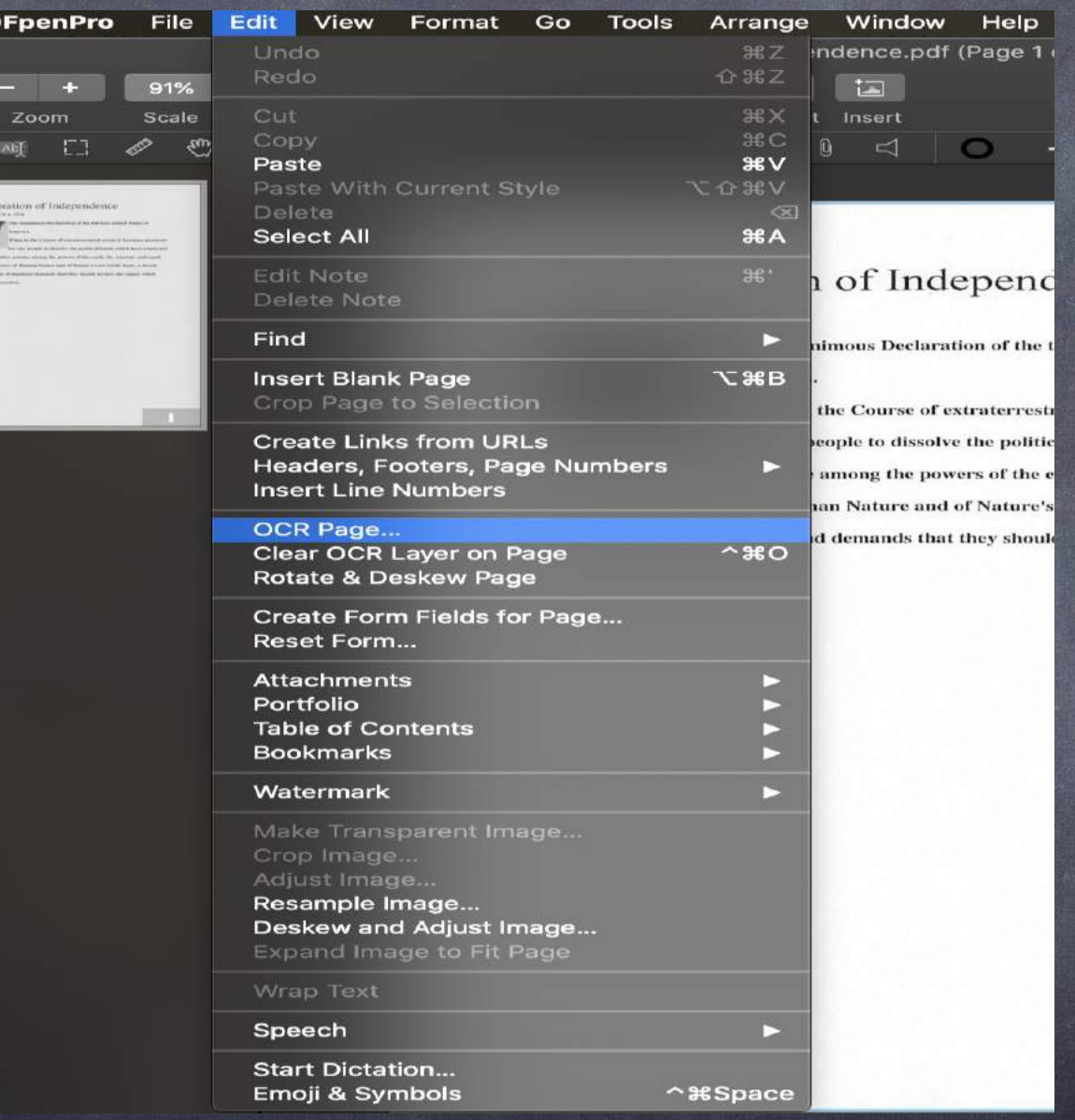

OCR with PDFPen Pro on a Mac 2a/4

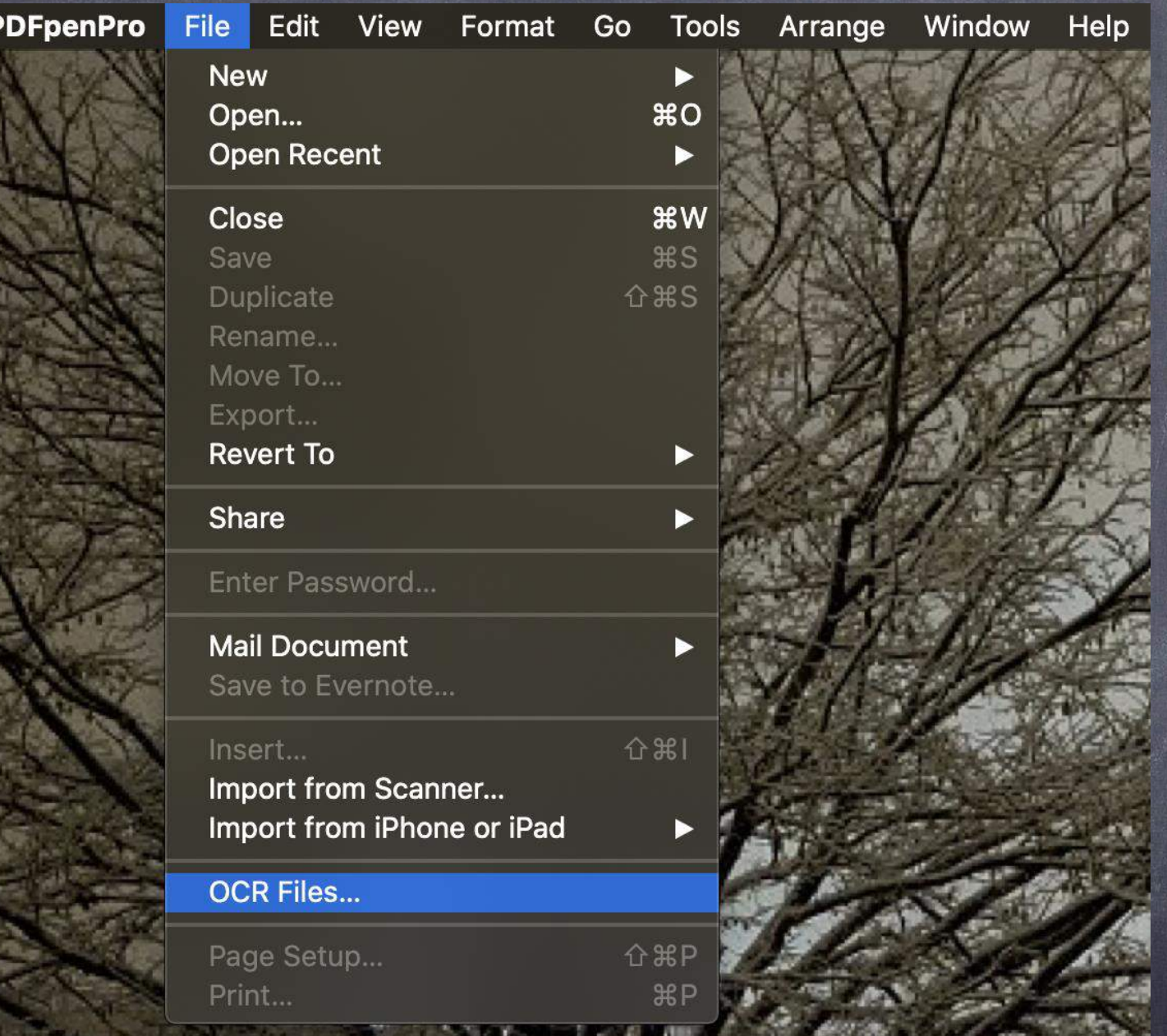

OCR with PDFPen Pro on a Mac 3b/4

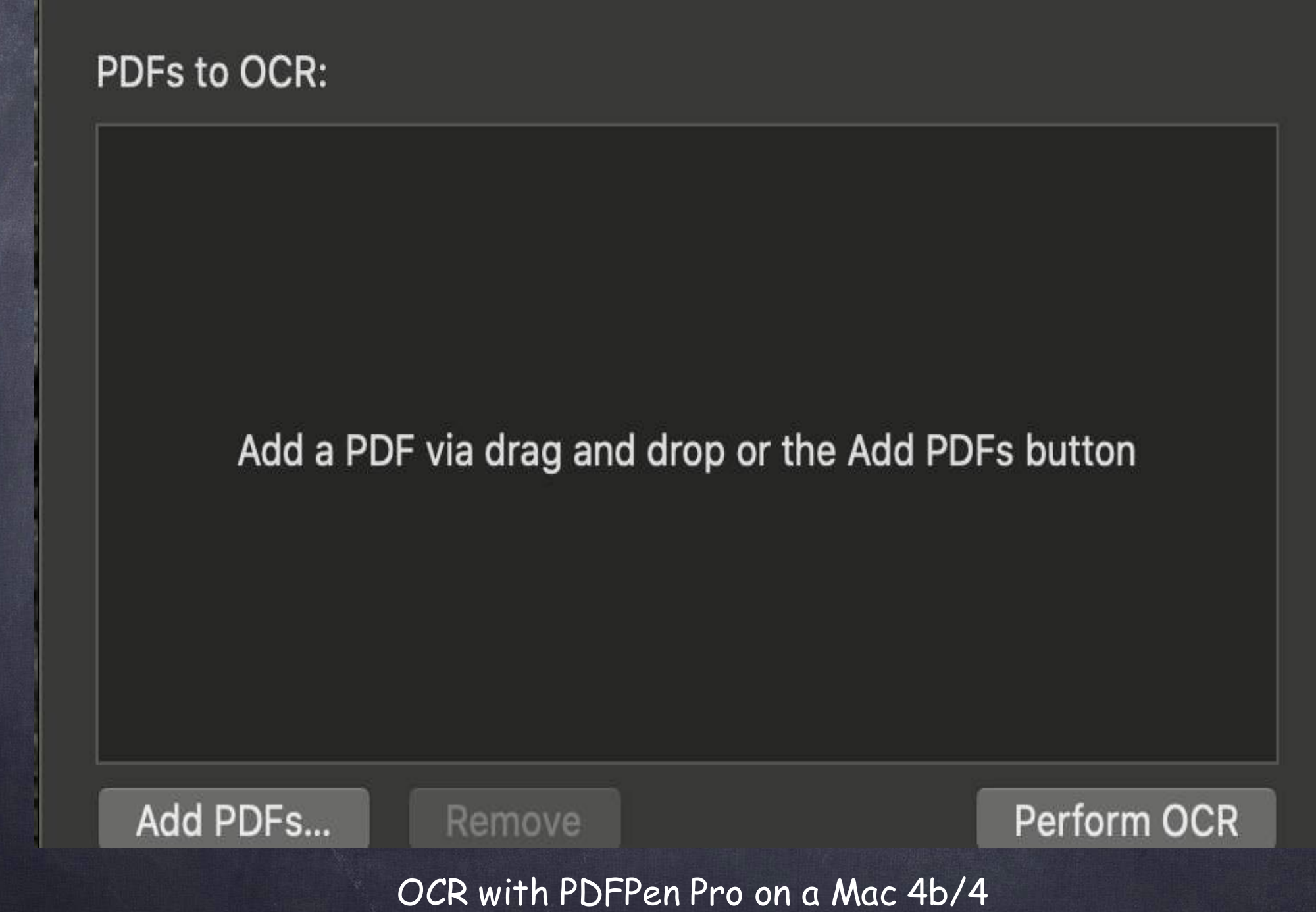

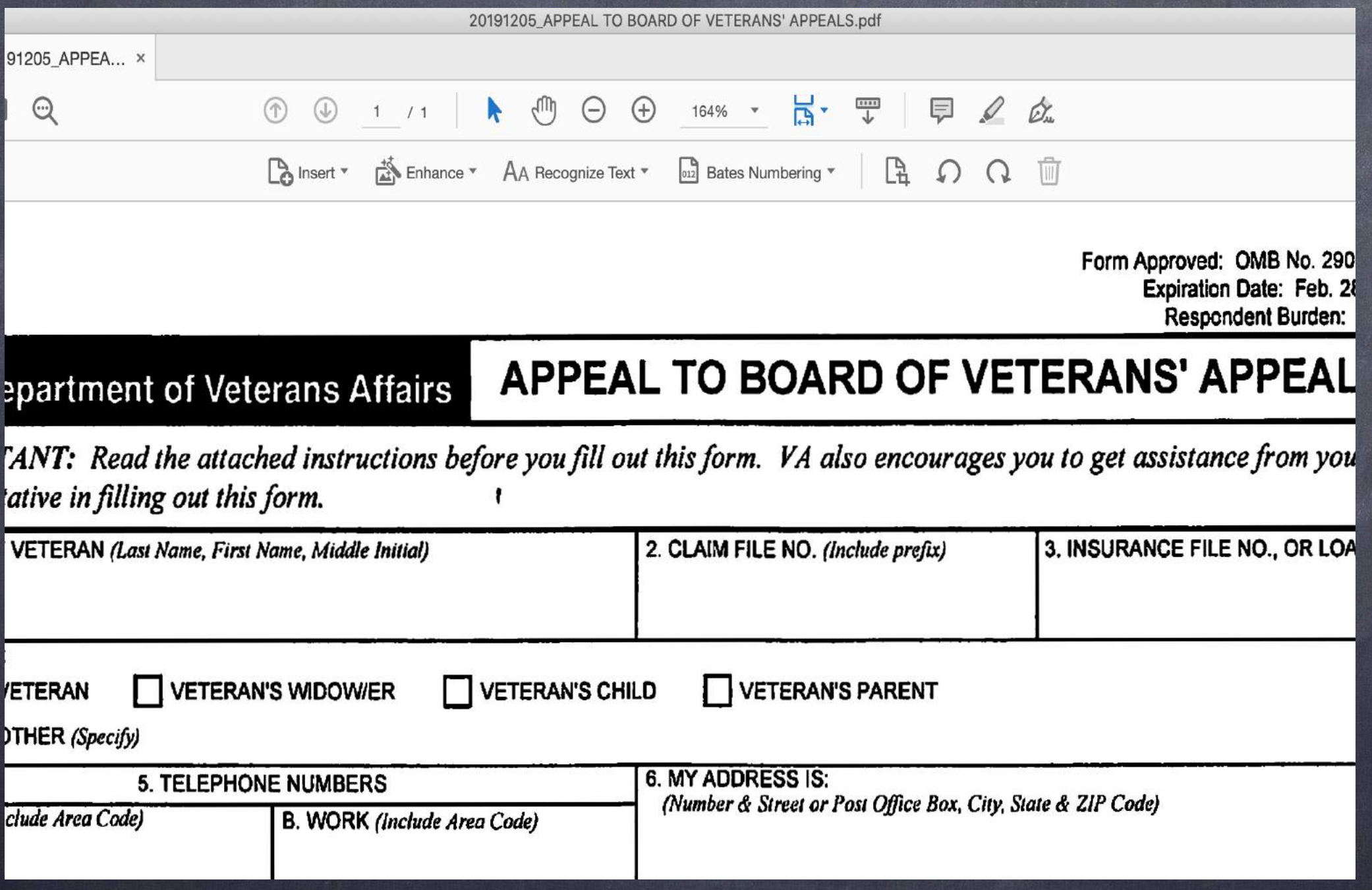

Acrobat - Universal 1/4

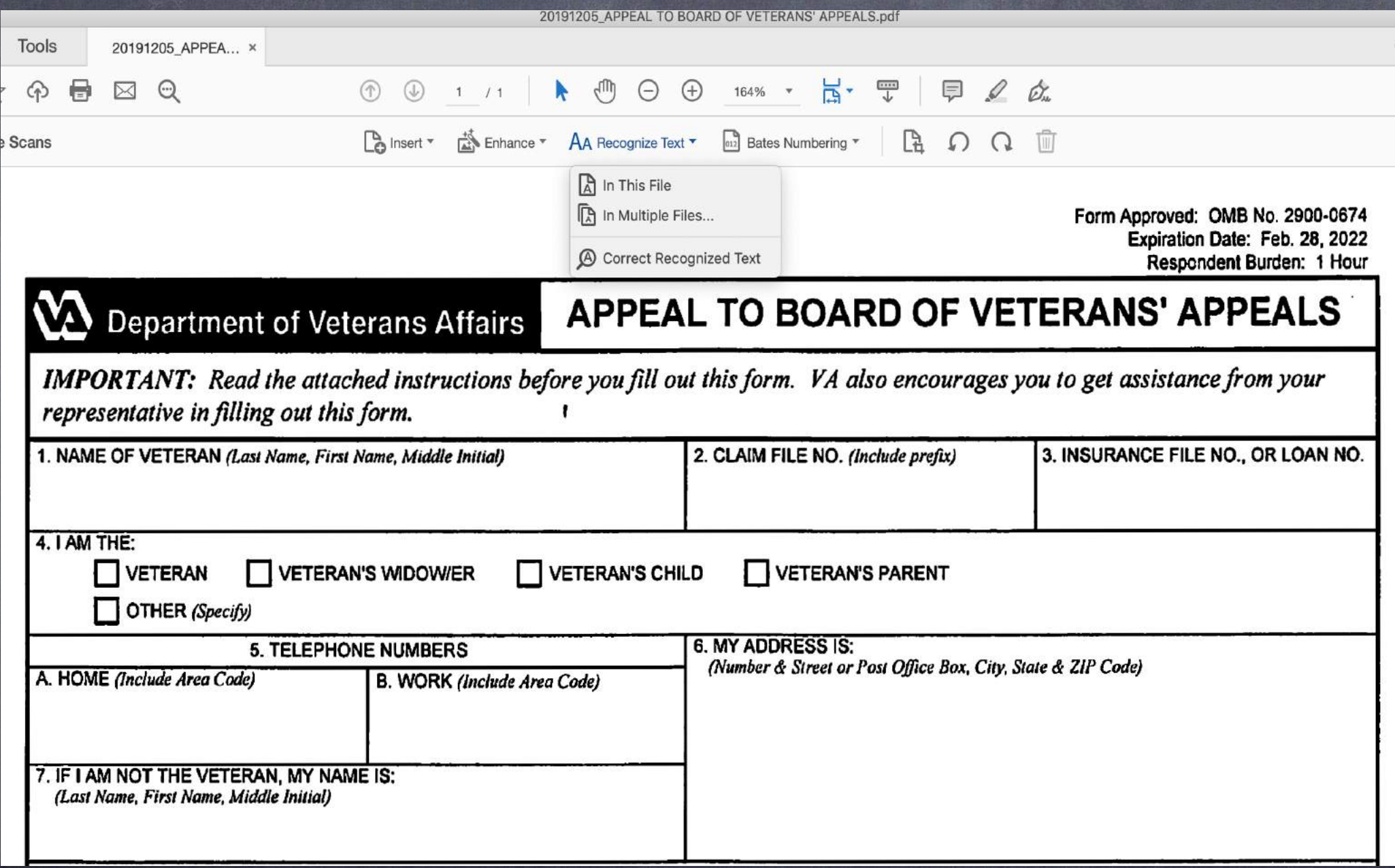

Acrobat - Universal 2a/4

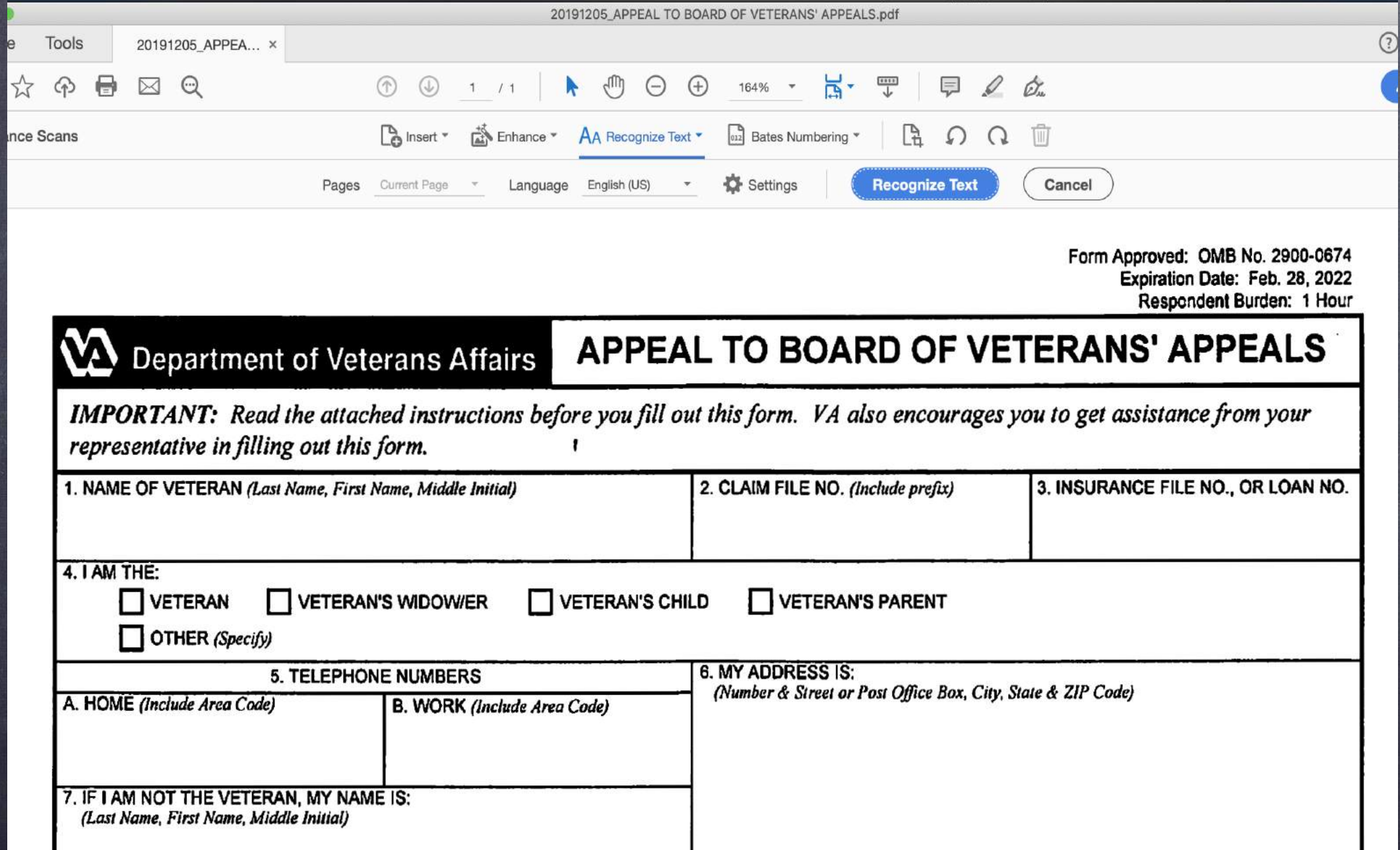

Acrobat - Universal 3b/4

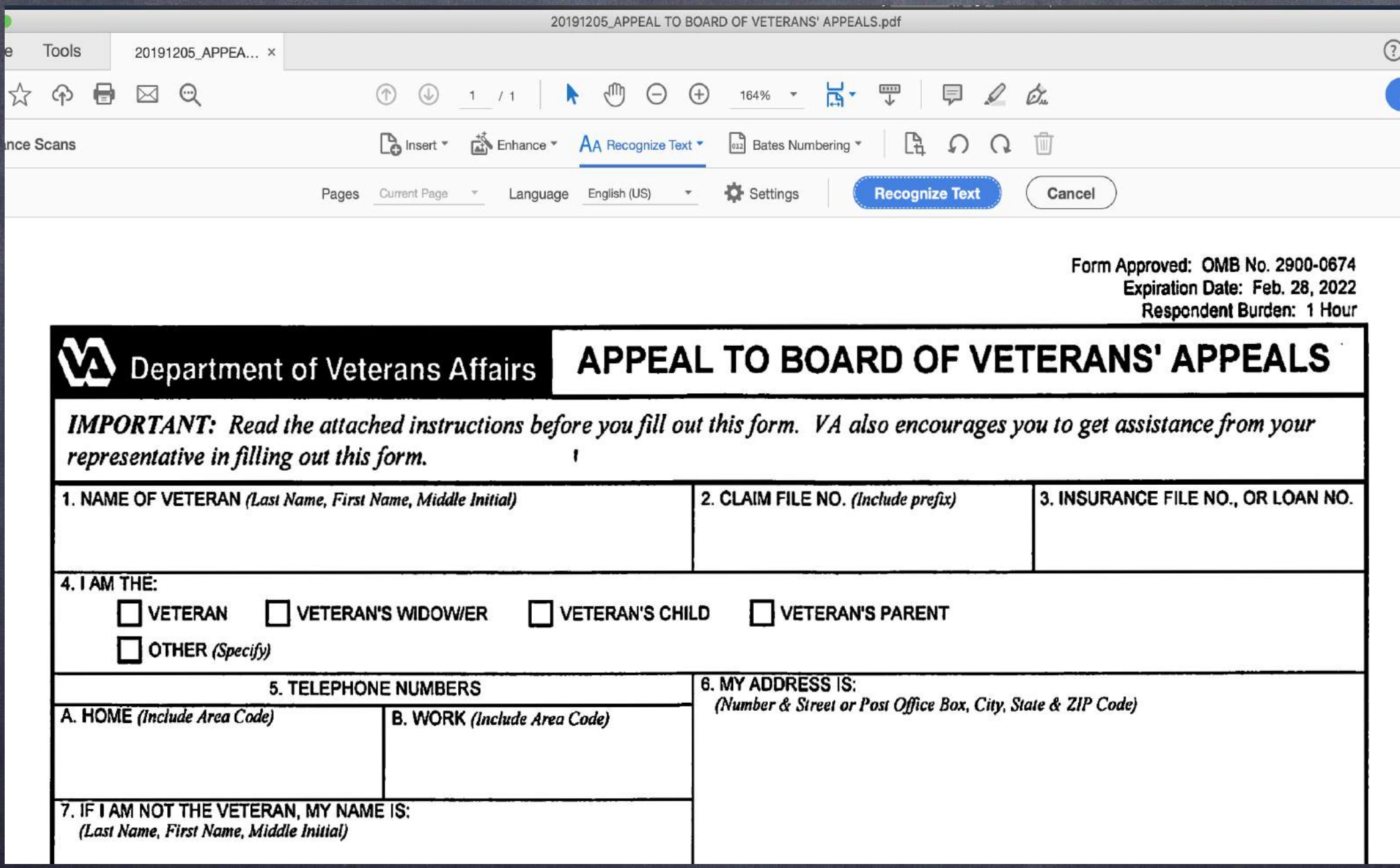

Acrobat - Universal 4b/4

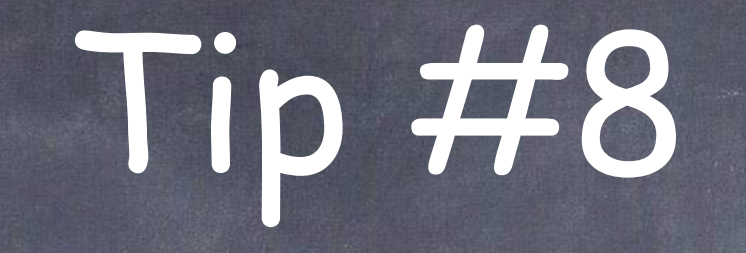

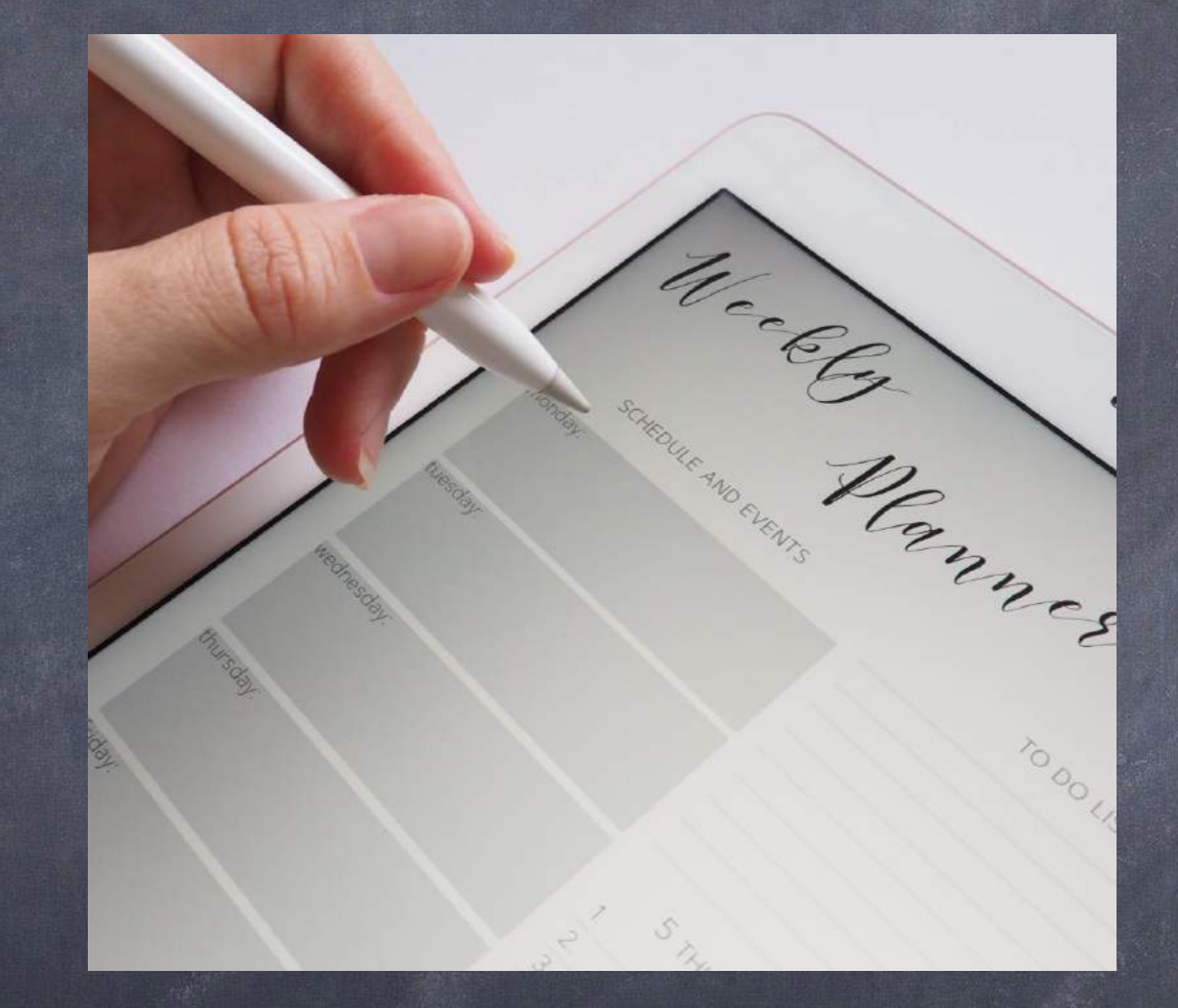

#### PDF Manipulation Part II: Form Fields Photo by **[Plush Design Studio](https://www.pexels.com/@designedbyjess?utm_content=attributionCopyText&utm_medium=referral&utm_source=pexels)** from **[Pexels](https://www.pexels.com/photo/person-holding-white-stylus-768472/?utm_content=attributionCopyText&utm_medium=referral&utm_source=pexels)**

#### What are "form fields" and why do I want them?

- "Form Fields" allow you to click into the field and type.
- The courts use them them all the time.
- Imagine using the same document over and over again for different clients . . .
	- And you don't have an electronic file for this document
		- Or an electronic copy of the document with these fields
- Instead of typing the information by using a typewriter on a document or using the typewriter function in the pdf program to enter this information.
- . Imagine the time you save by NOT HAVING TO WASTE HOURS doing just that…

#### Simple Steps to create "form fields" for a document.

- 1st either scan a document into a pdf or take the pdf file you  $\bullet$ received….
- 2nd open the file in your PDF program
- Run the create "form fields" action; and  $\bullet$
- Voila, you have a document that has created form fields for you …
- But! What if it missed spot! 2
- Create your own specified fields. $\bullet$

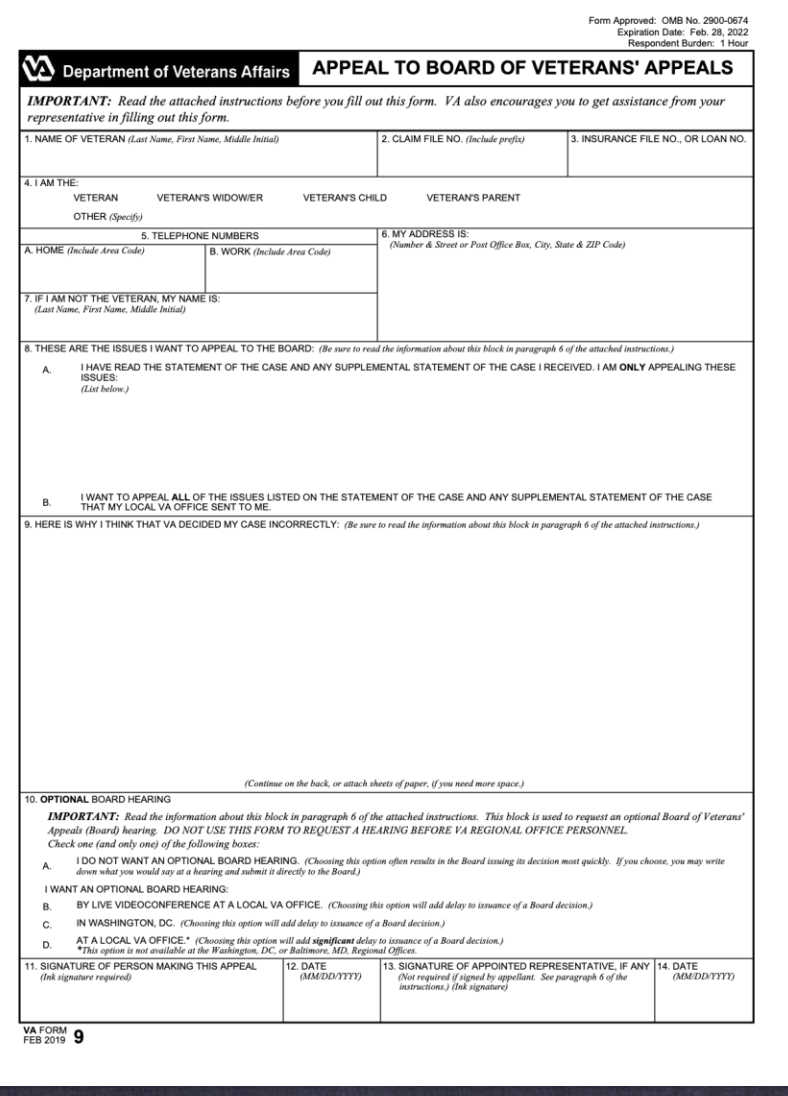

Start with any form/scan.

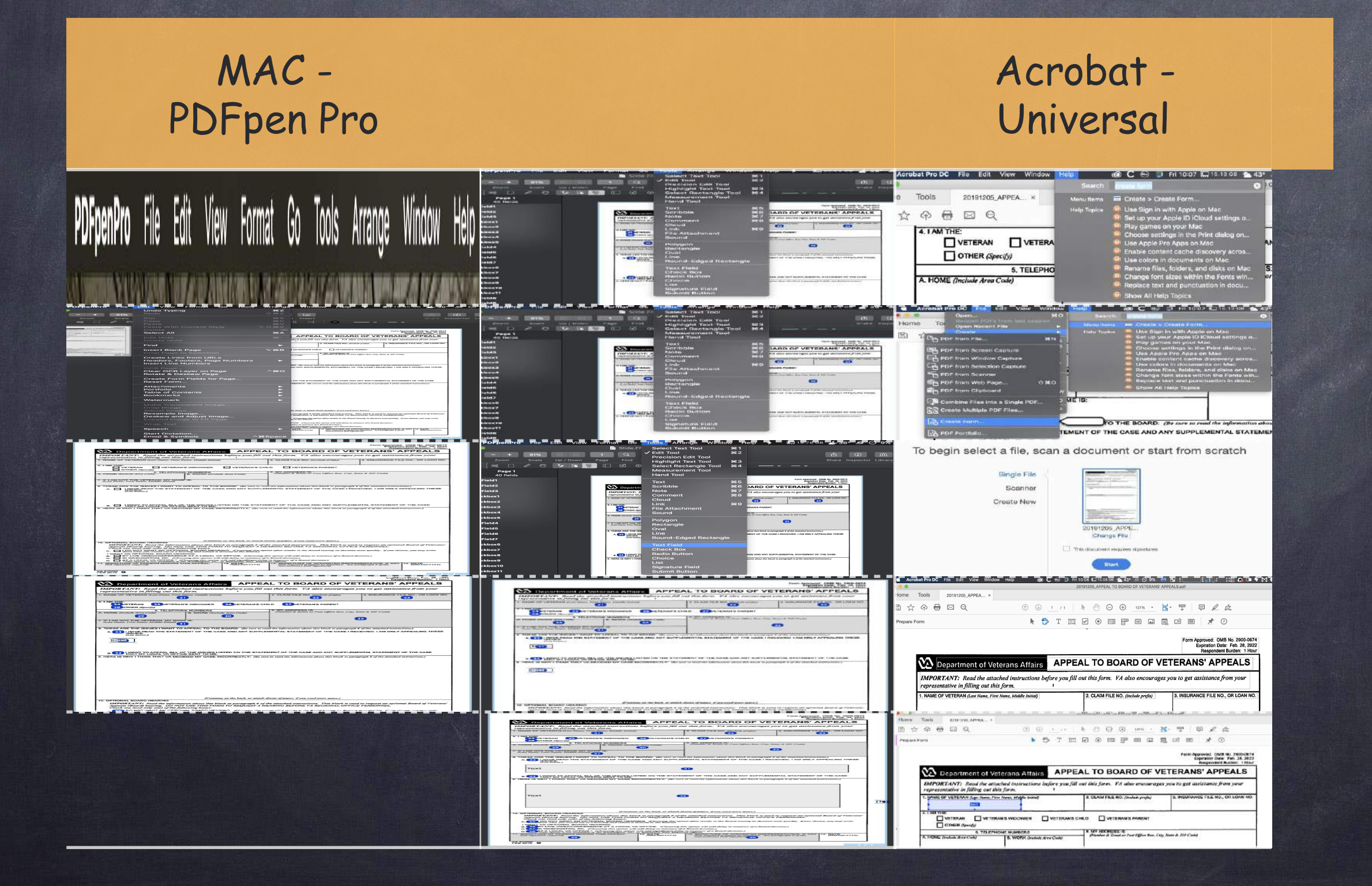

PDFpenPro File Edit View Format Go Tools Arrange Window **Help** 

Mac PDFpen Pro 1/7

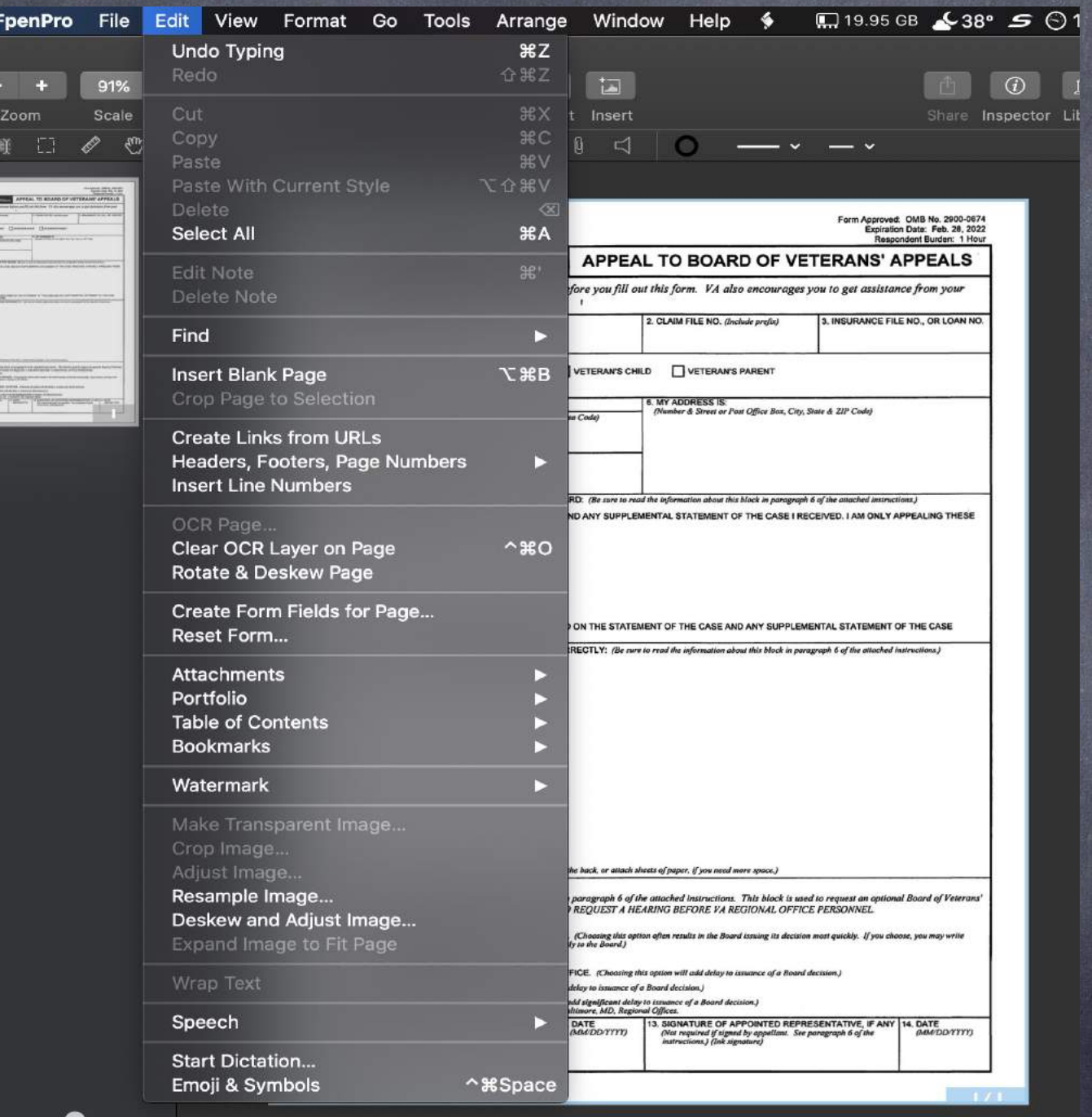

Mac PDFpen Pro 2/7

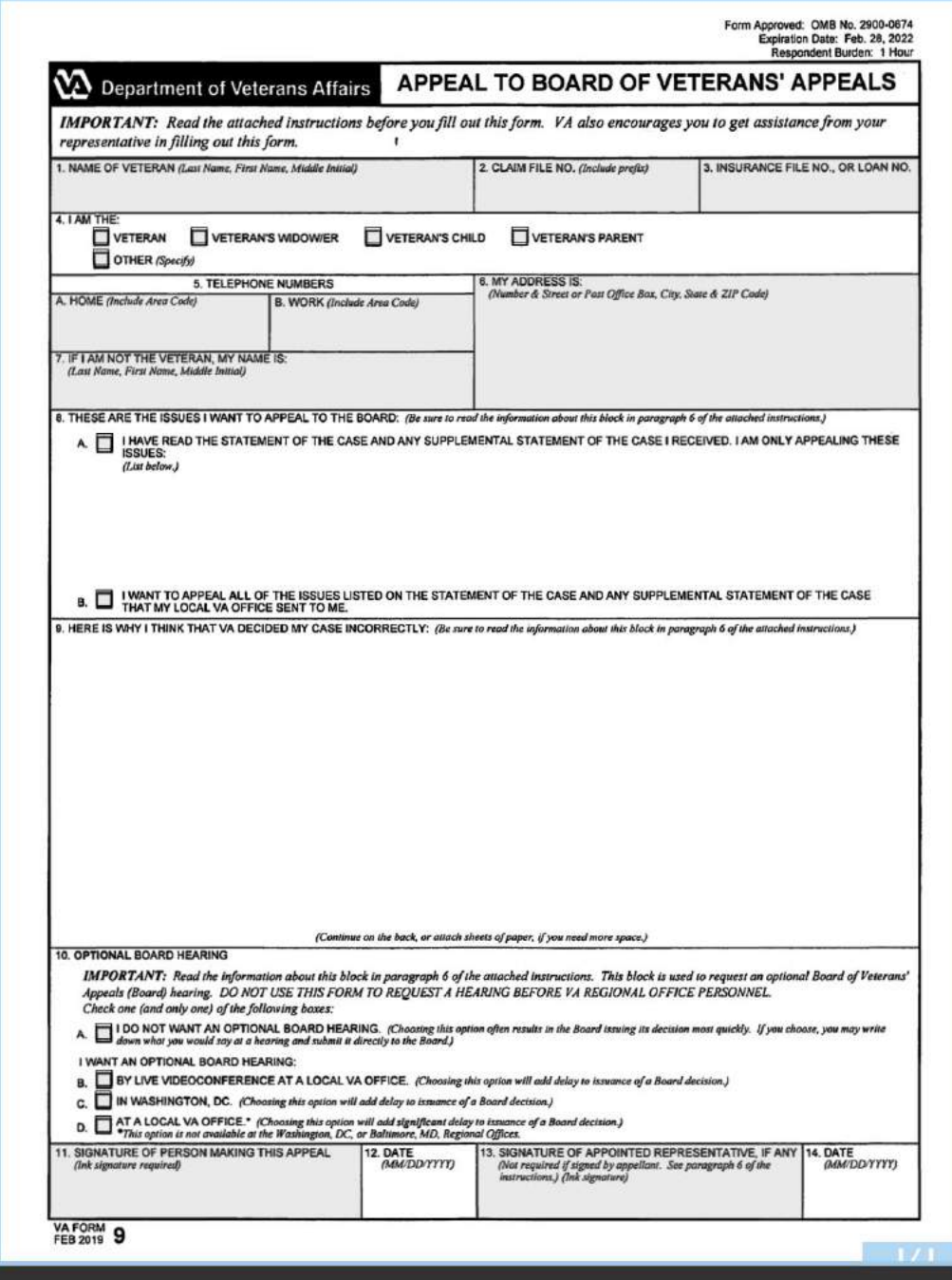

Mac PDFpen Pro 3/7

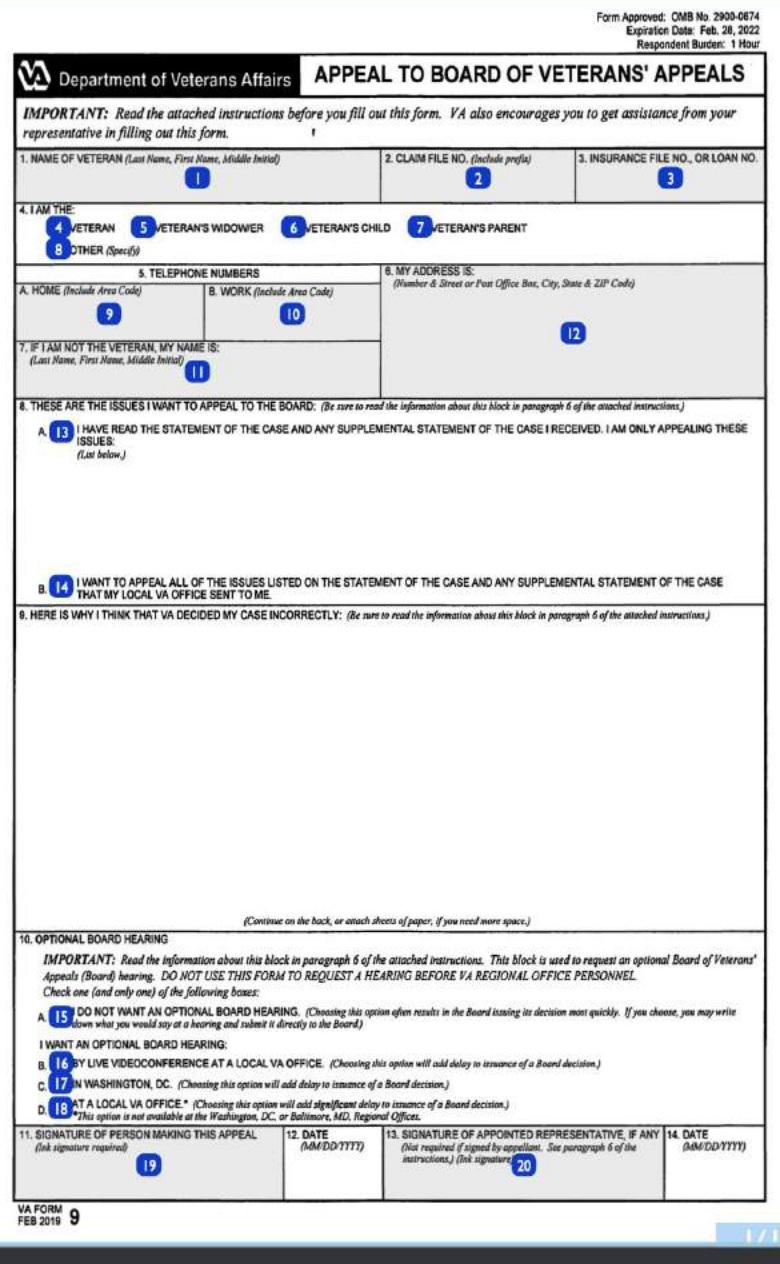

Mac PDFpen Pro 4/7

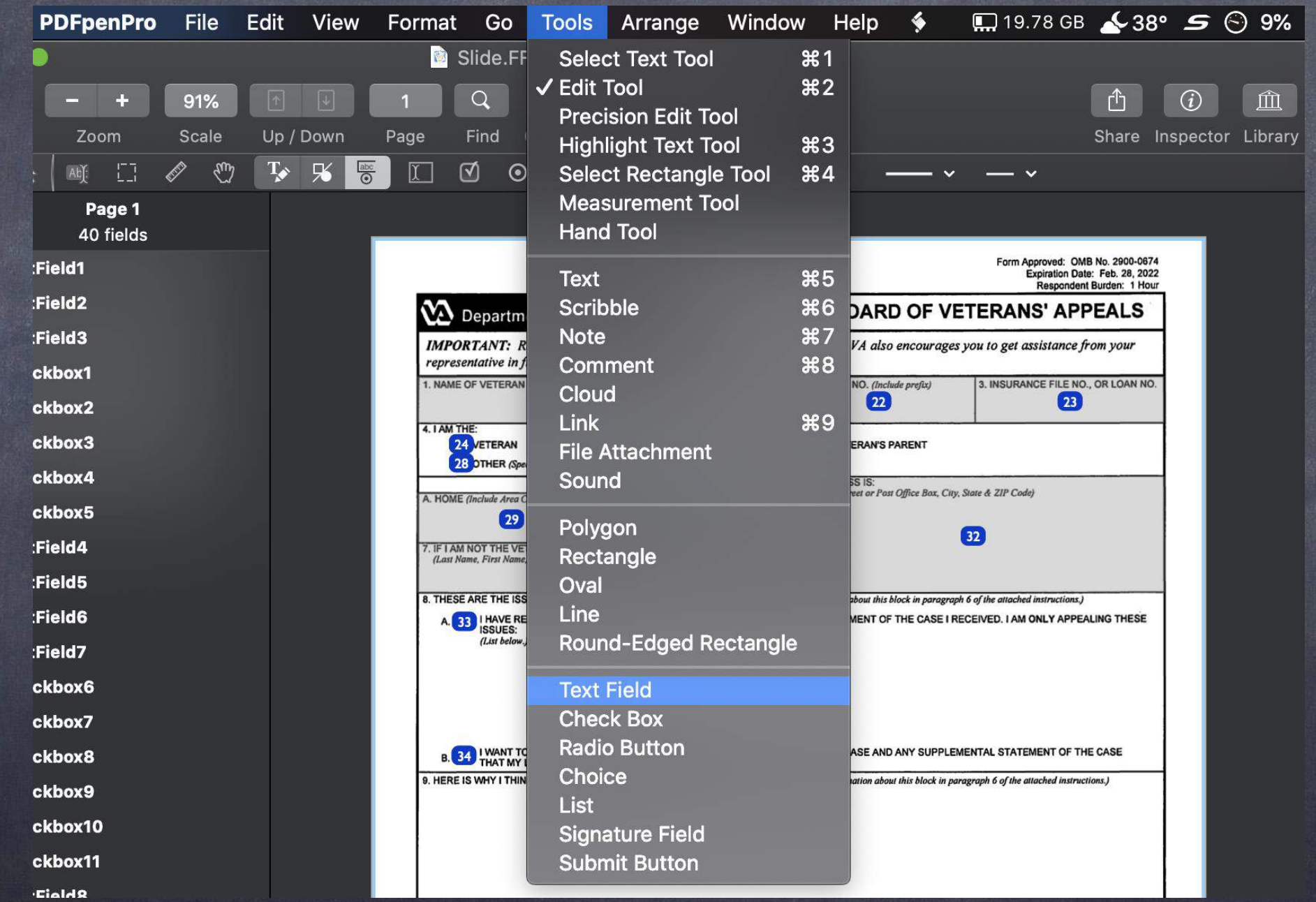

Mac PDFpen Pro 5/7

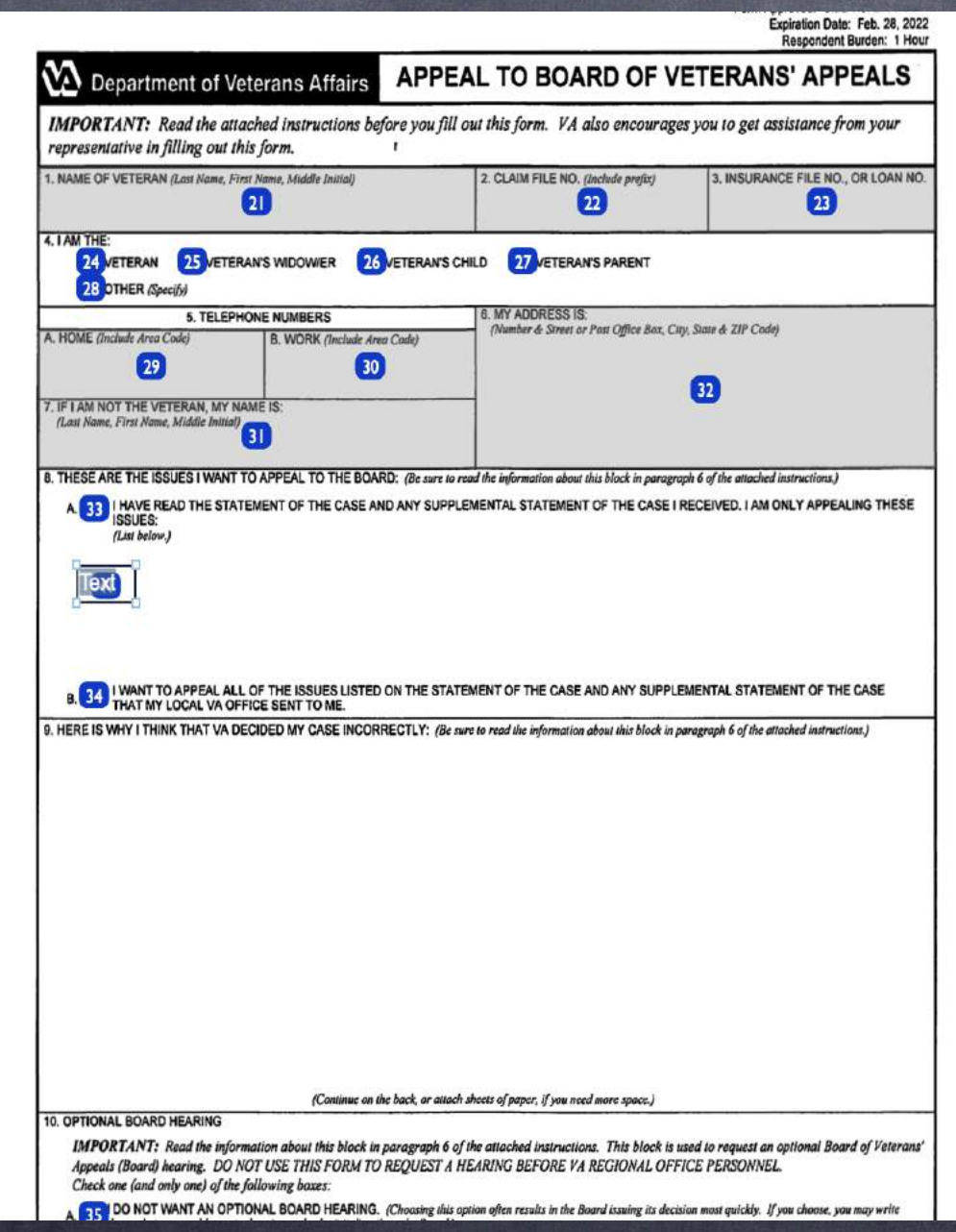

Mac PDFpen Pro 6/7

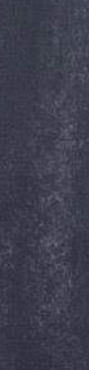

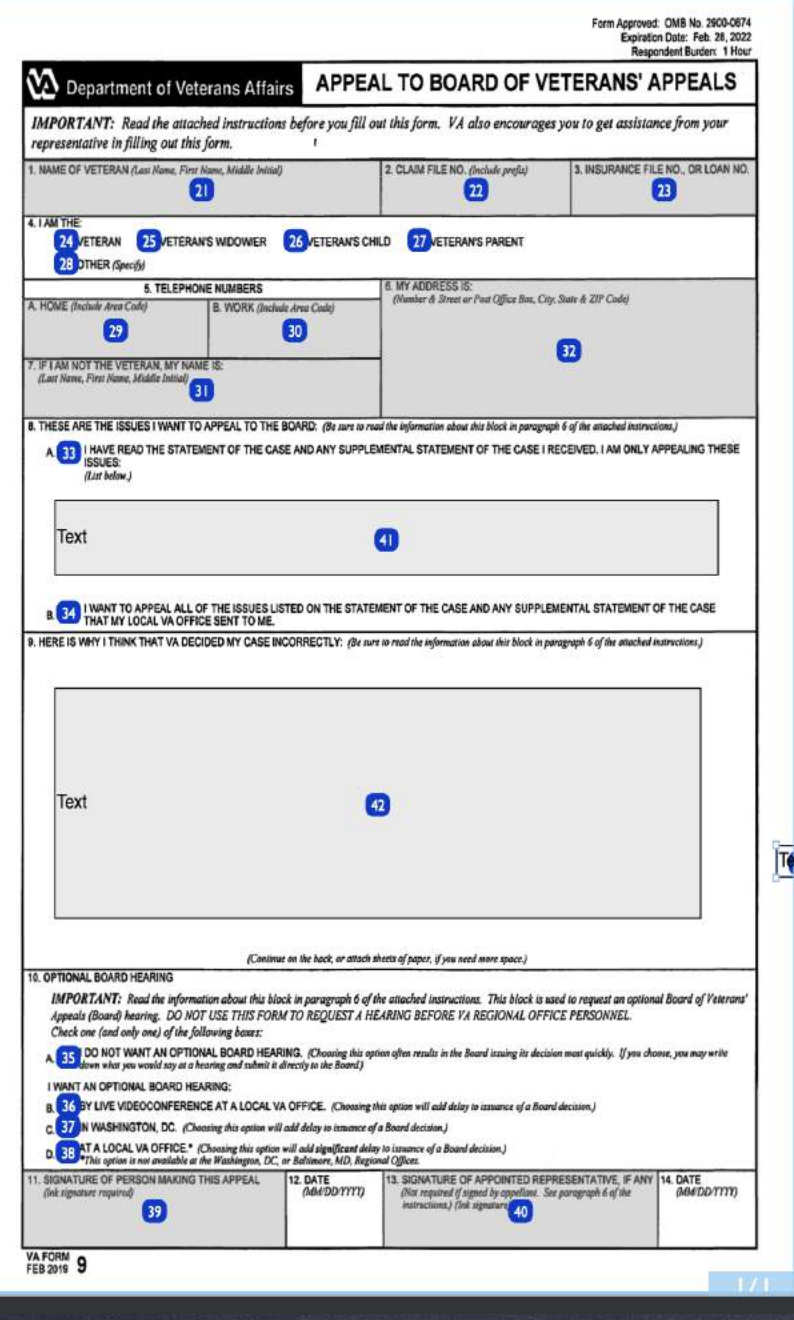

Mac PDFpen Pro 7/7

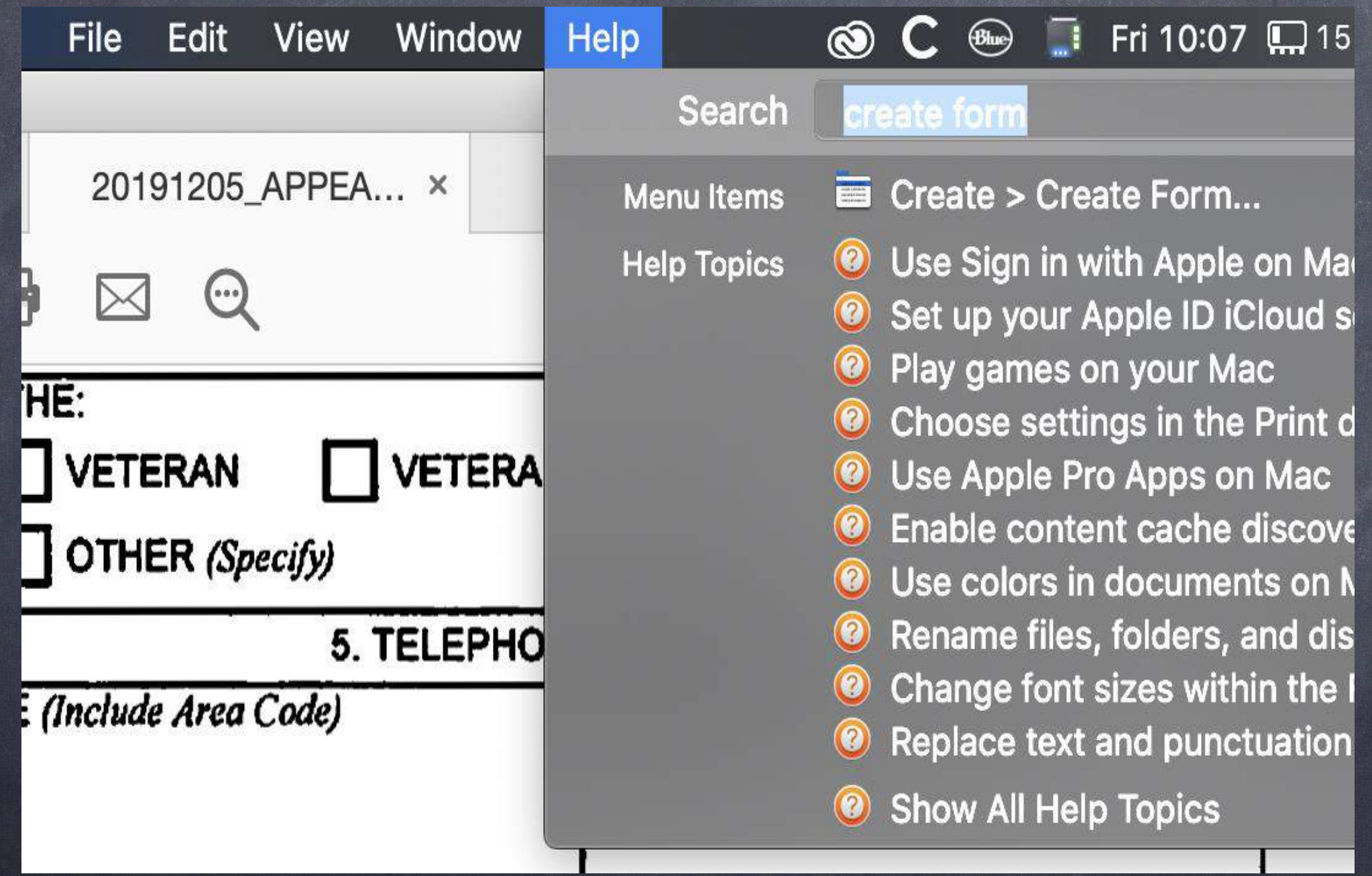

Acrobat - Universal 1/5

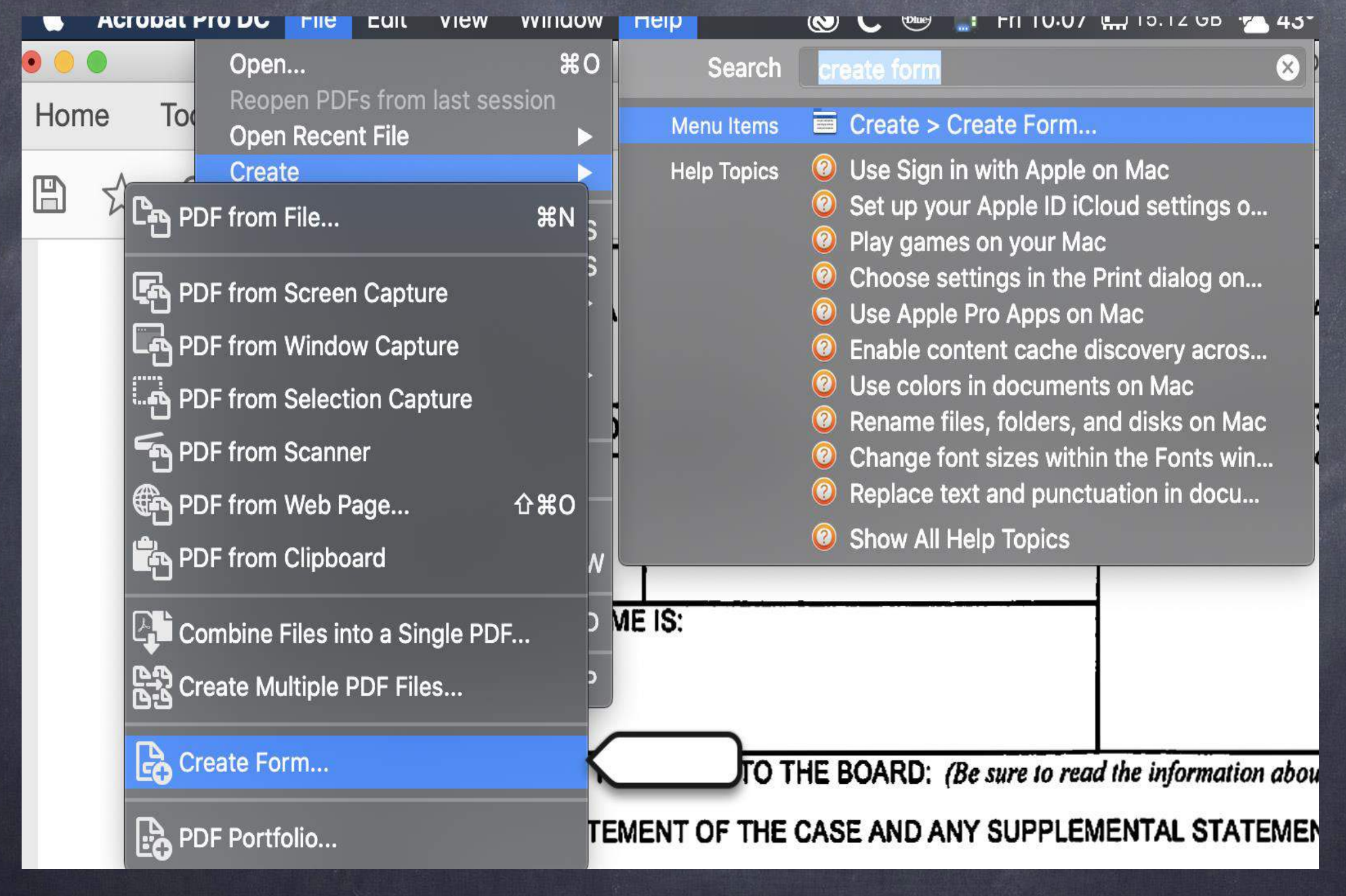

Acrobat - Universal 2/5

#### o begin select a file, scan a document or start from scratch

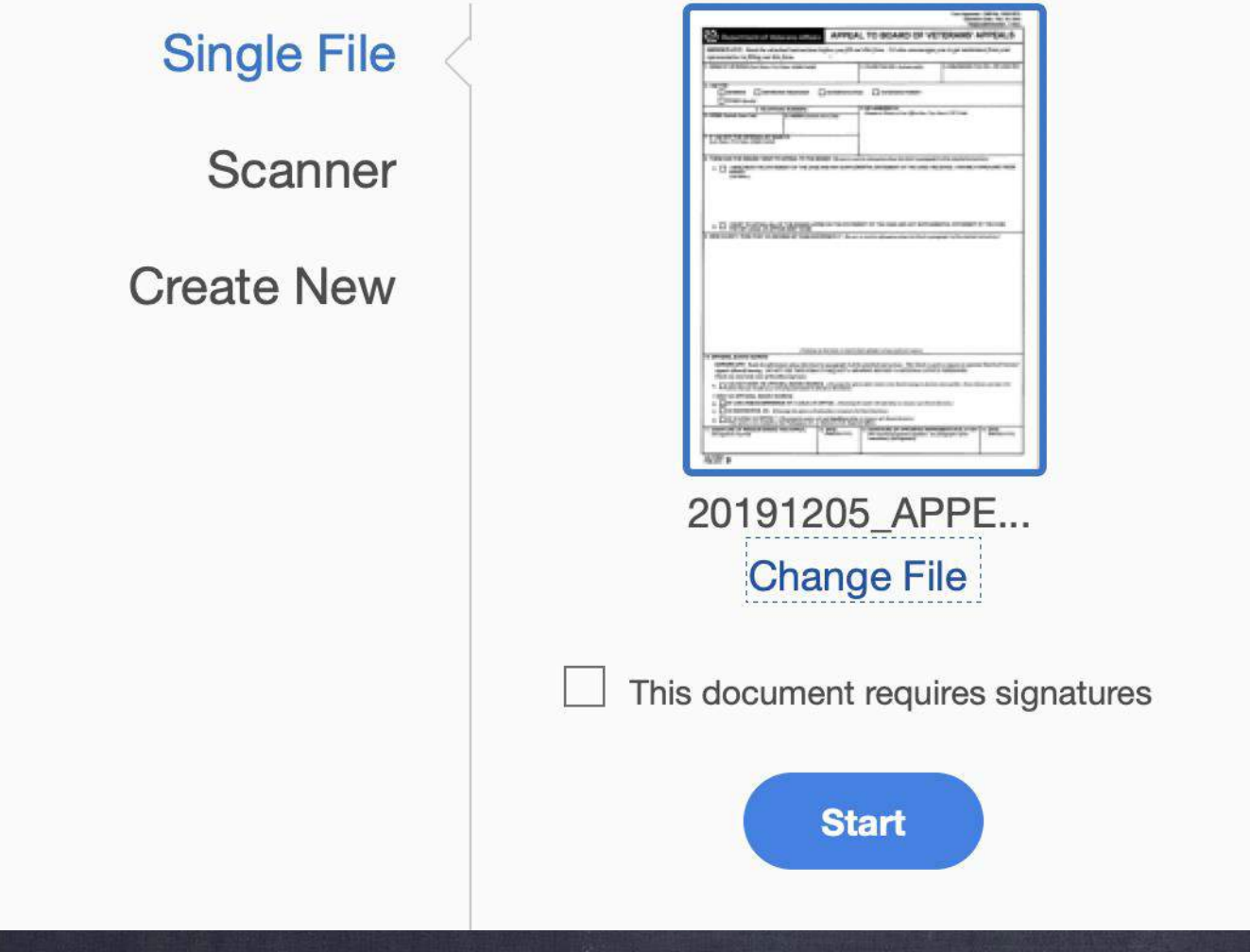

Acrobat - Universal 3/5

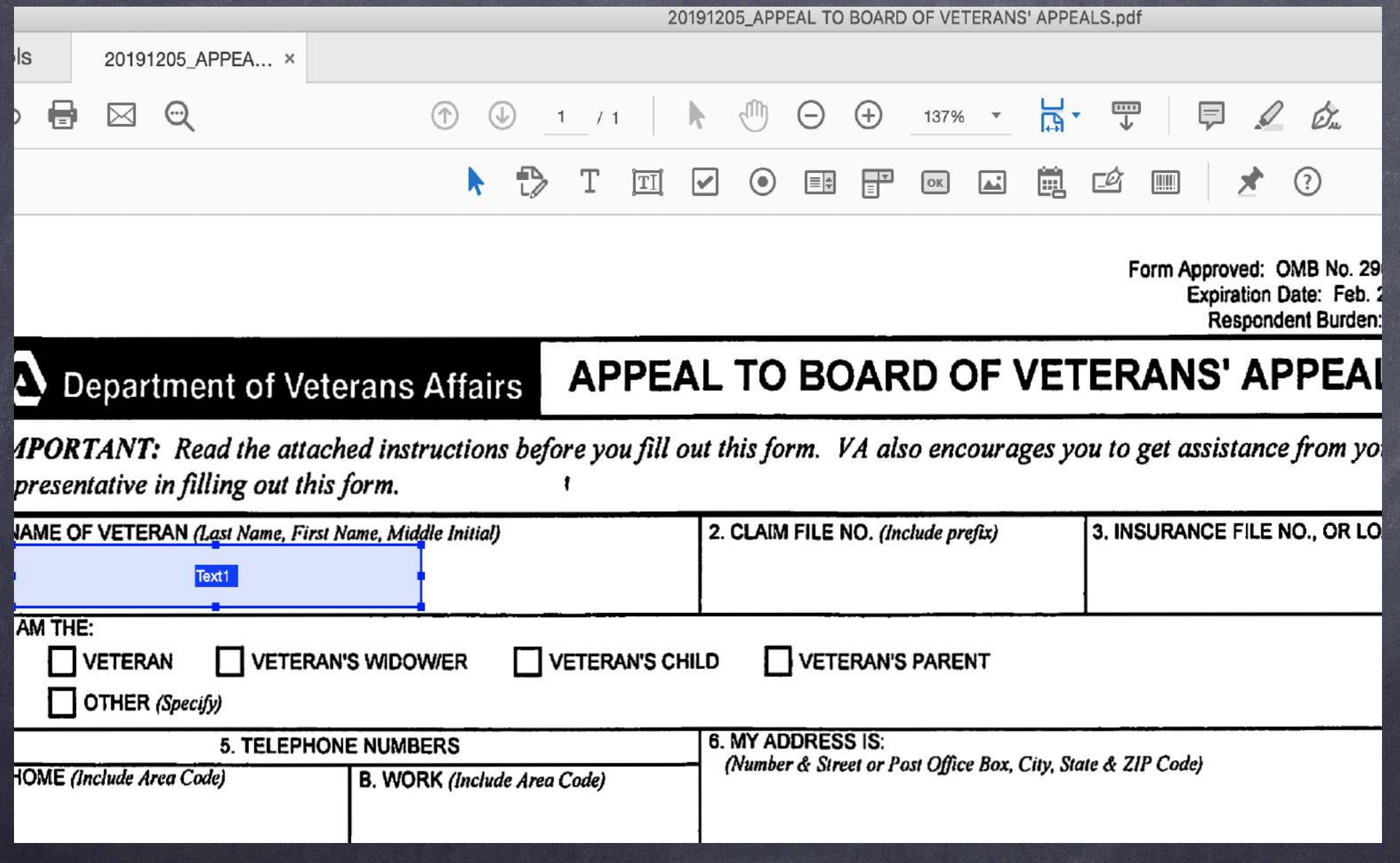

Acrobat - Universal 4/5

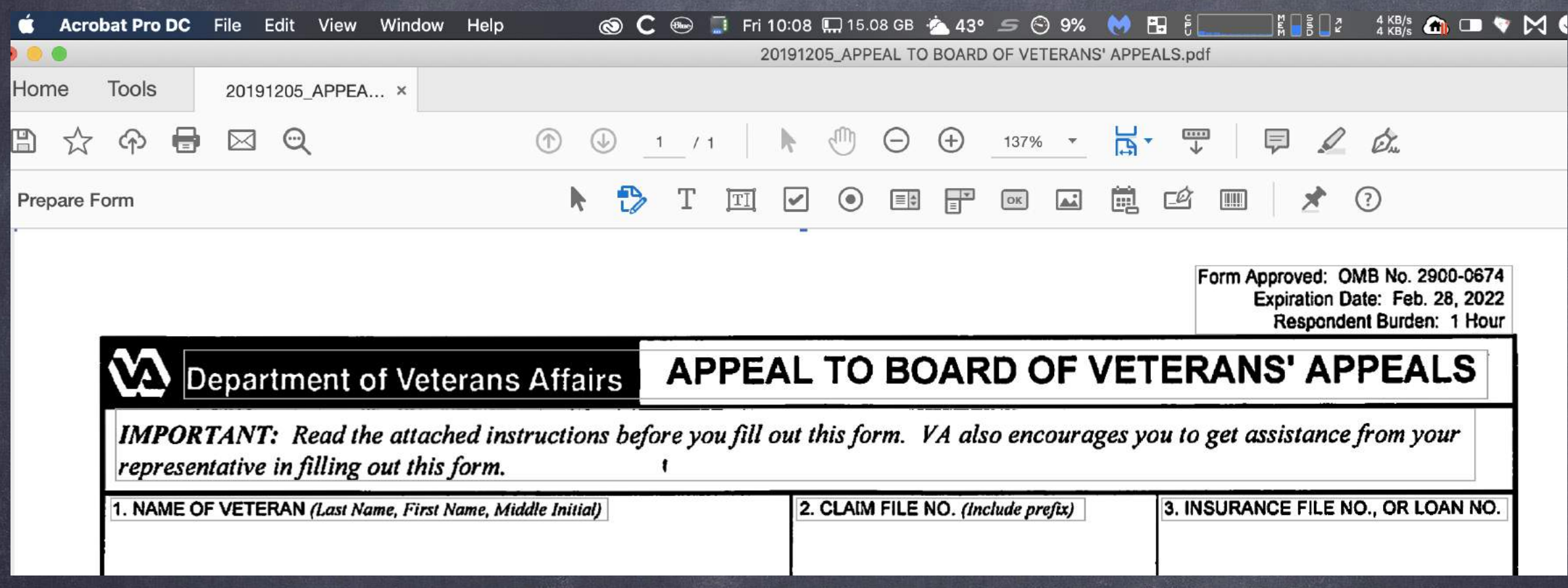

Acrobat - Universal 5/5

### Tip #9

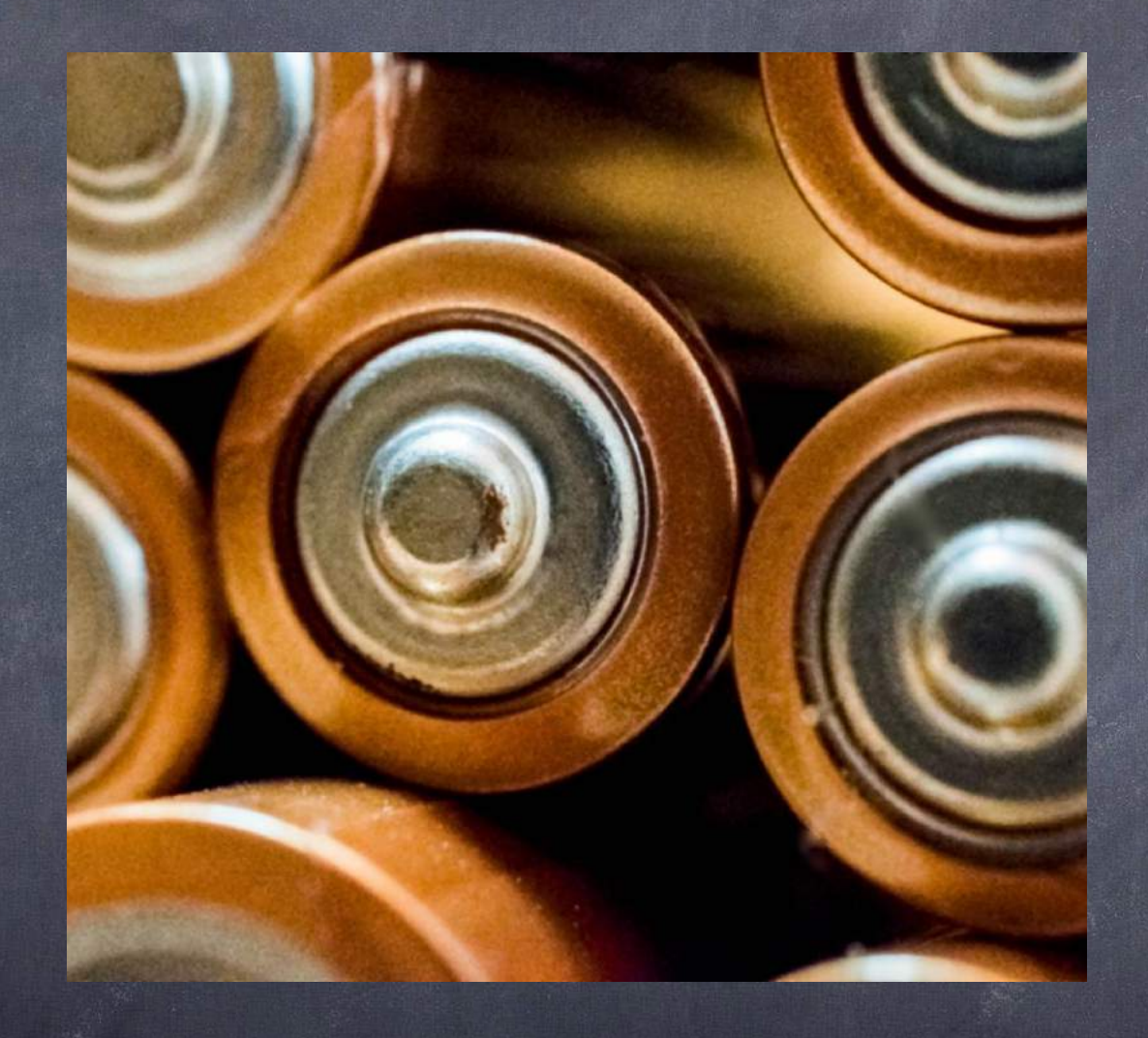

Photo by **[Hilary Halliwell](https://www.pexels.com/@hilaryh?utm_content=attributionCopyText&utm_medium=referral&utm_source=pexels)** from **[Pexels](https://www.pexels.com/photo/close-up-photo-of-batteries-698485/?utm_content=attributionCopyText&utm_medium=referral&utm_source=pexels)**

### Battery Tips

### Carry a Spare

You could always go for a phone battery case . . .

- But can't be used with your other devices!
- And will it work on your next phone?
- Small or Medium  $\bullet$
- Don't Forget to Bring a Wire! $\bullet$

### Battery Saving Tips

- Do you always need to be connected?  $\bullet$ 
	- Wifi while driving?
	- Bluetooth when nothing is connected?
	- Why not "Airplane" Mode?
- Extra Tip: Need a faster charge? Keep your device in "Airplane" Mode!

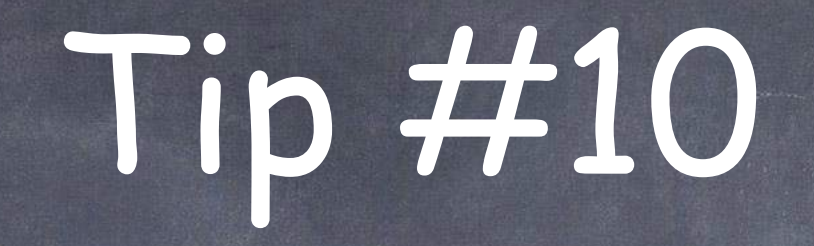

# Backup! Backup! Backup!

#### Redundancy and Varying Methods are Key!!!

- Three different locations  $\bullet$
- Two different mediums  $\bullet$
- 1 Computer

#### Three different locations  $\bullet$

- **Office**  $\bullet$
- Note to home office attorneys: One of these two backups should be in a different geographical location. Set up routine to exchange old backups with new back ups.
- Home  $\bullet$
- Cloud  $\bullet$

- Two different mediums  $\bullet$ 
	- Solid State Drive
	- Cloud

- Solid State Drive
	- Prices are coming down.
	- An extra, cheeper computer?, with duplicate software and files.
	- Create a disk image of your computer on disc.
	- Mac Users should use time machine.
## 3 by 2 by 1

## Cloud

- Must have a reliable internet
- Note the difference between file back up and entire back up.
	- Continuous File Backups: Dropbox, OneDrive, iCloud
		- Important as your files change.
			- $\circ$  VS.
	- Regular Complete Hard Drive Backups: Backblaze\*, Carbonite-Mozy, iDrive,
	- Maybe late at night when computer usage is minimal and a large back up will not slow the machine

## Tech Tips for Lawyers

The Tech Savvy Lawyer's Blog

**MICHAELECHSavvyLawyer.Page** 

www.TheTechSavvyLaywer.Pag